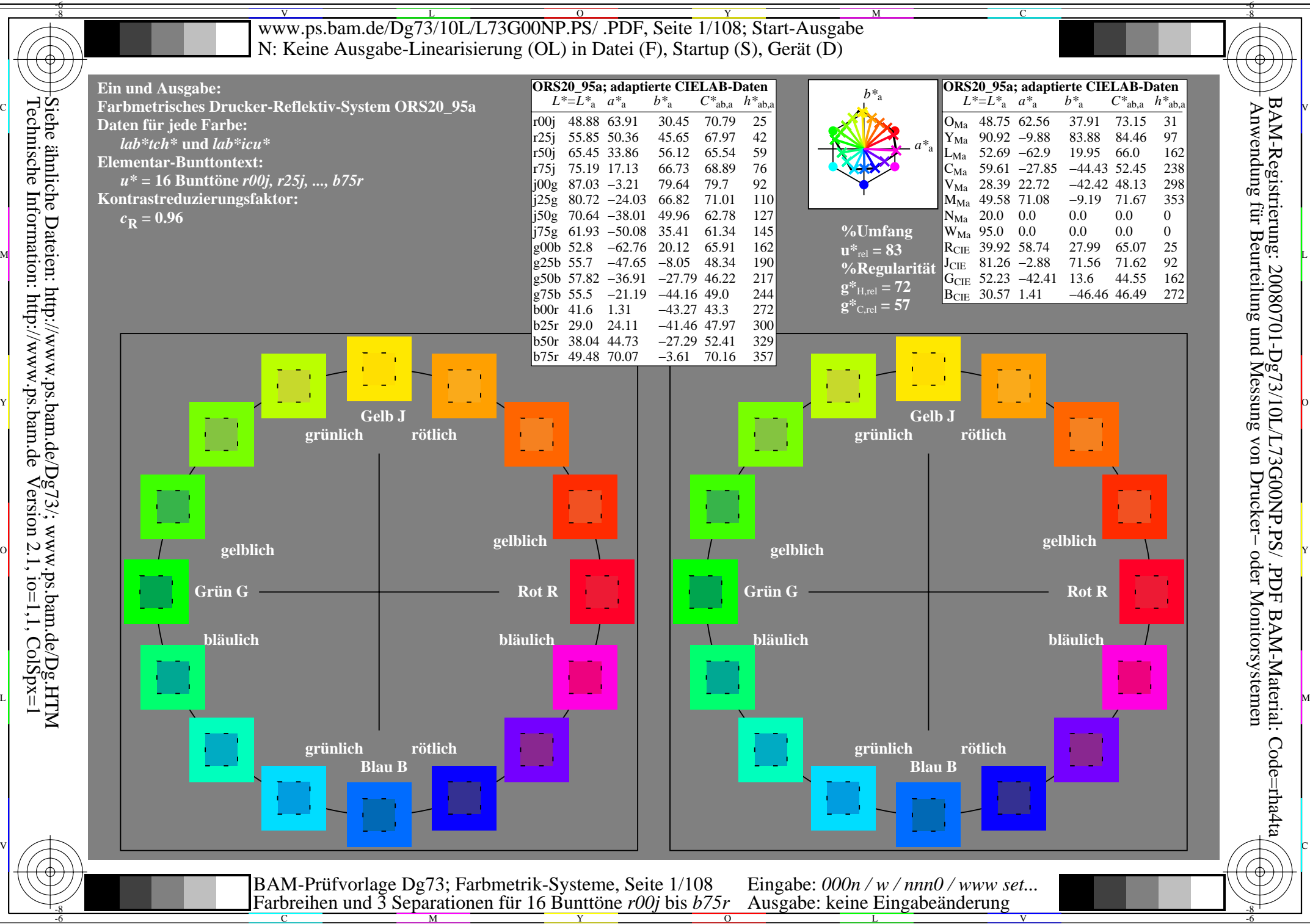

C

M

Y

 $\overline{O}$ 

L

V

-6

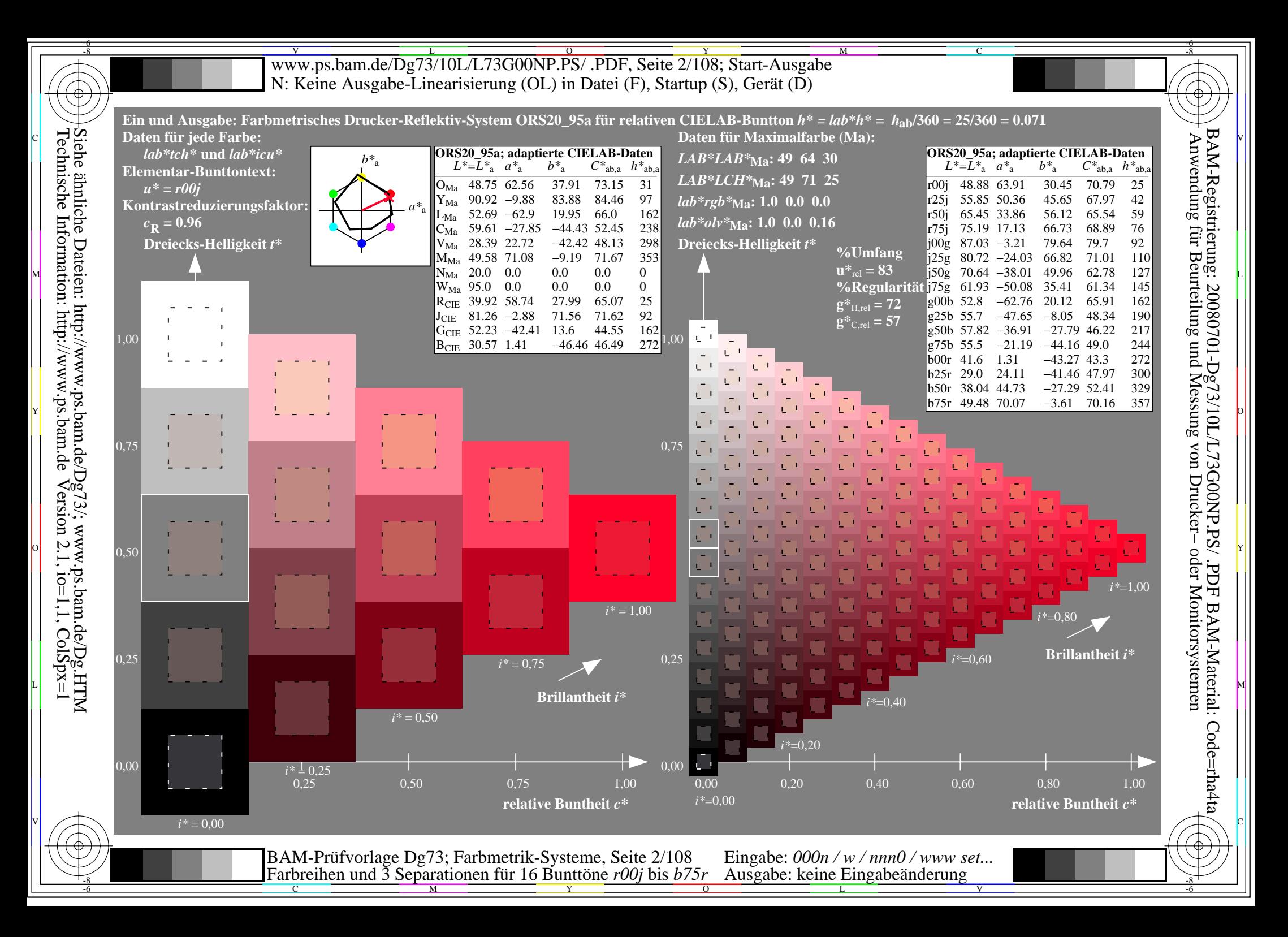

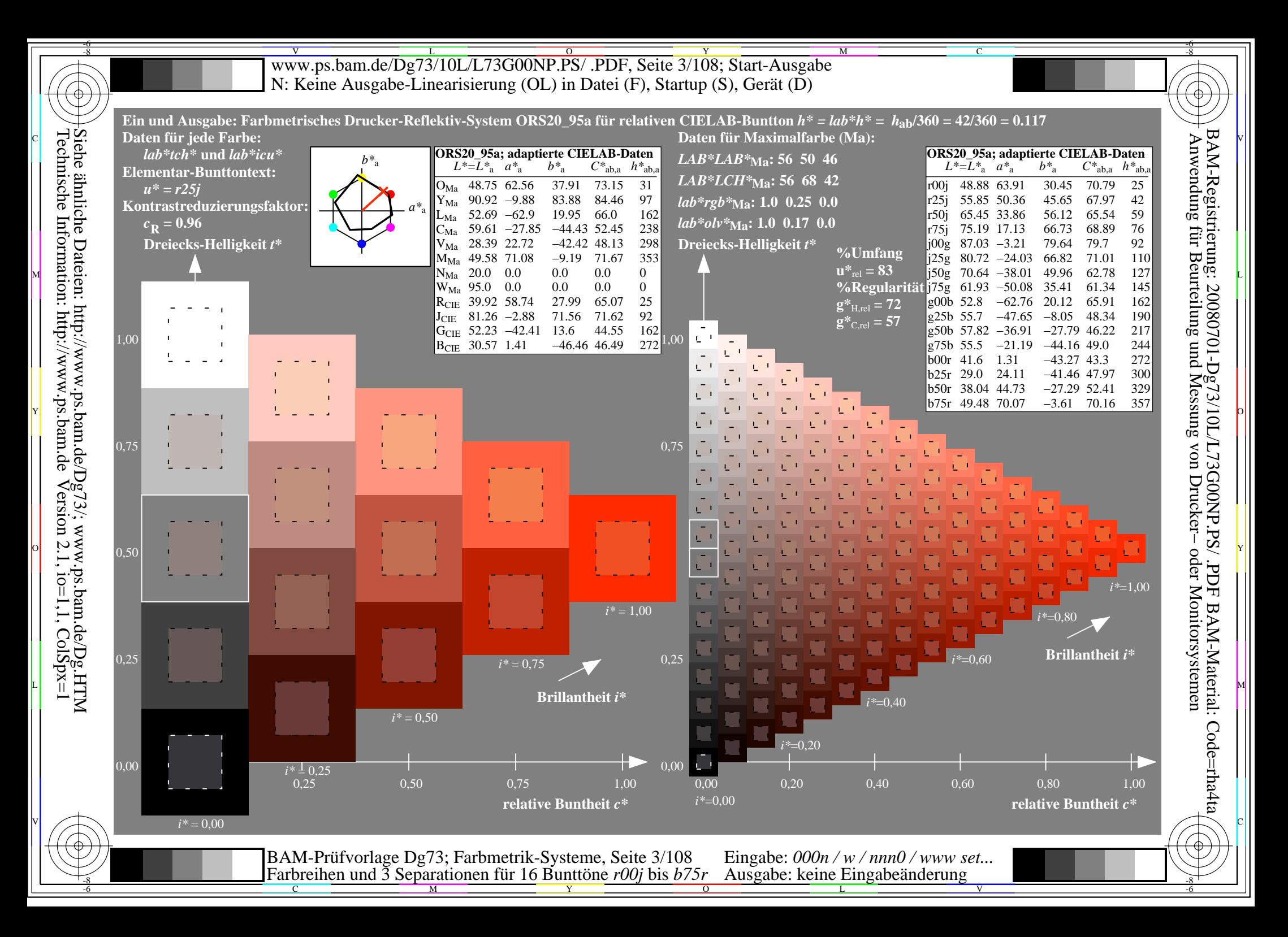

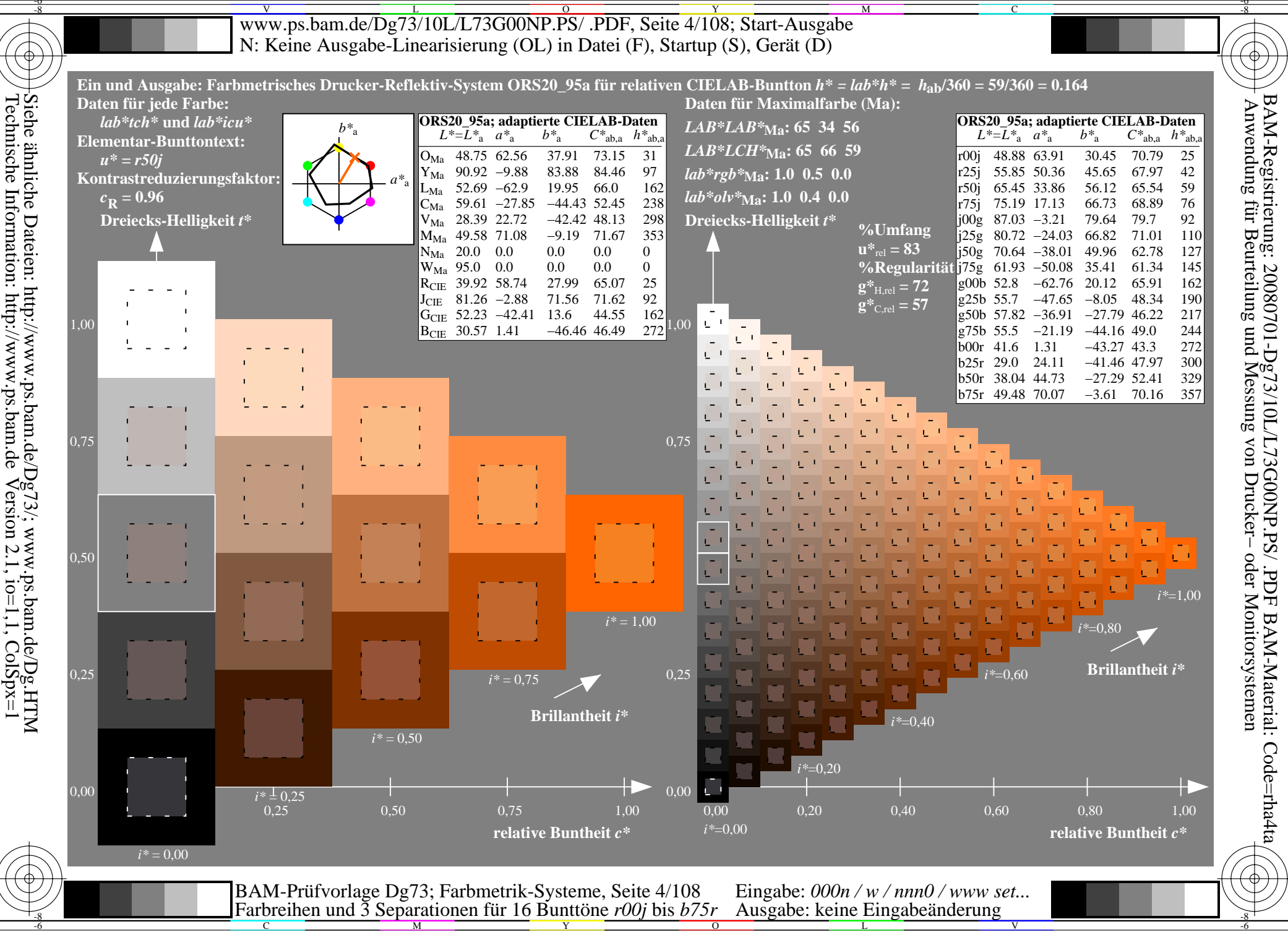

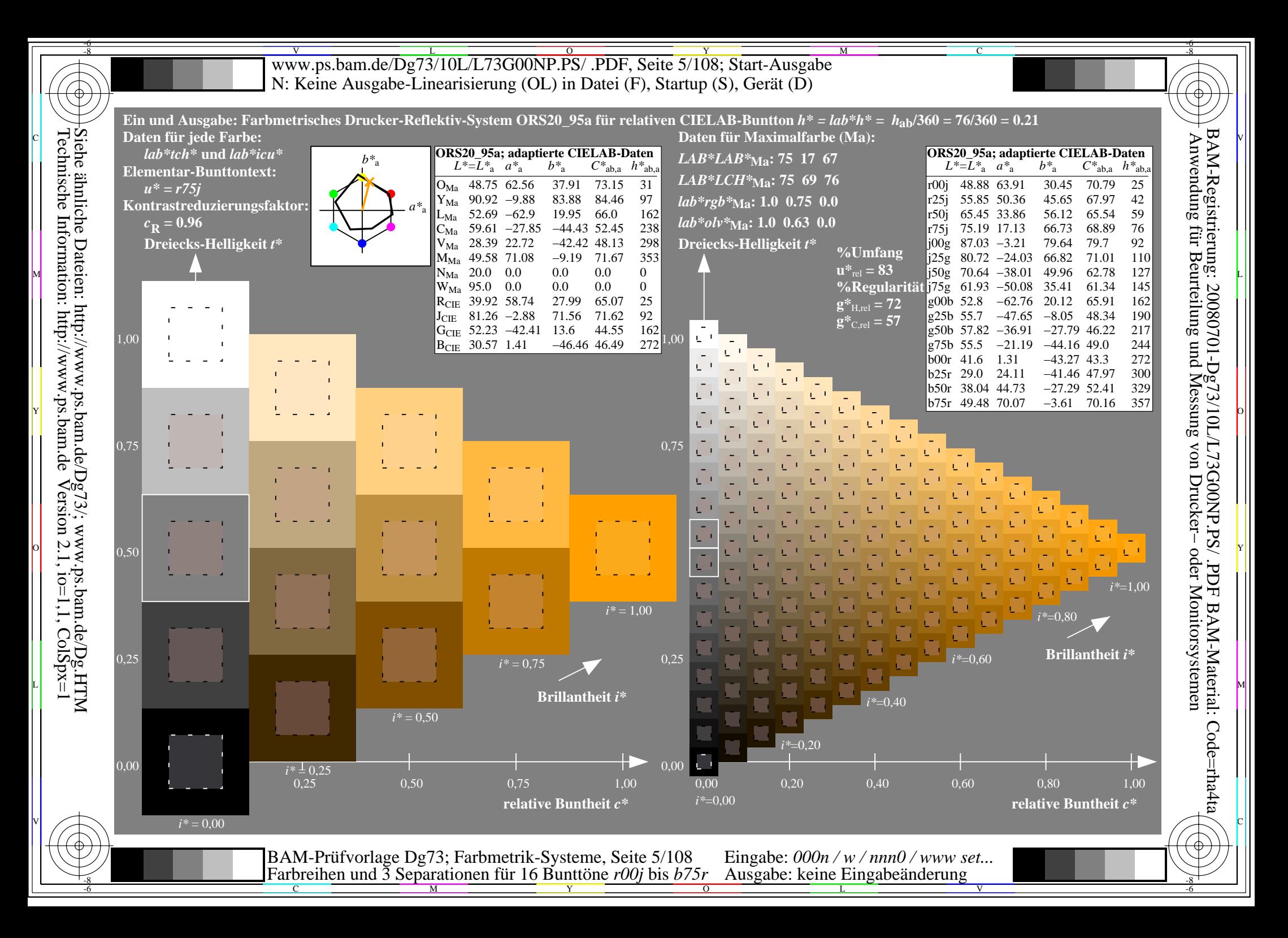

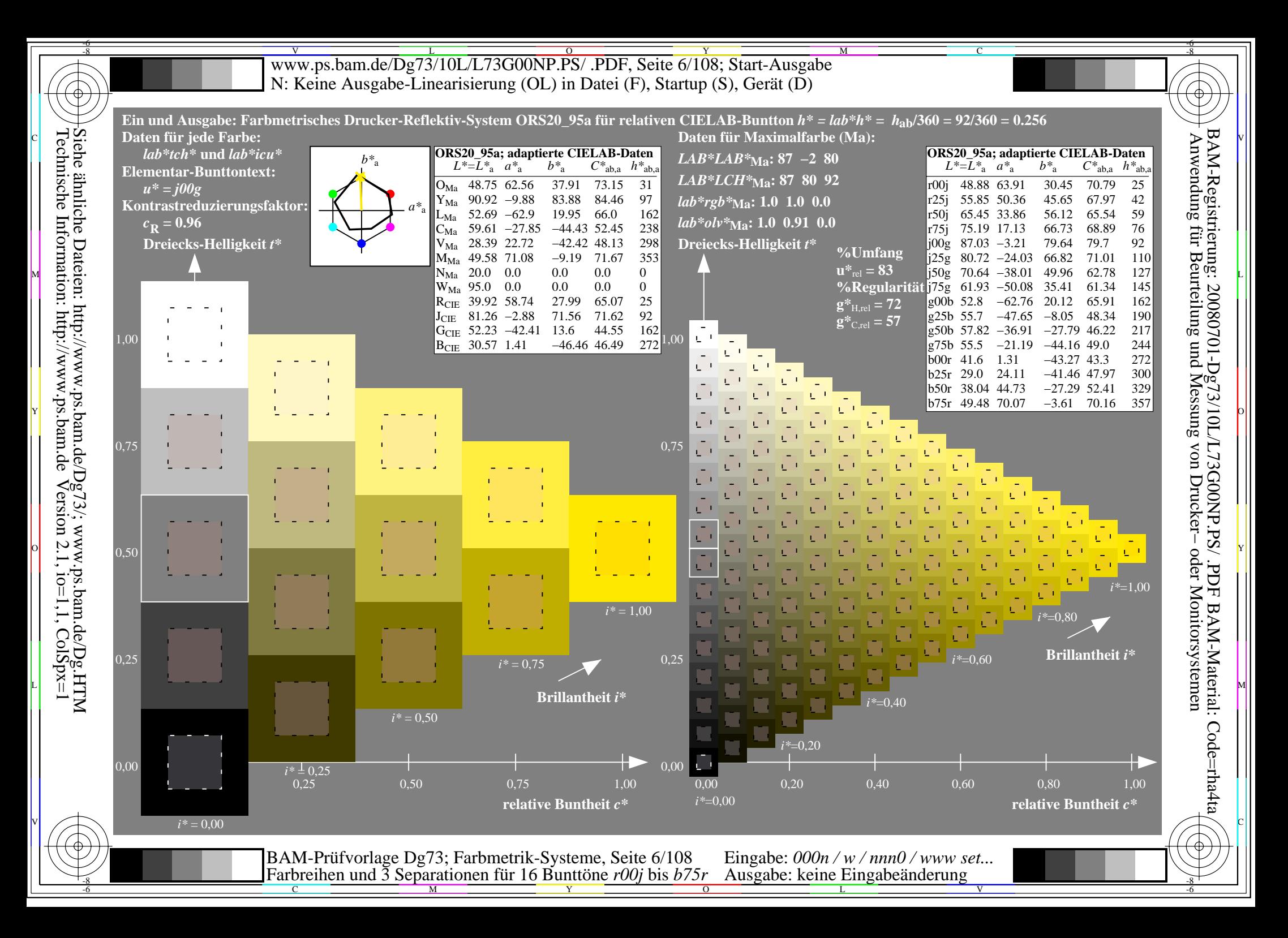

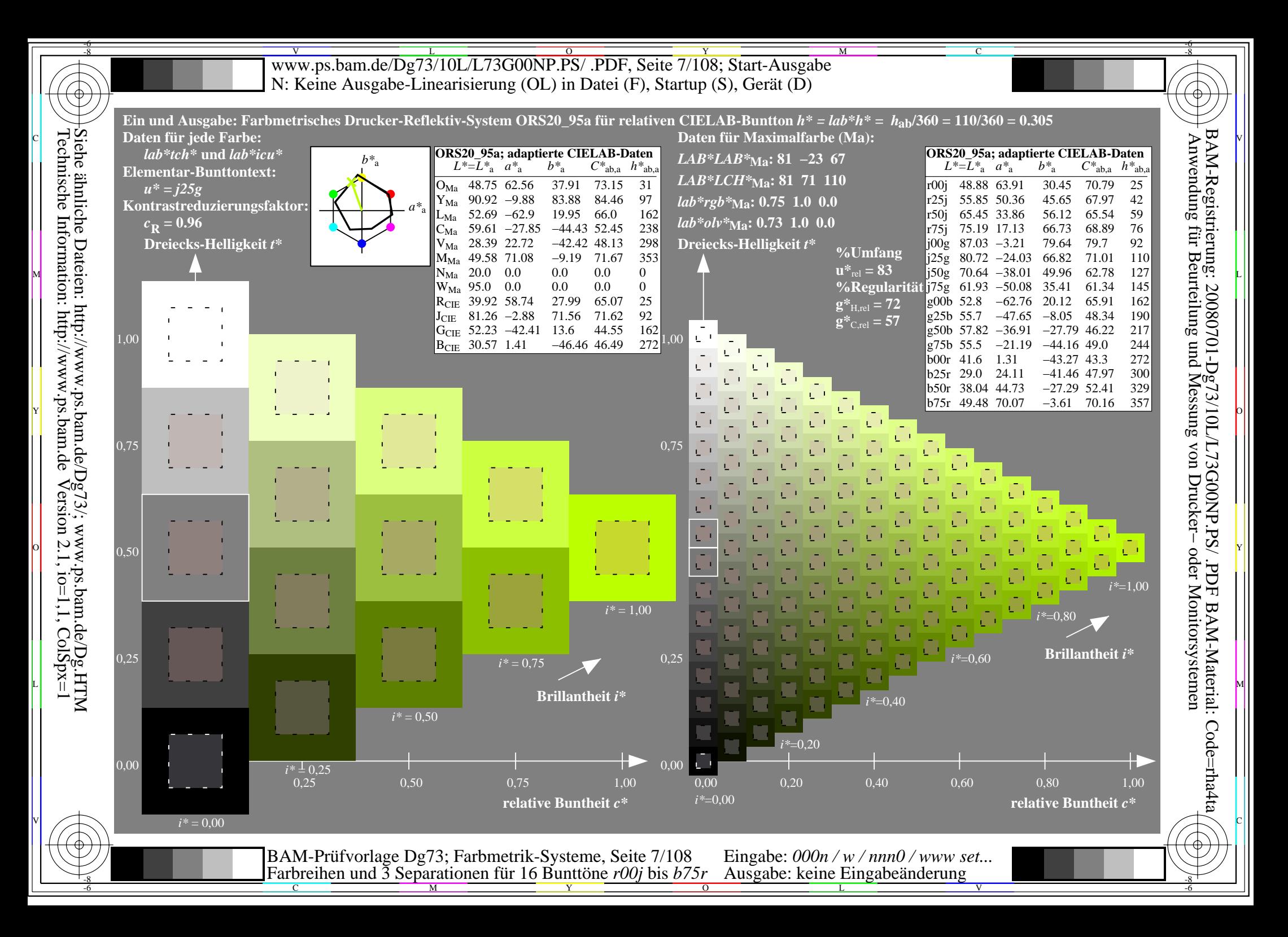

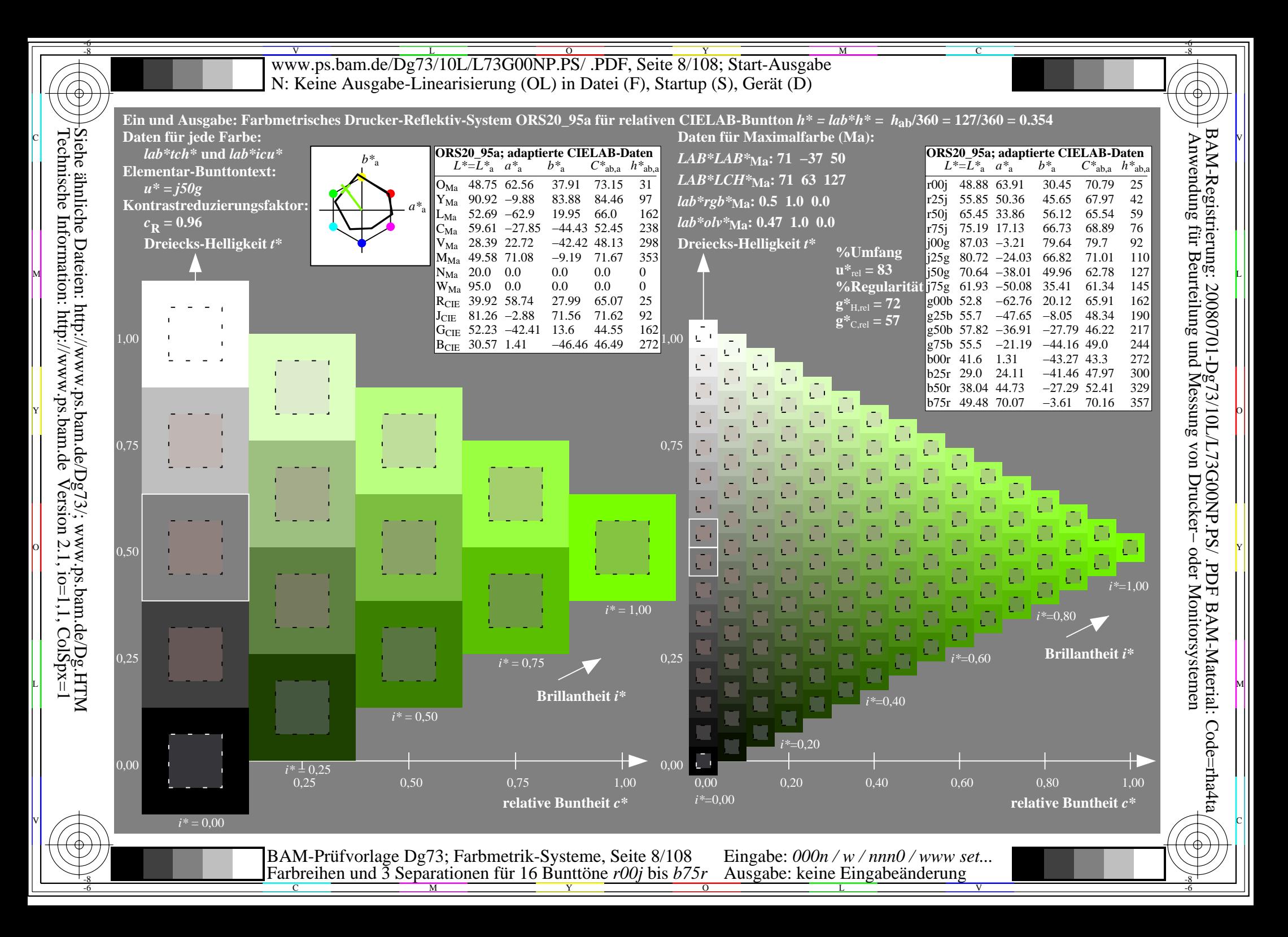

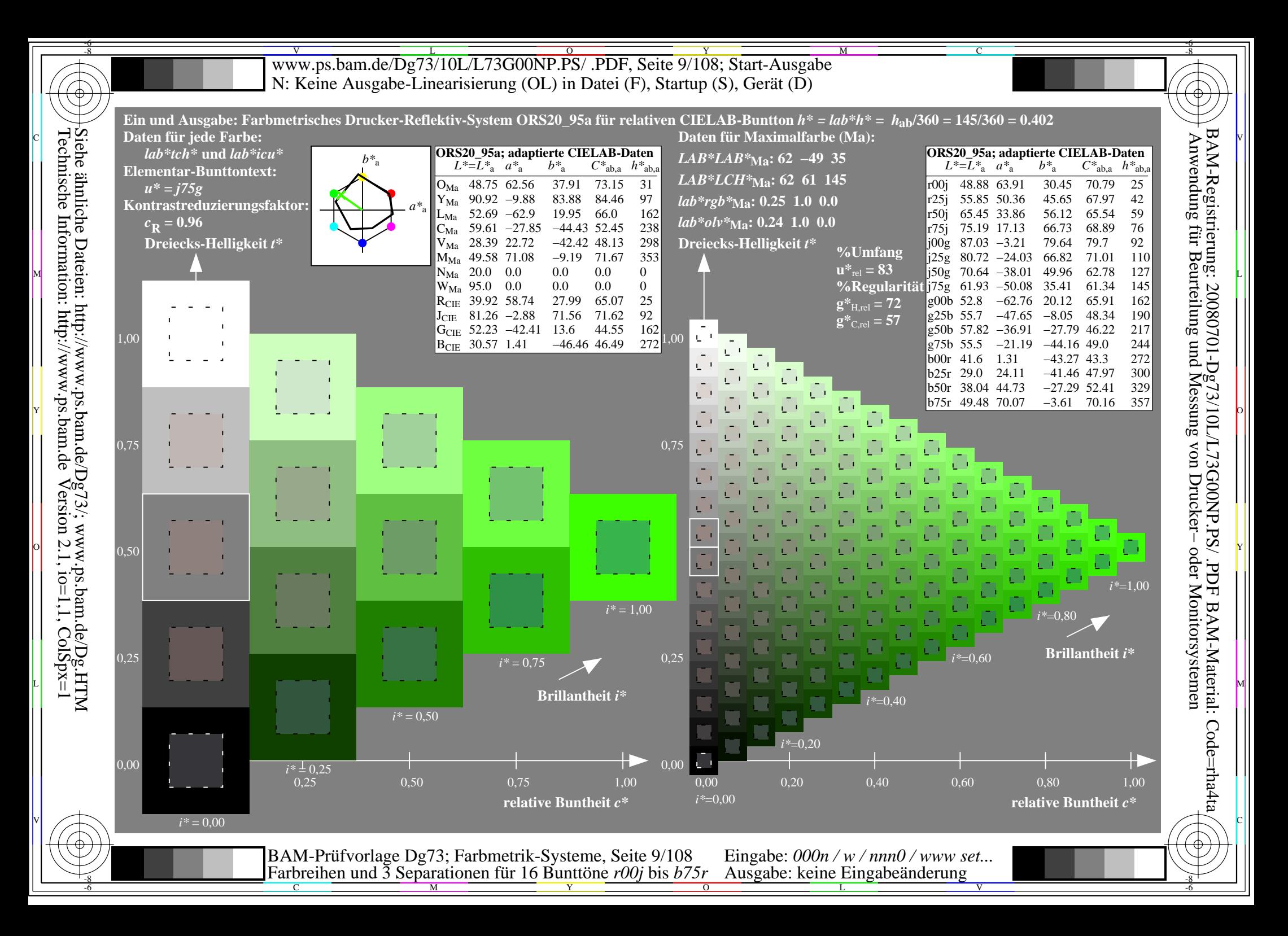

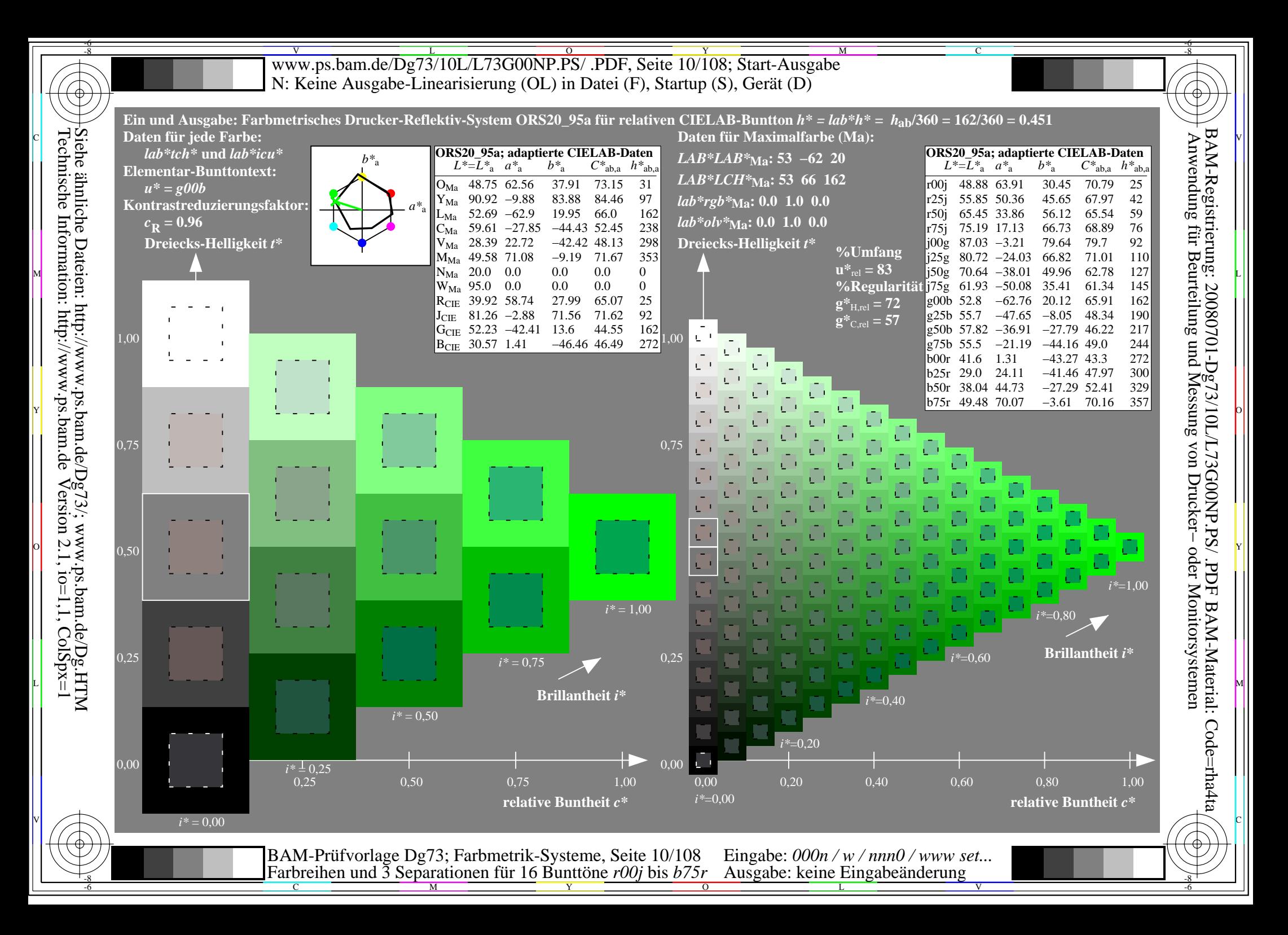

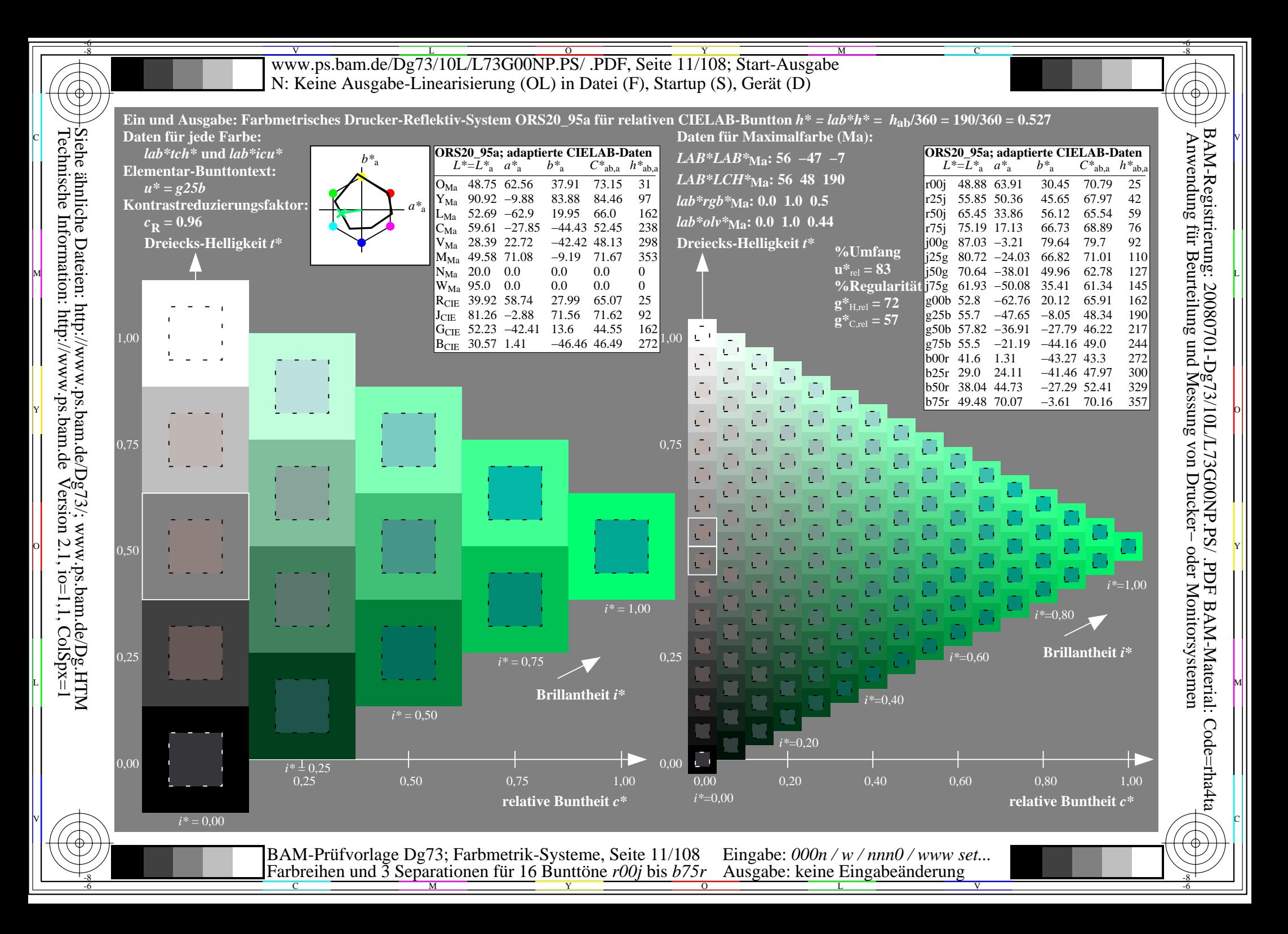

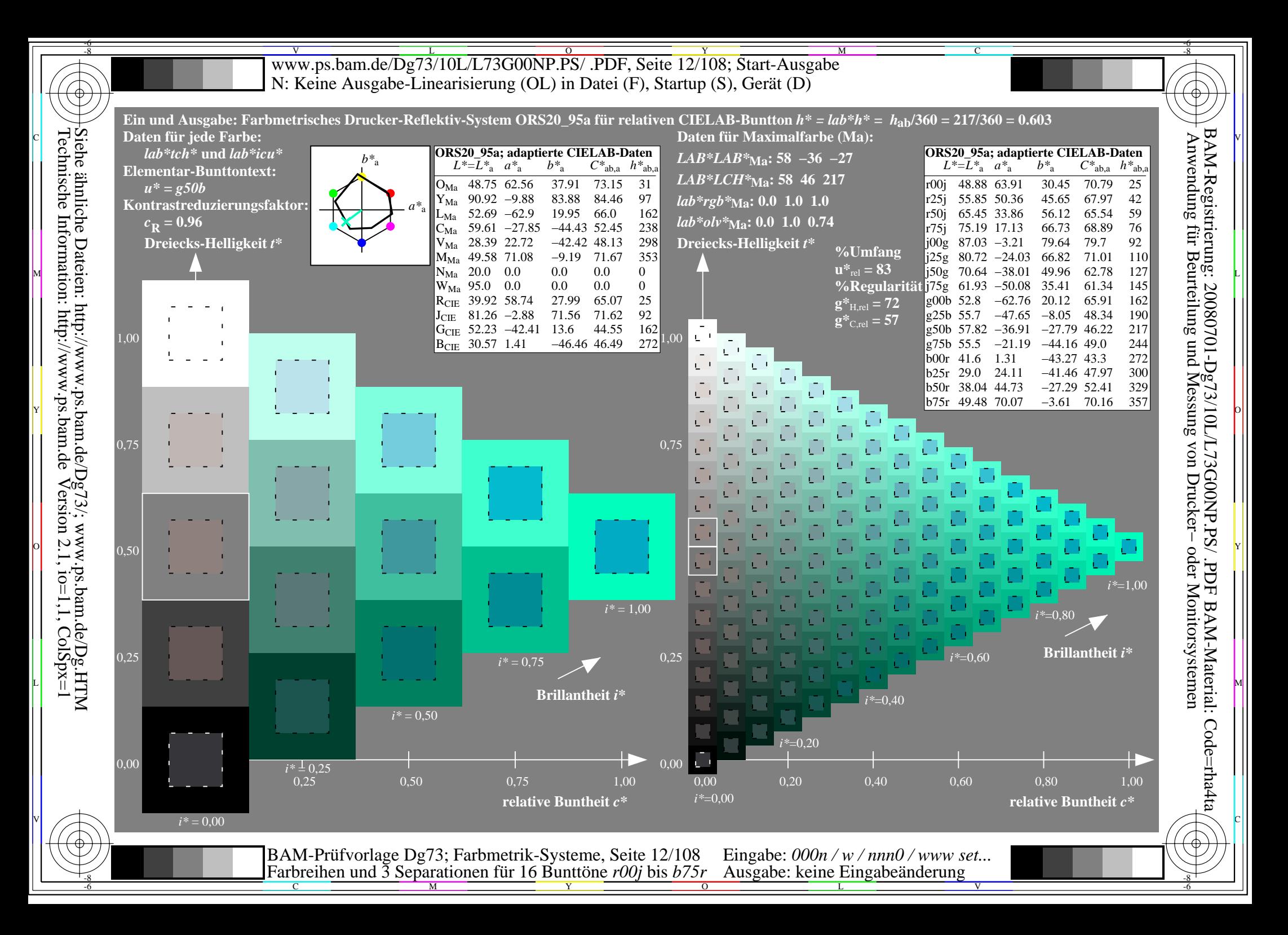

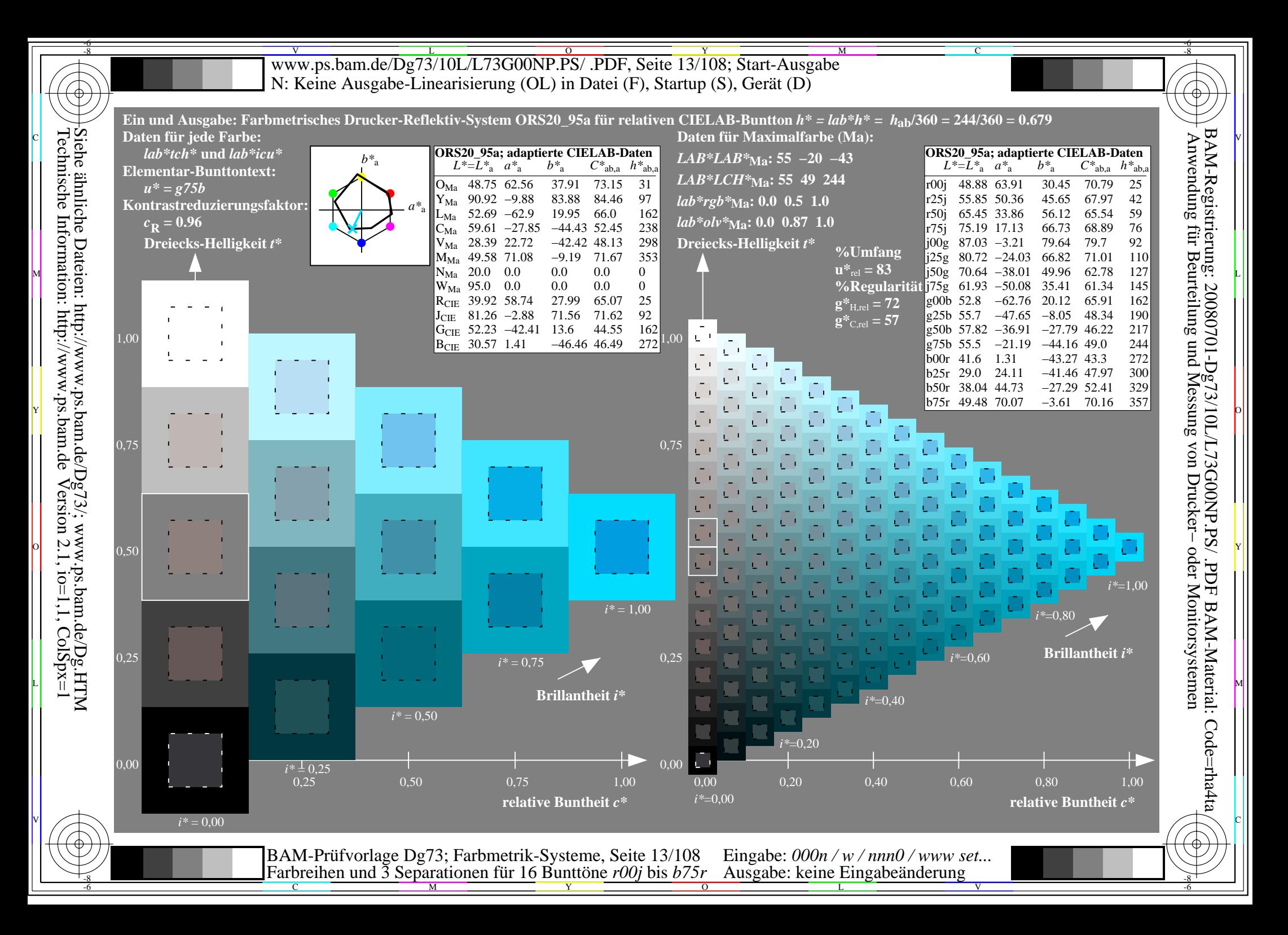

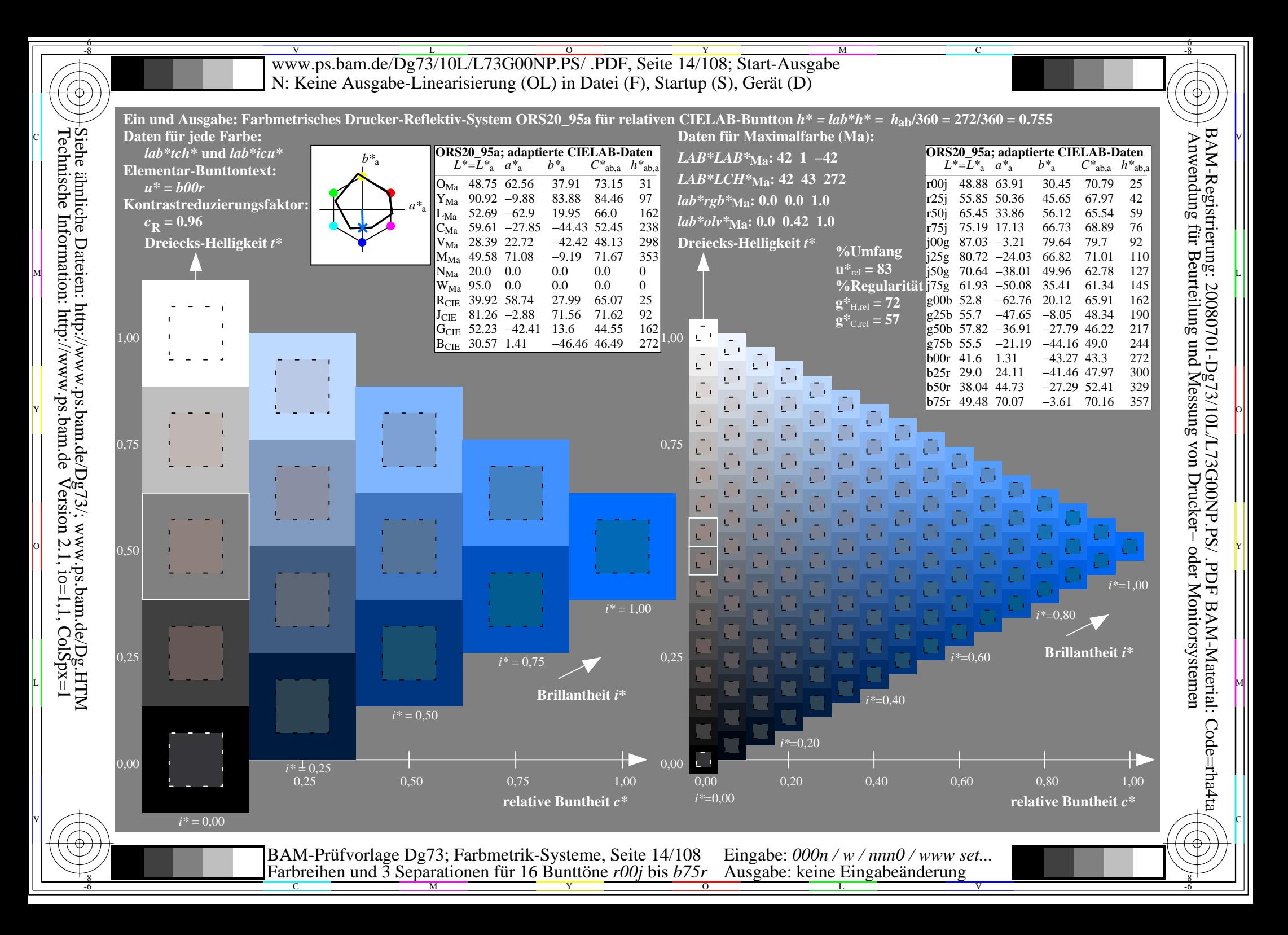

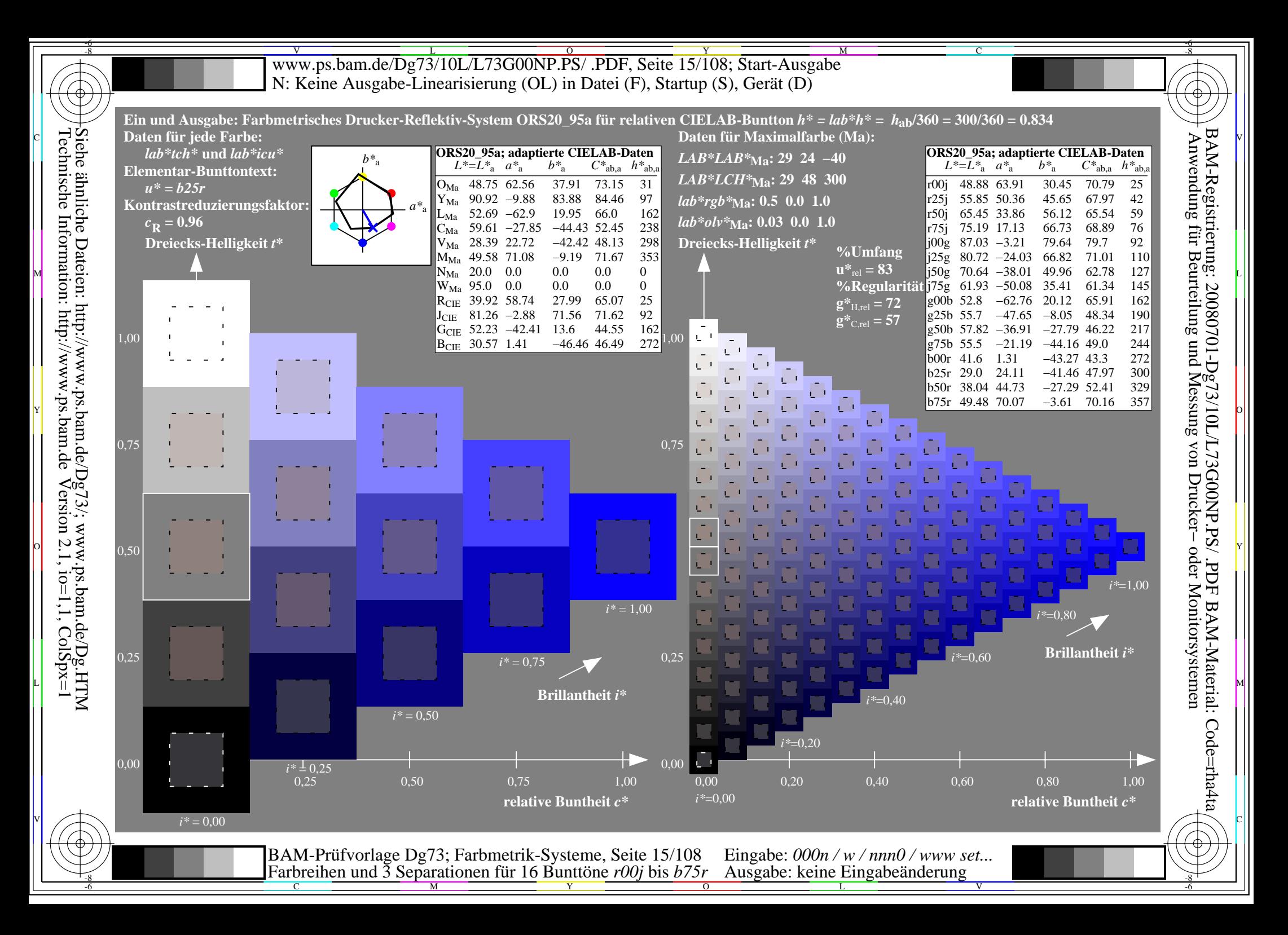

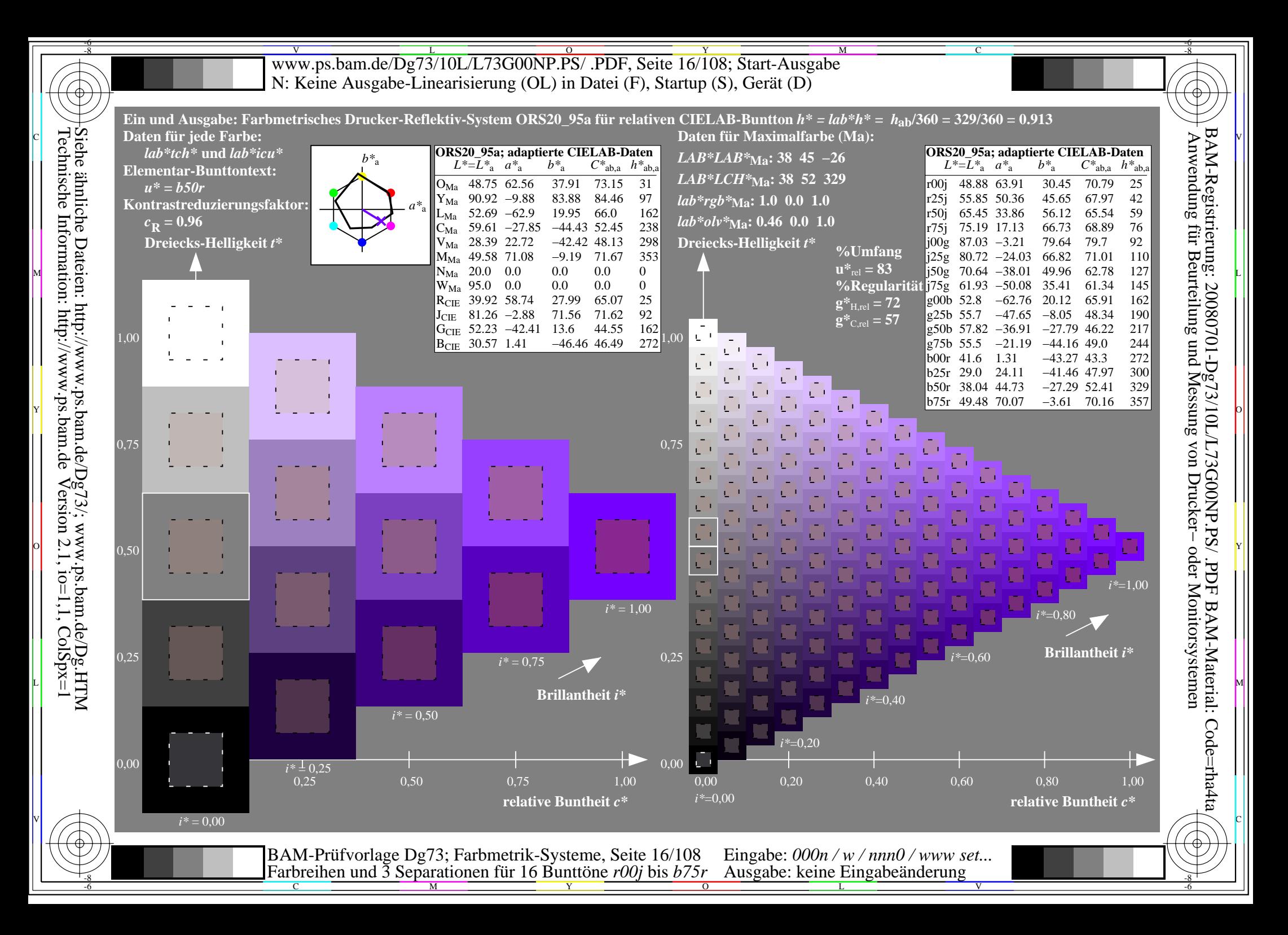

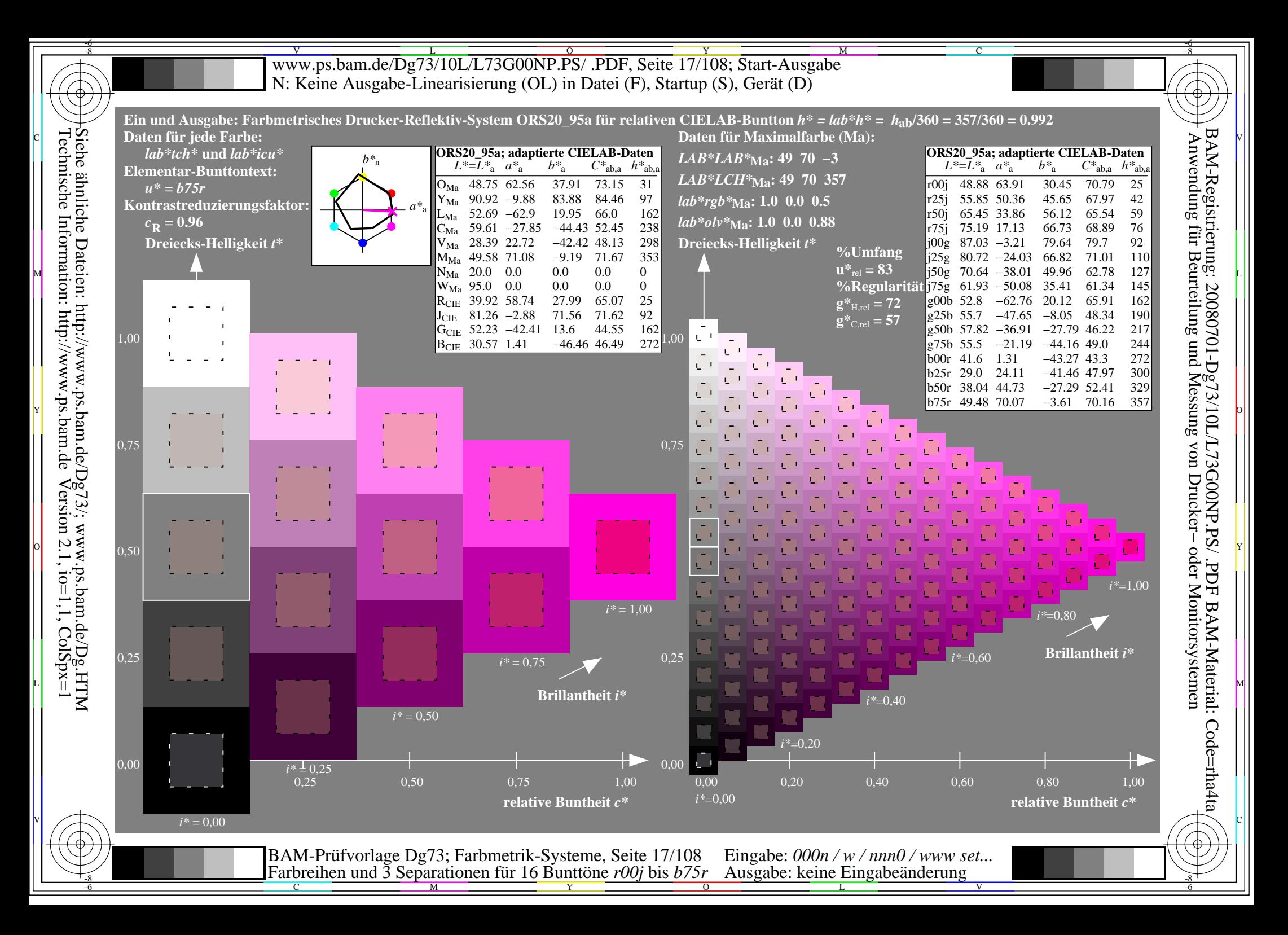

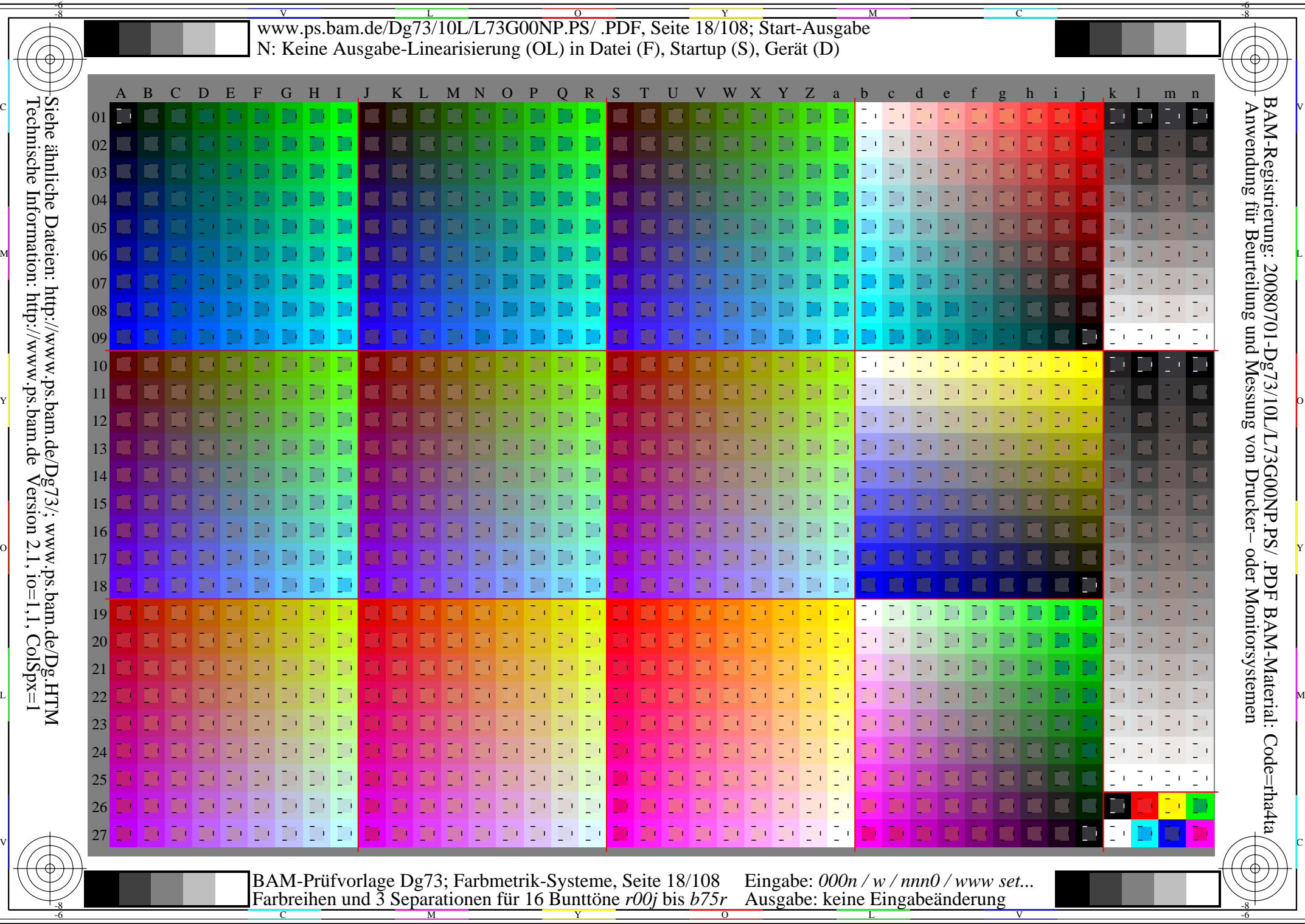

 $\Bigg\vert$ 

 $|\forall$ 

Www.ps.bam.de/Dg73/10L/L73G00NP.PS/ .PDF, Seite 19/108; Transfer und Ausgabe -6 -8 N: Keine Ausgabe-Linearisierung (OL) in Datei (F), Startup (S), Gerät (D)

C

-6

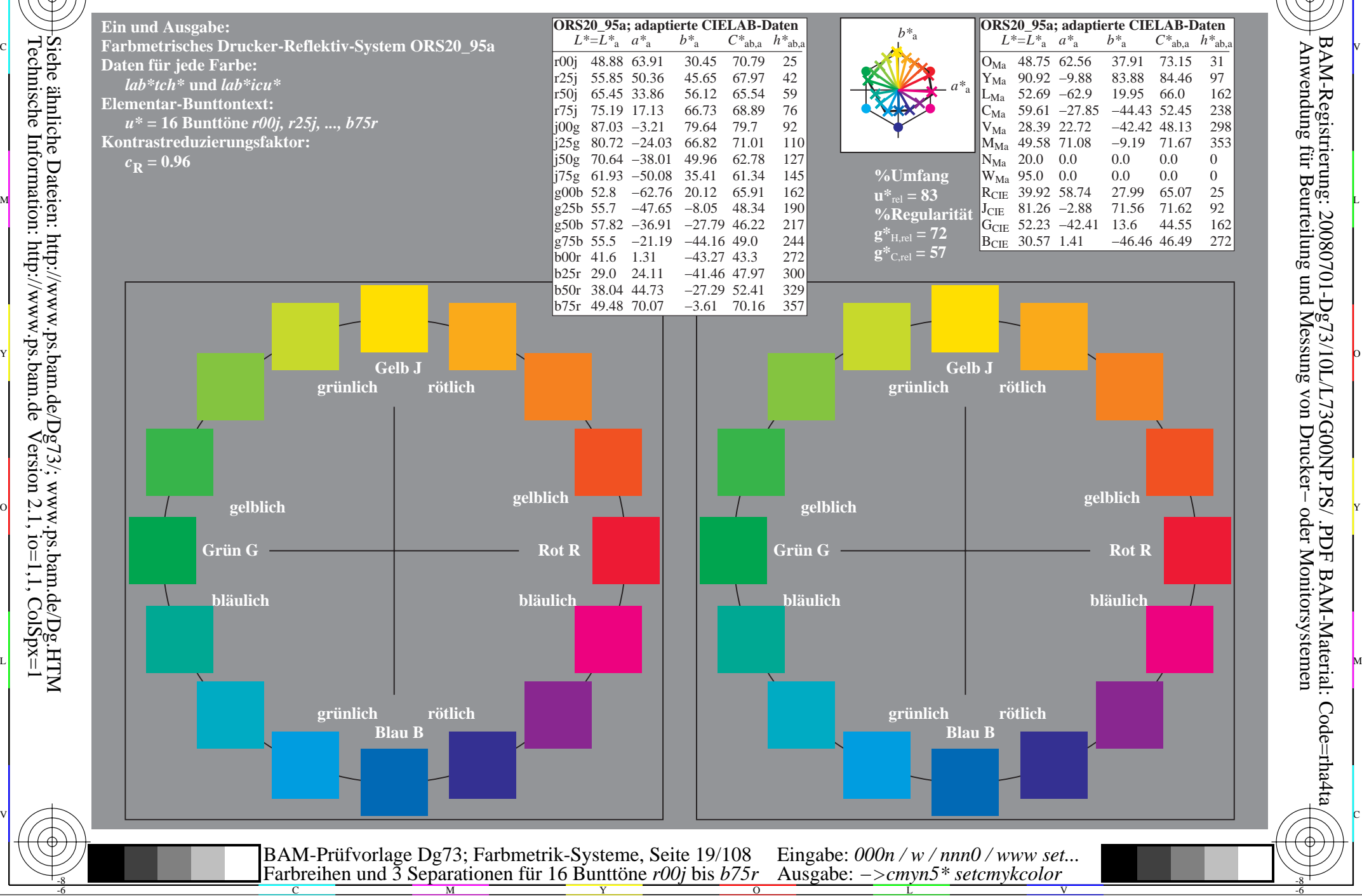

-8

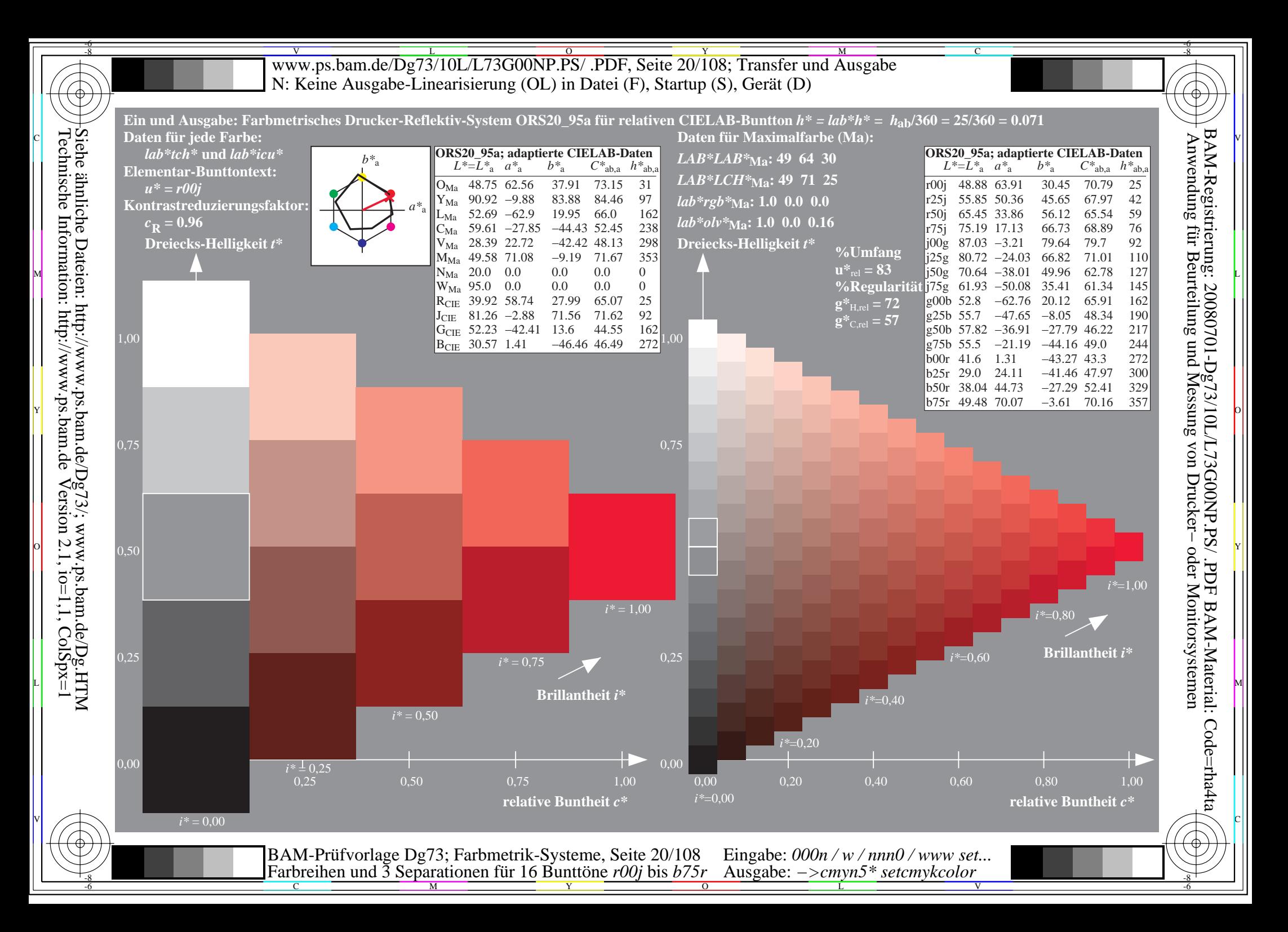

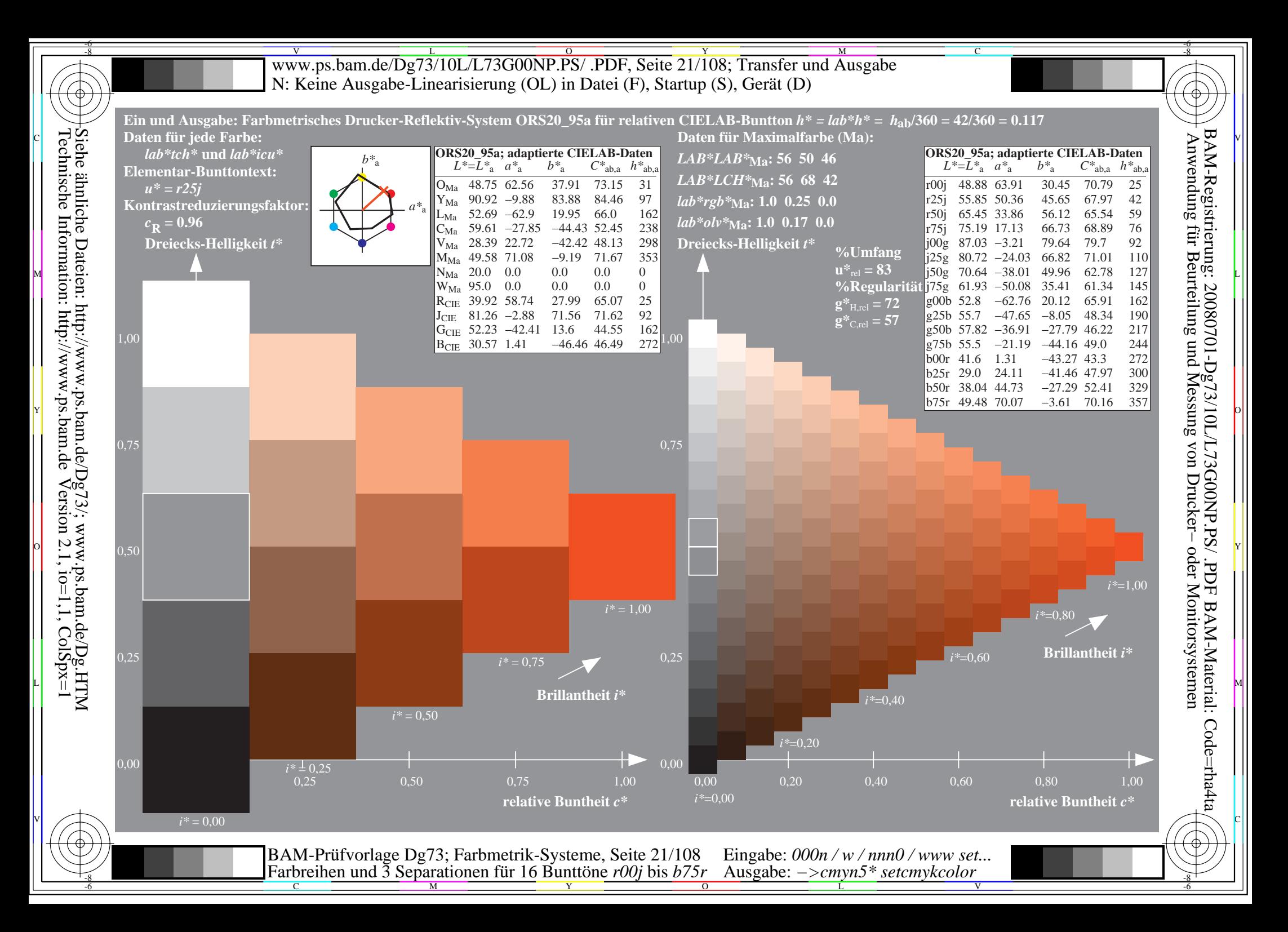

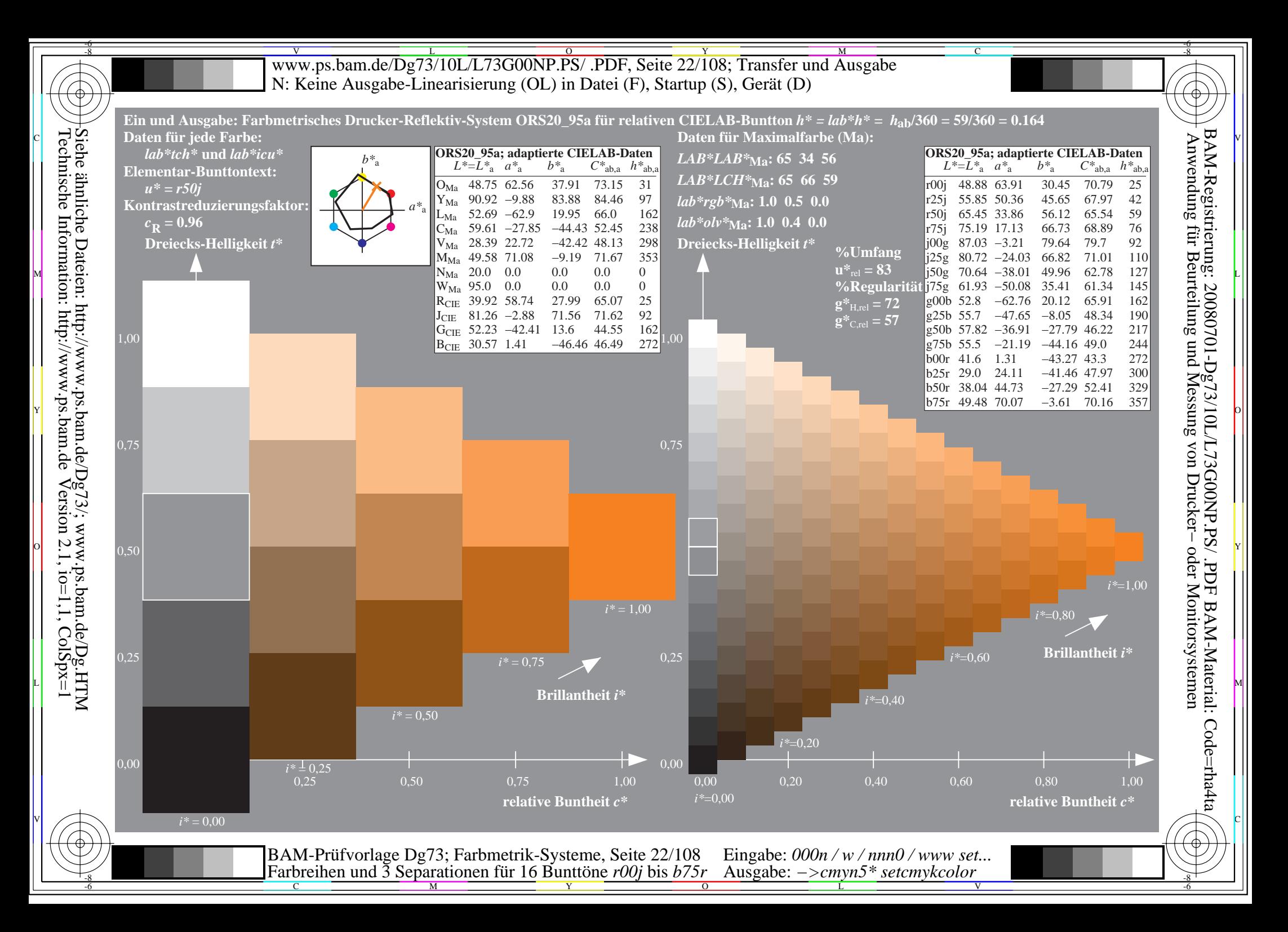

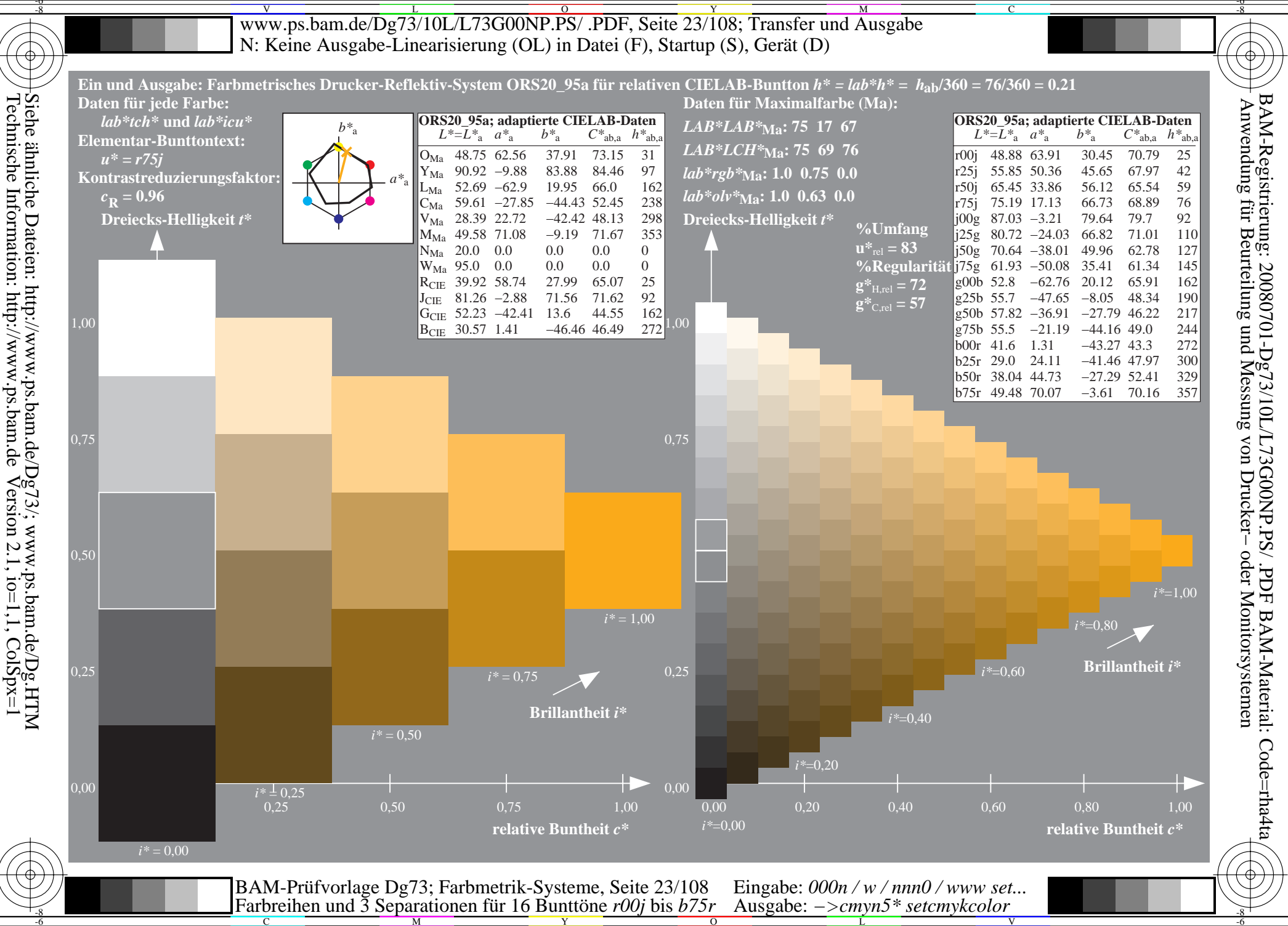

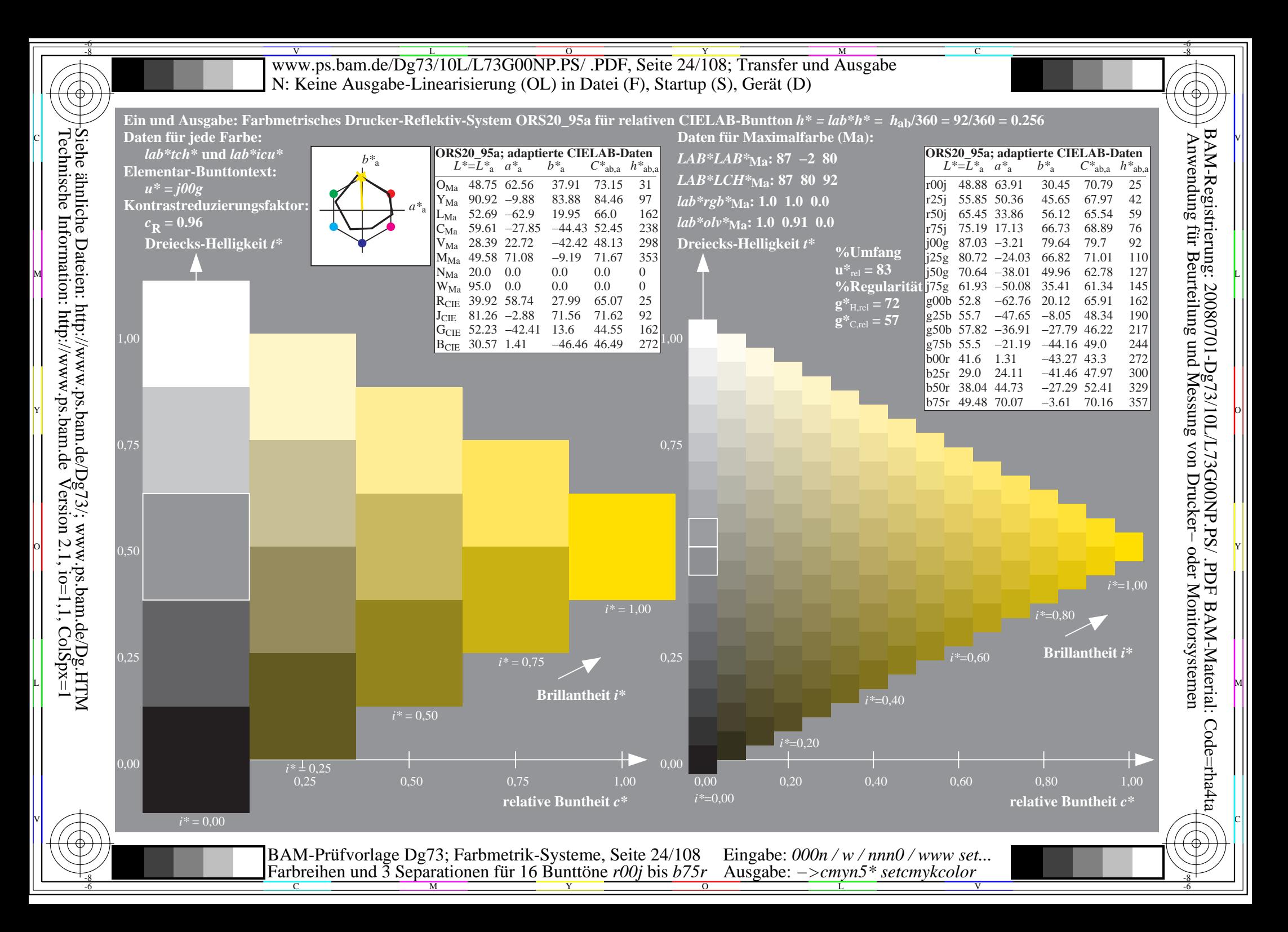

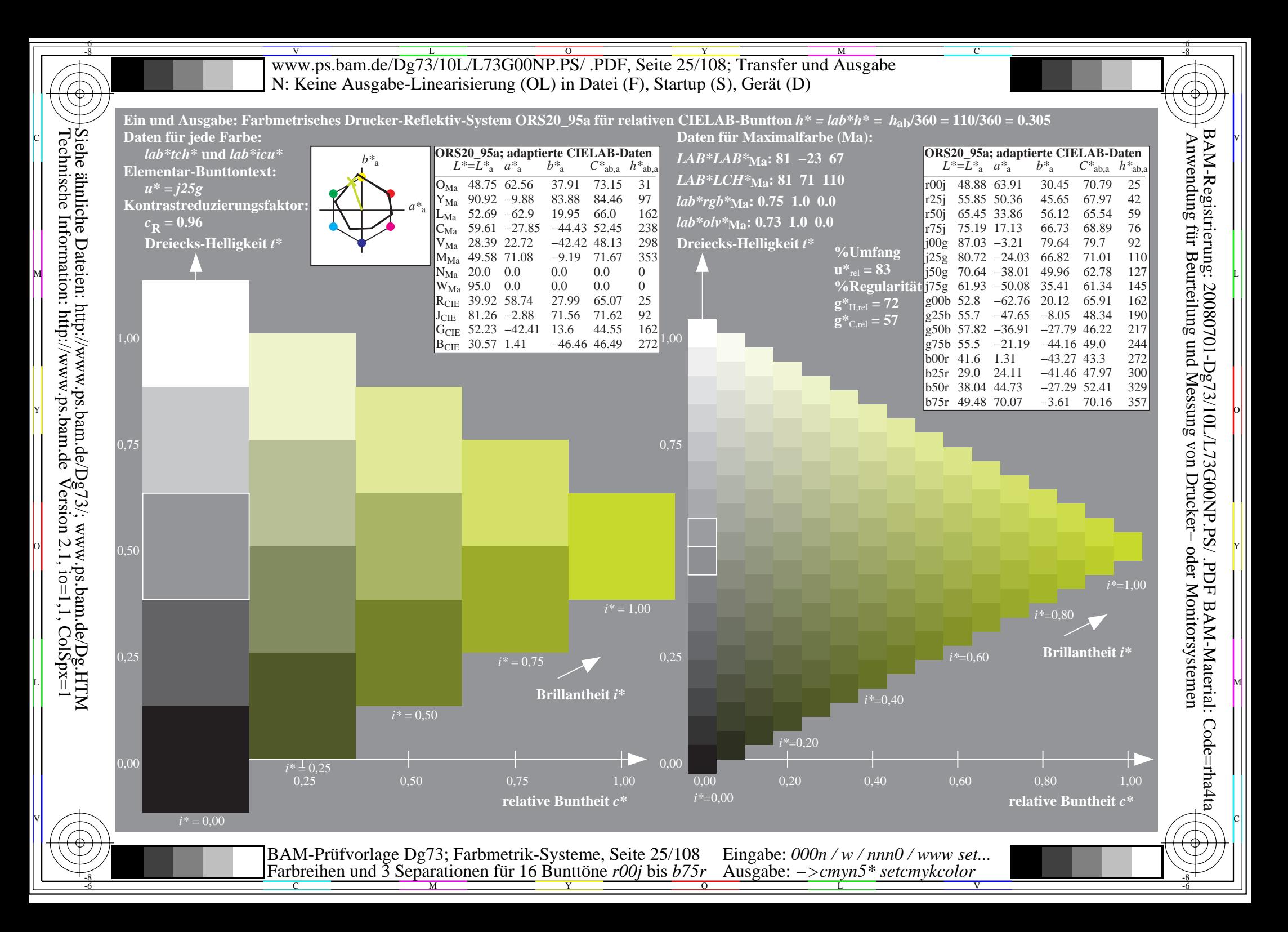

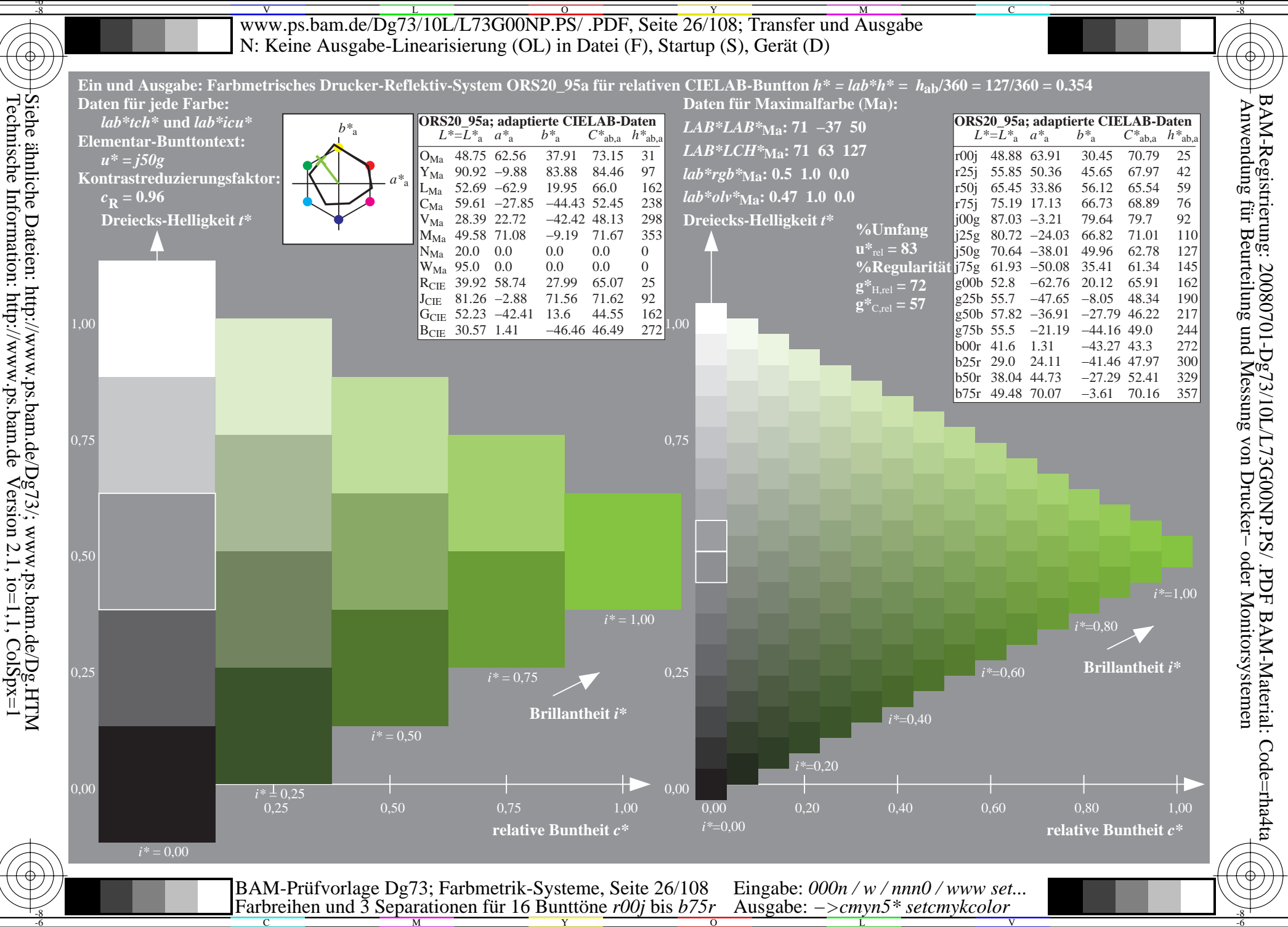

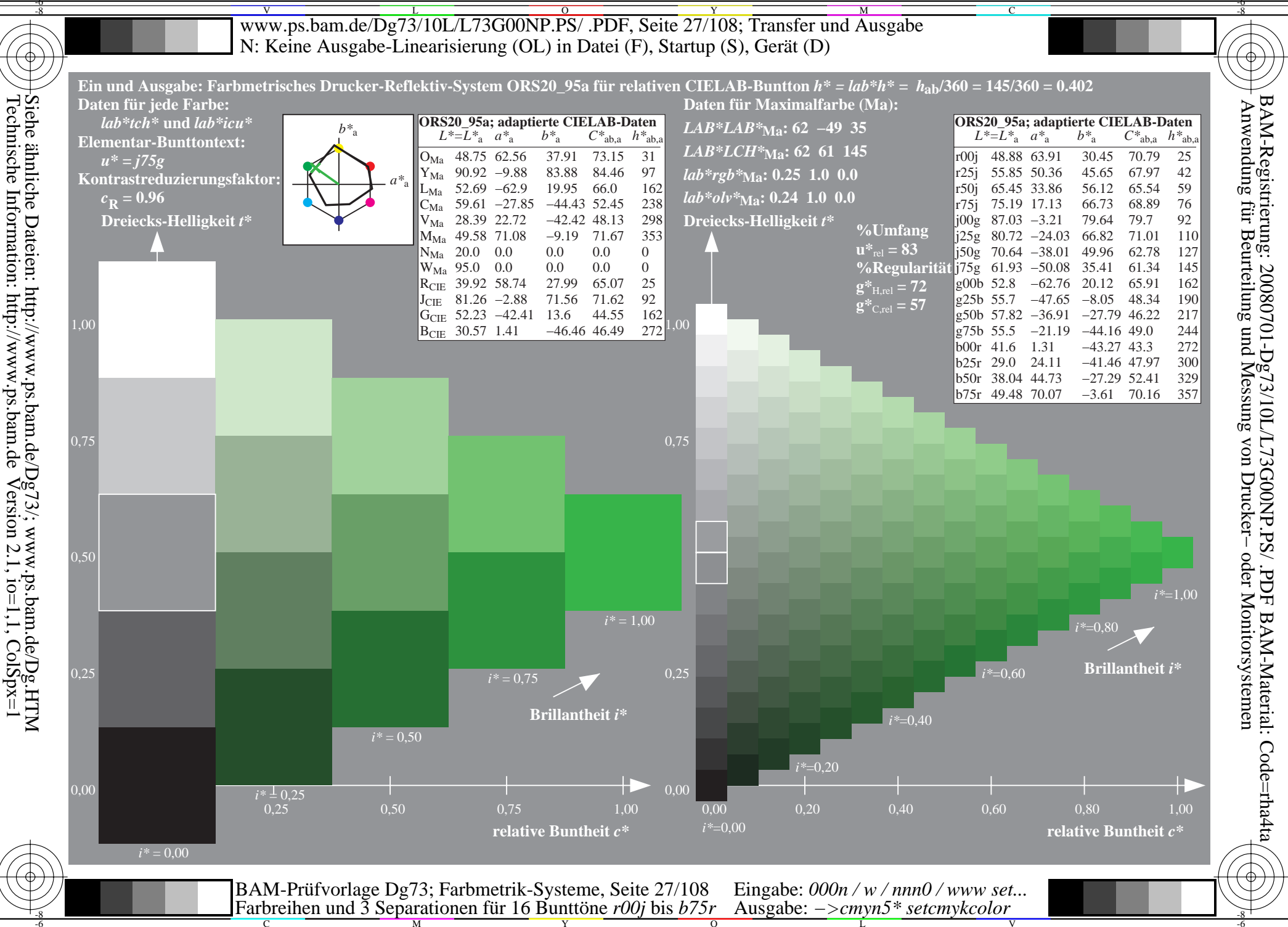

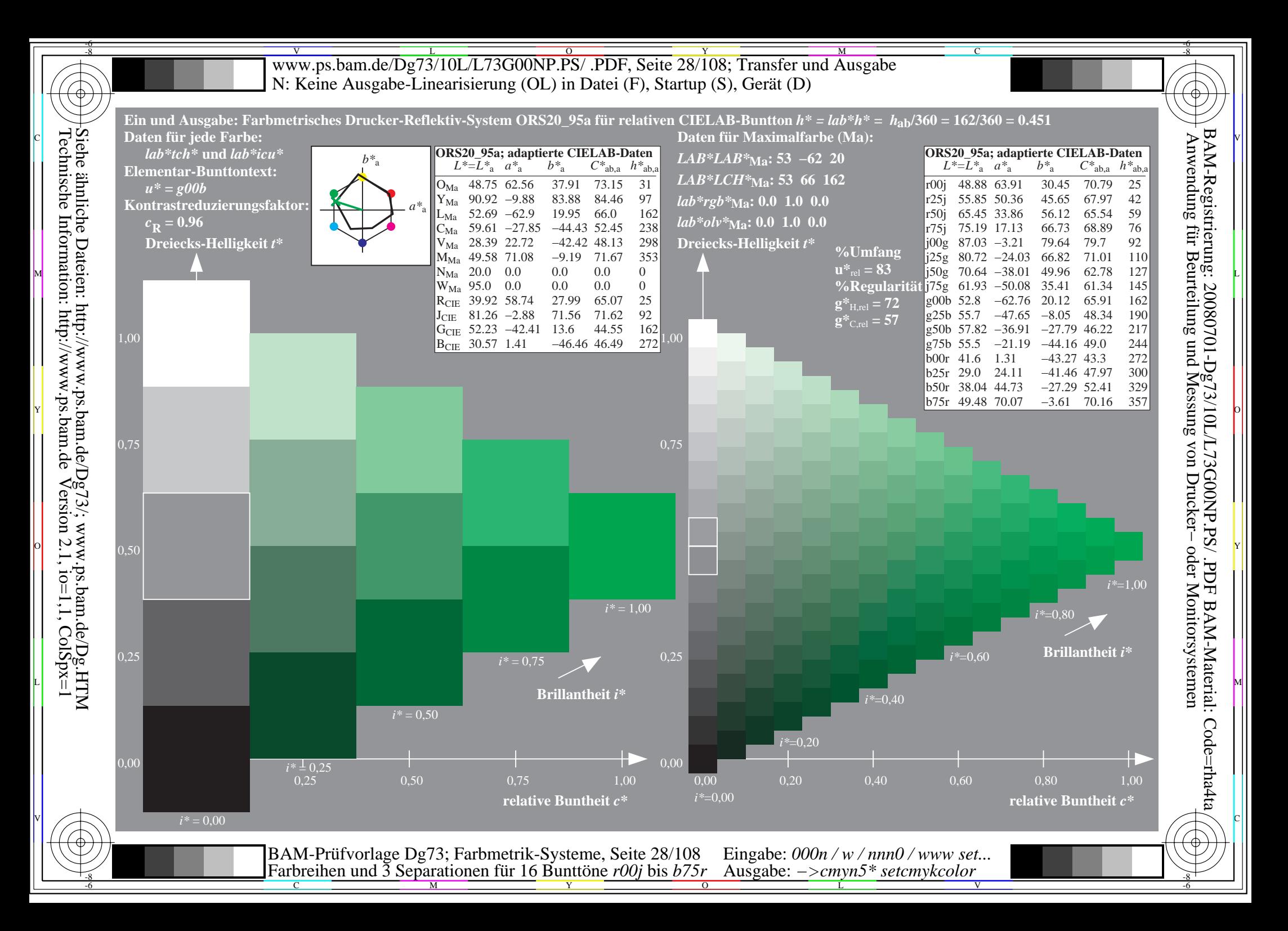

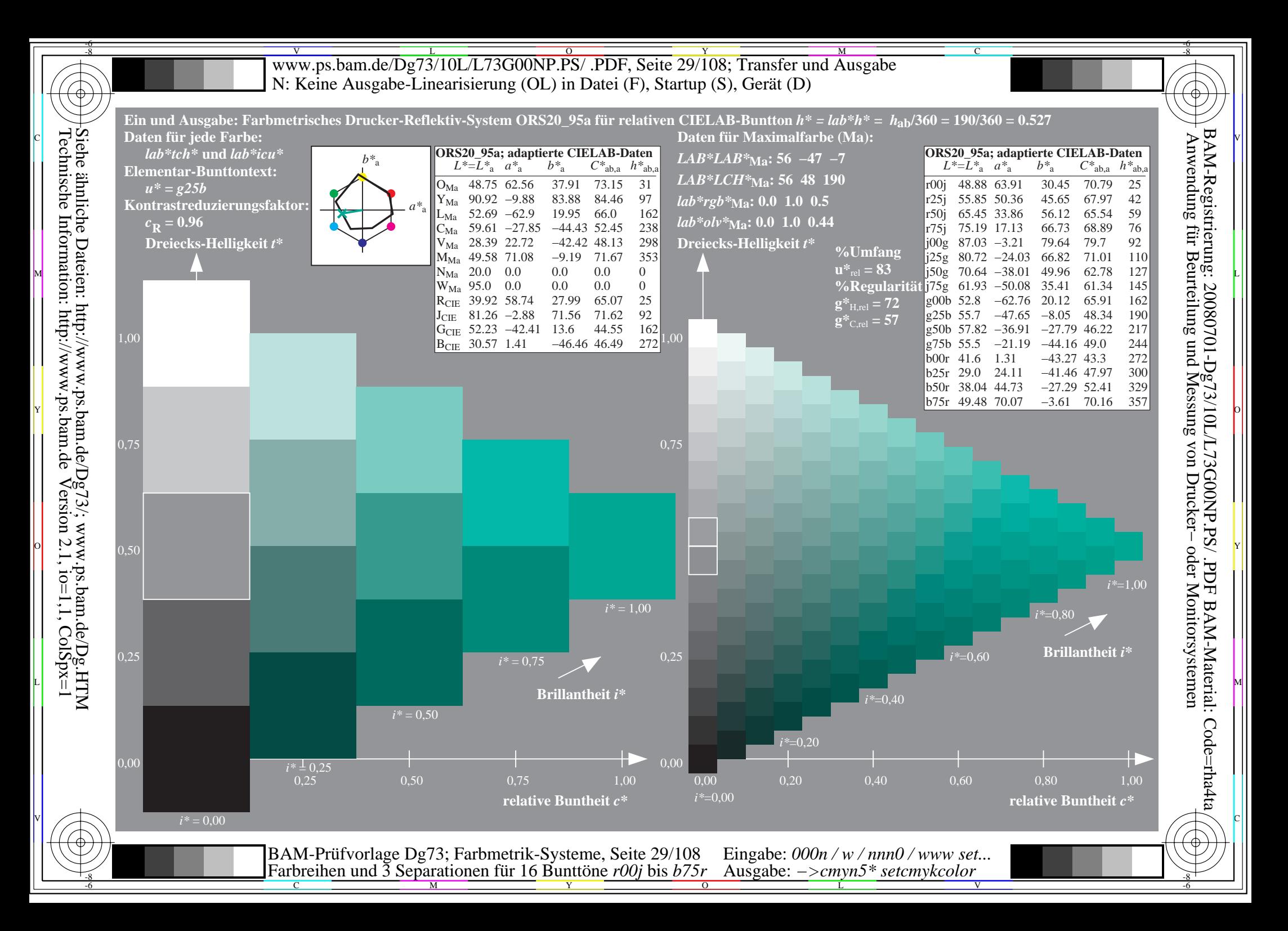

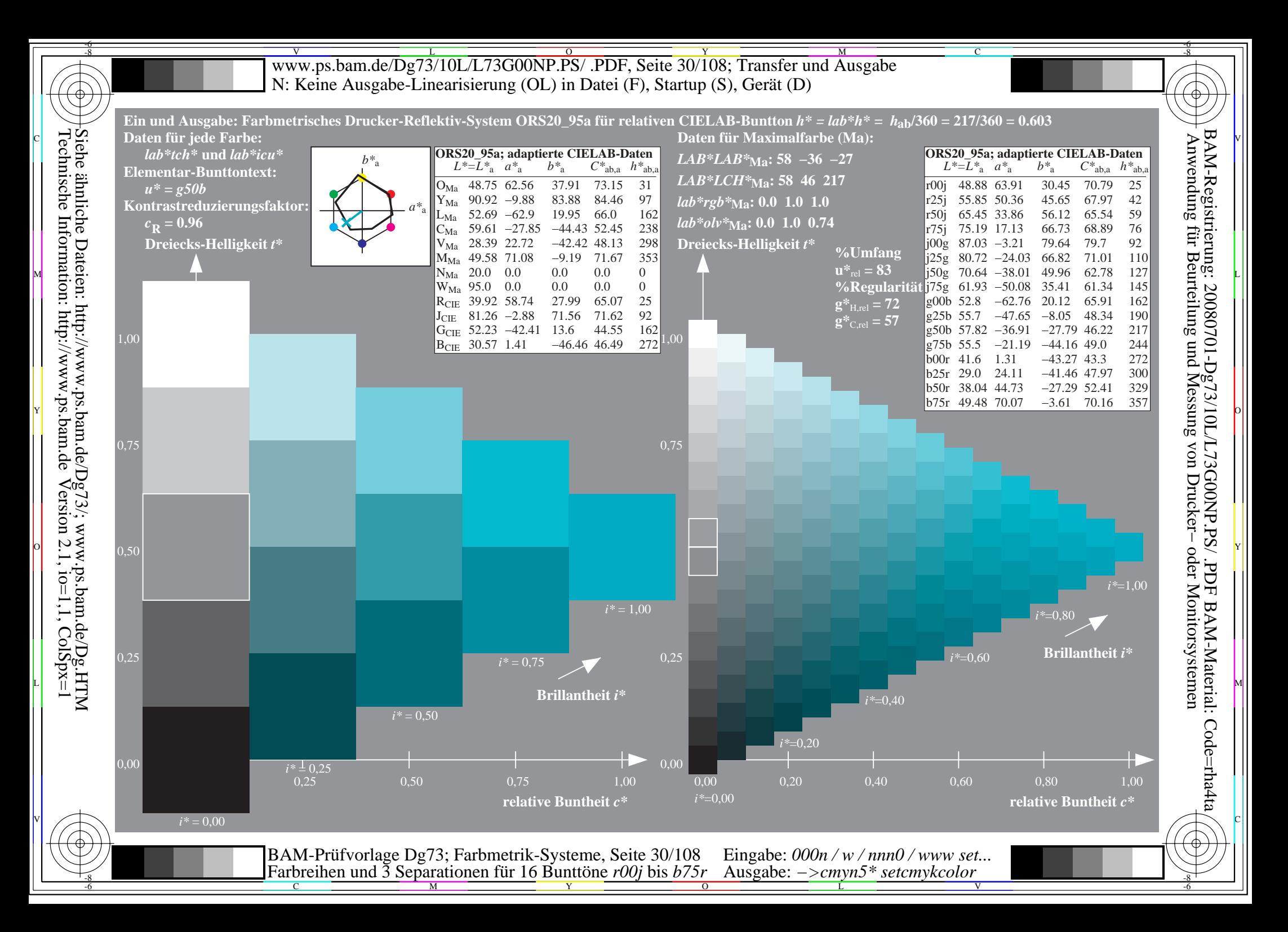

![](_page_30_Figure_0.jpeg)

![](_page_31_Figure_0.jpeg)

![](_page_32_Figure_0.jpeg)

Siehe ähnliche Dateien: http://www.ps.bam.de/Dg73/; www.ps.bam.de/Dg.HTM<br>Technische Information: http://www.ps.bam.de Version 2.1, io=1,1, ColSpx=1

![](_page_33_Figure_0.jpeg)

![](_page_34_Figure_0.jpeg)

![](_page_35_Figure_0.jpeg)
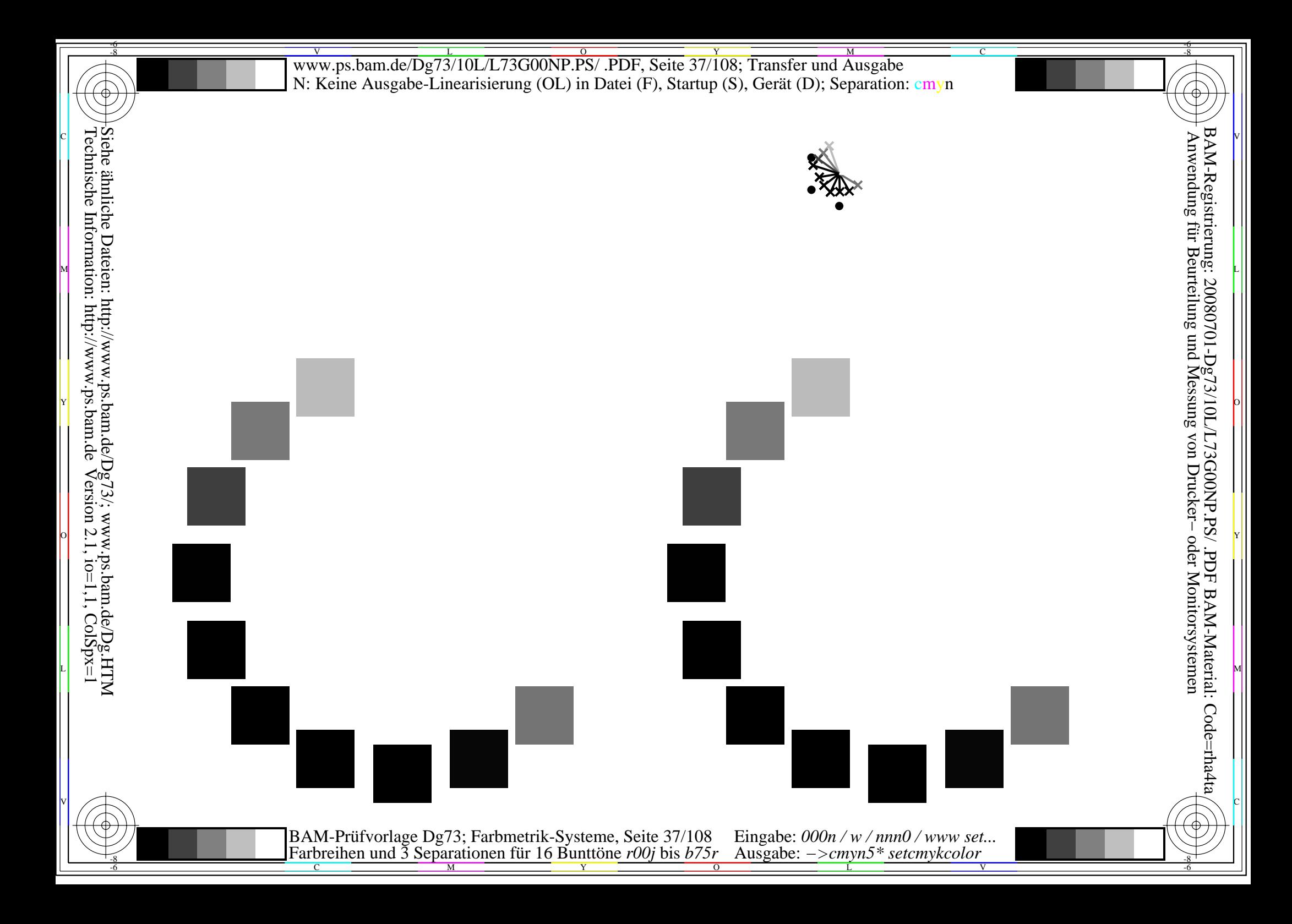

BAM-Prüfvorlage Dg73; Farbmetrik-Systeme, Seite 38/108 Eingabe: 000n / w / nnn0 / www set...<br>Farbreihen und 3 Separationen für 16 Bunttöne r00j bis b75r Ausgabe: ->cmyn5\* setcmykcolor

BAM-Prüfvorlage Dg73; Farbmetrik-Systeme, Seite 39/108 Eingabe: 000n / w / nnn0 / www set...<br>Farbreihen und 3 Separationen für 16 Bunttöne r00j bis b75r Ausgabe: ->cmyn5\* setcmykcolor

BAM-Prüfvorlage Dg73; Farbmetrik-Systeme, Seite 40/108 Eingabe: 000n / w / nnn0 / www set...<br>Farbreihen und 3 Separationen für 16 Bunttöne r00j bis b75r Ausgabe: ->cmyn5\* setcmykcolor

BAM-Prüfvorlage Dg73; Farbmetrik-Systeme, Seite 41/108 Eingabe: 000n / w / nnn0 / www set...<br>Farbreihen und 3 Separationen für 16 Bunttöne r00j bis b75r Ausgabe: ->cmyn5\* setcmykcolor

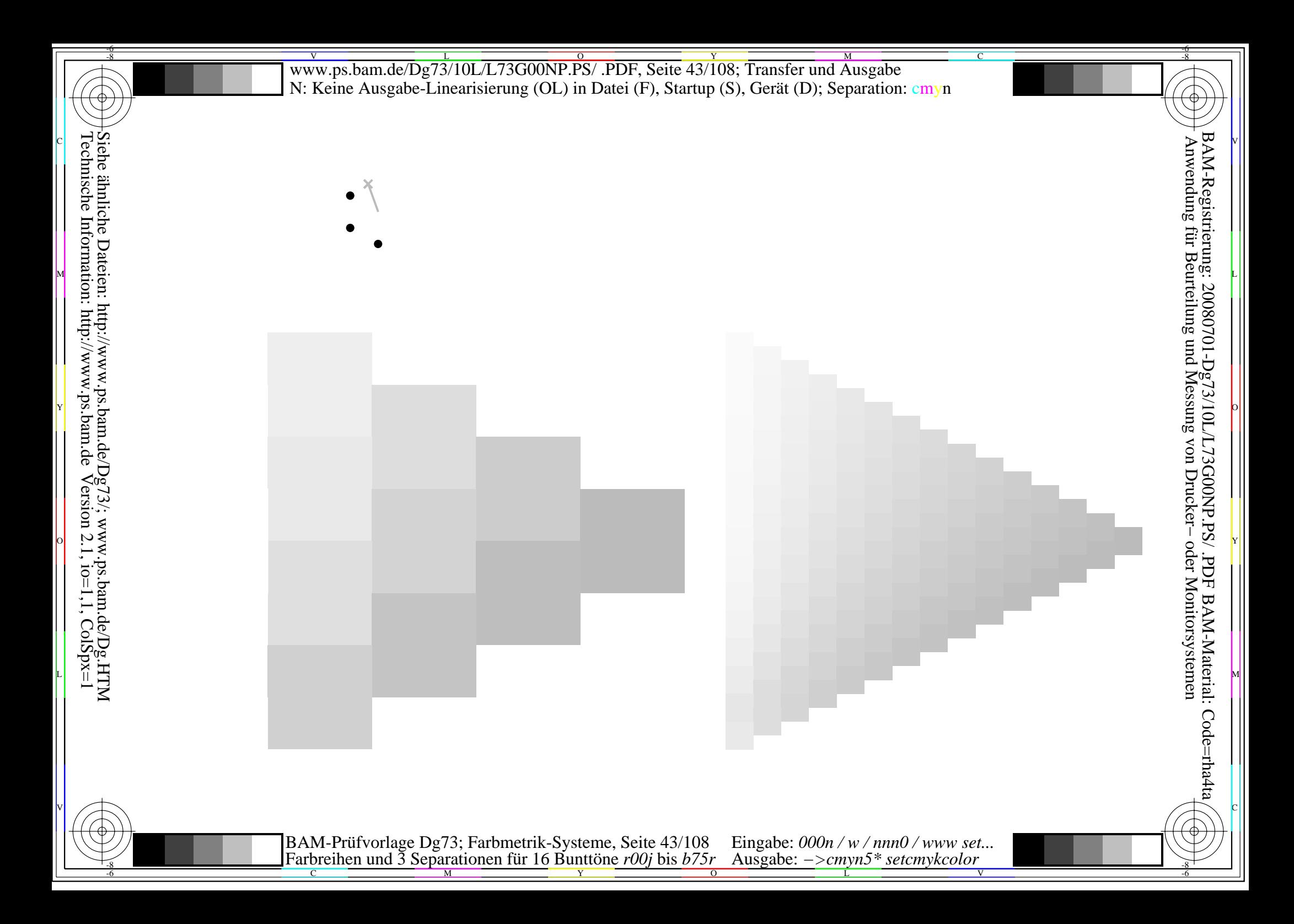

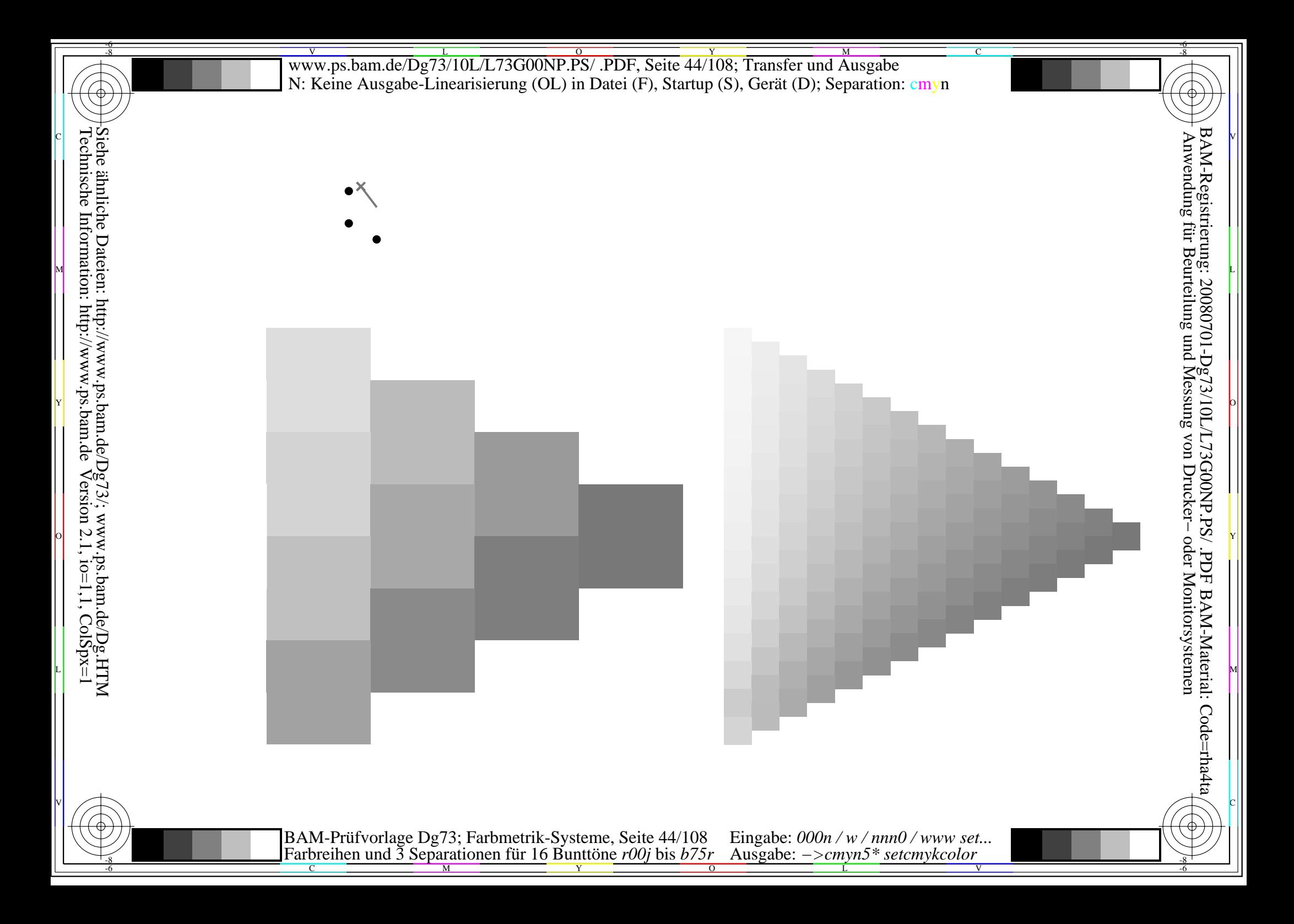

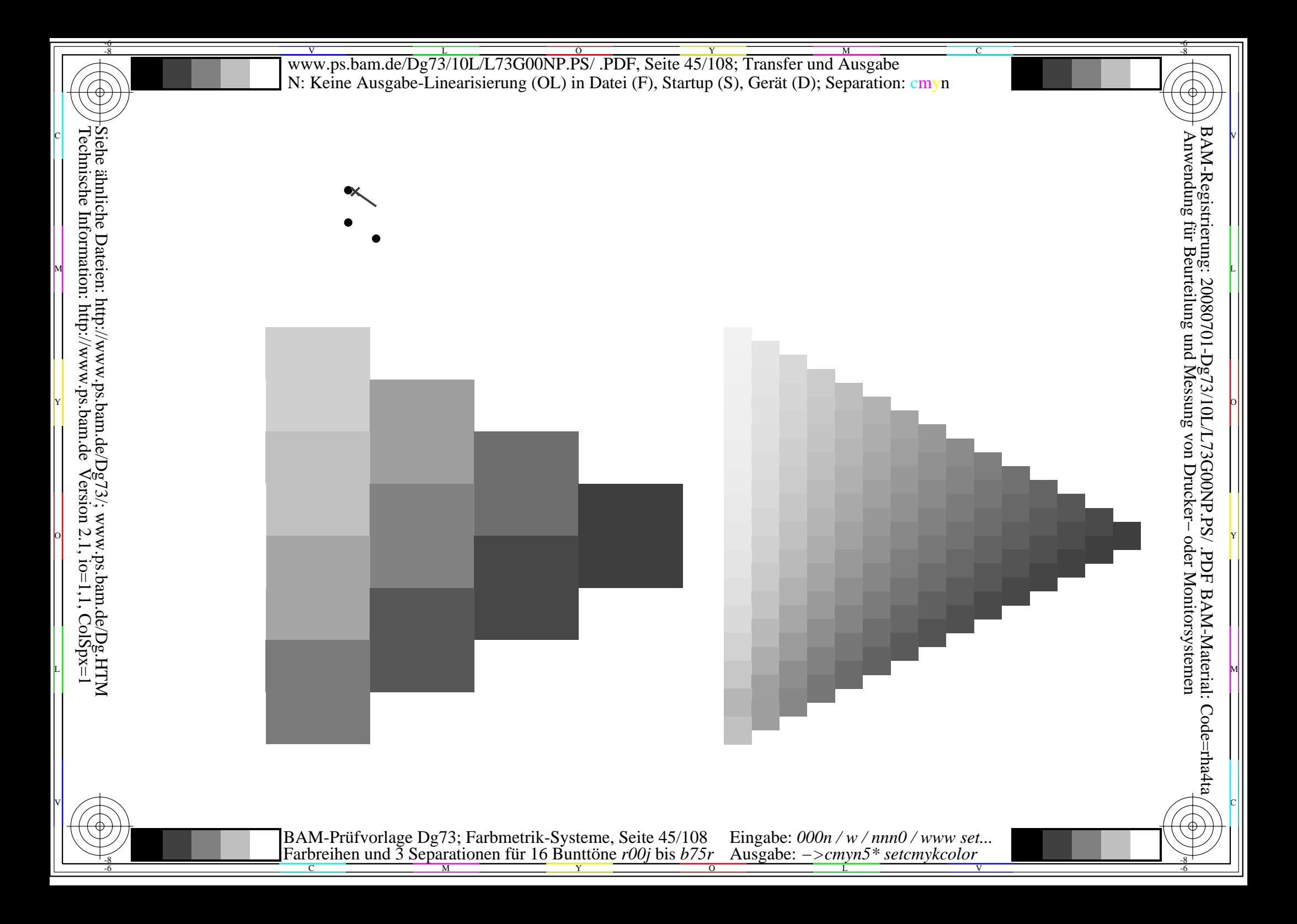

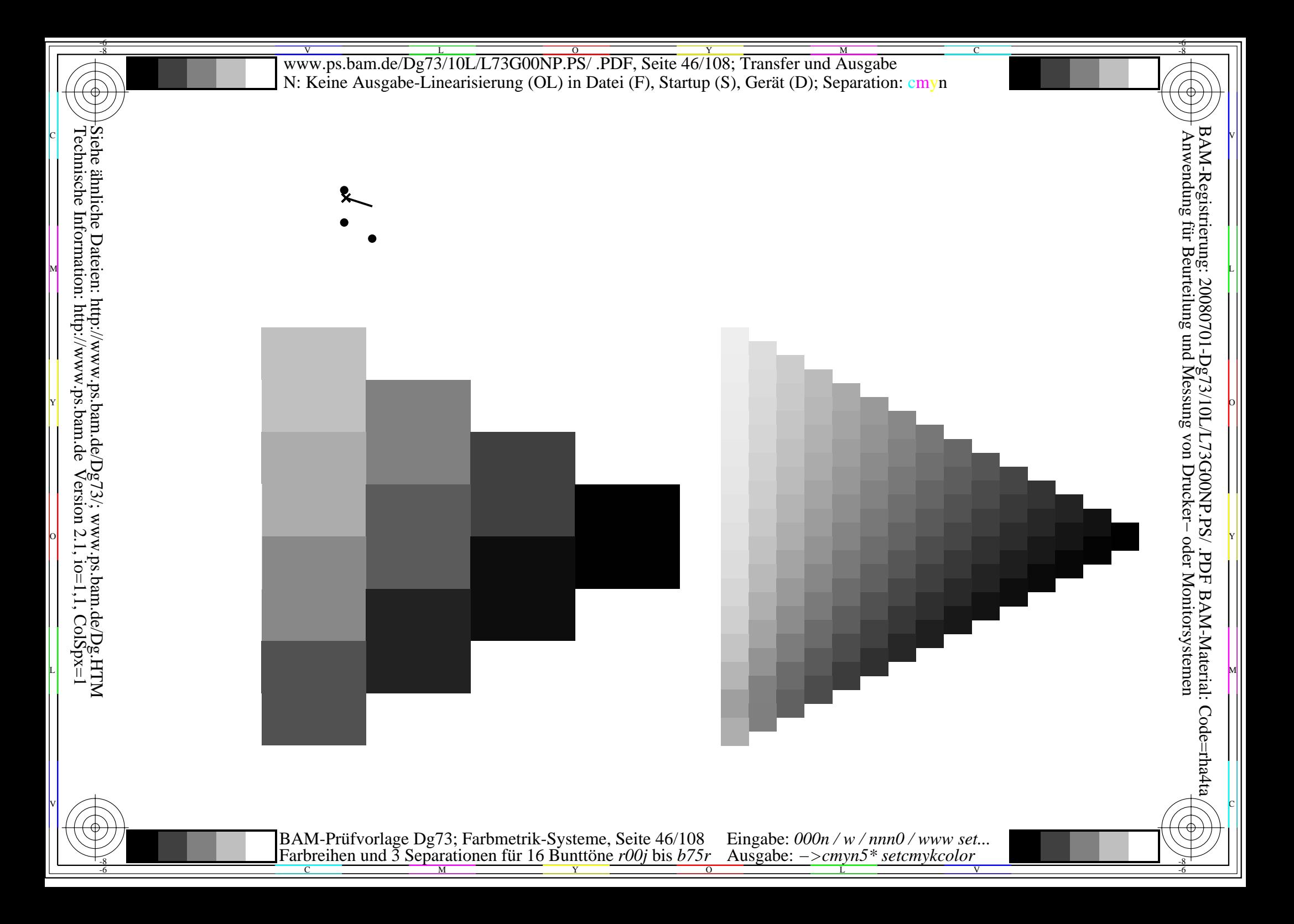

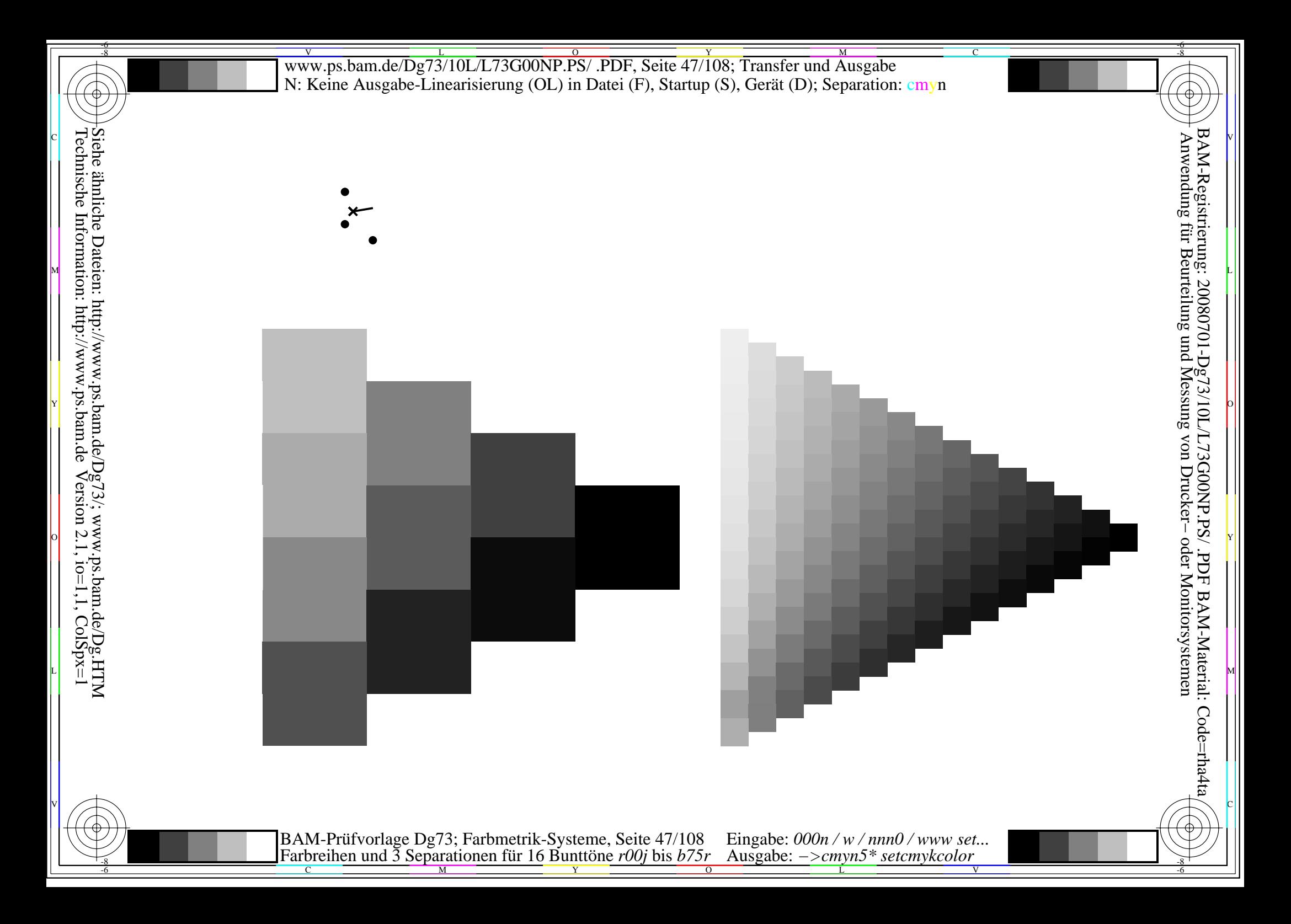

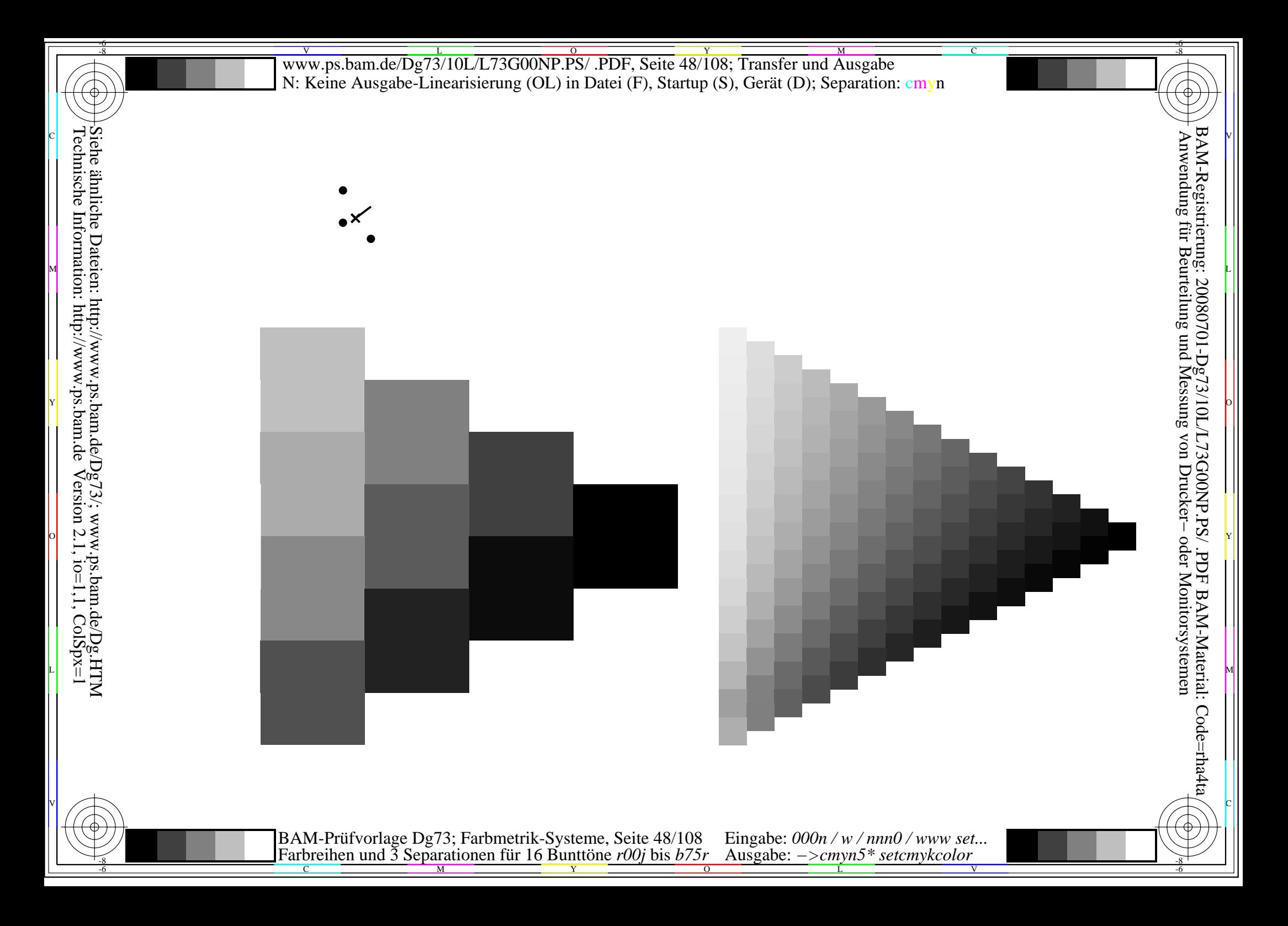

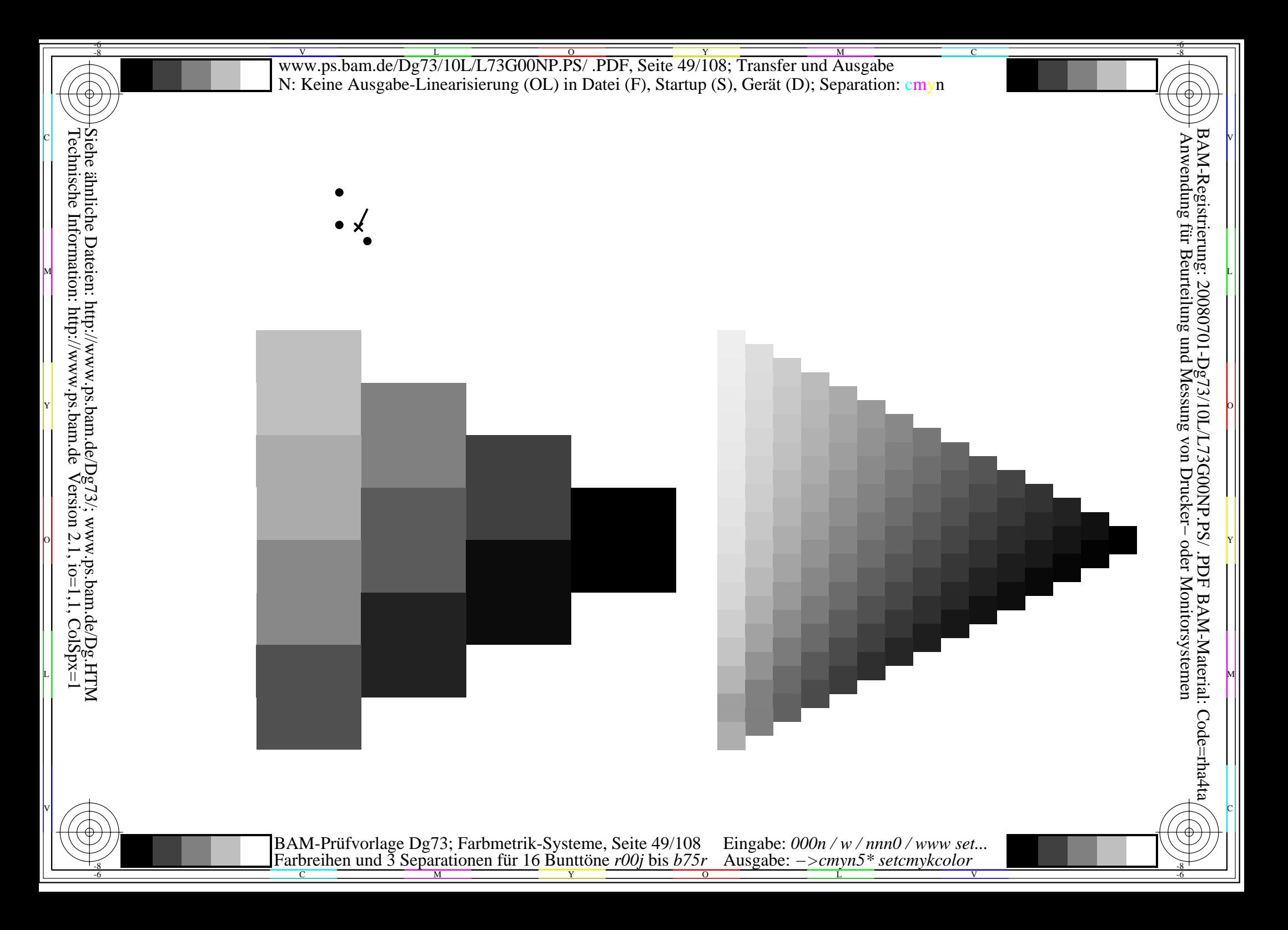

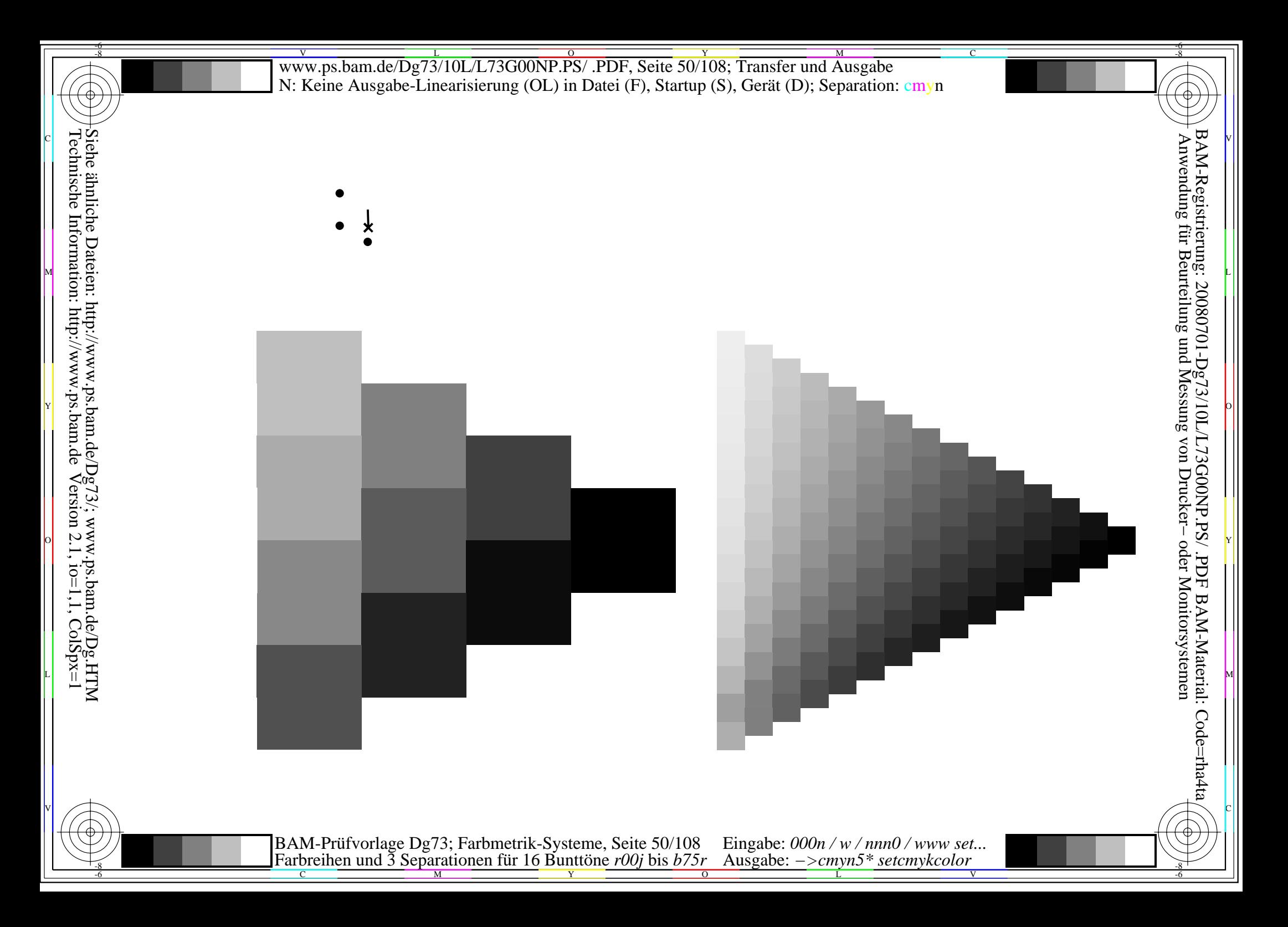

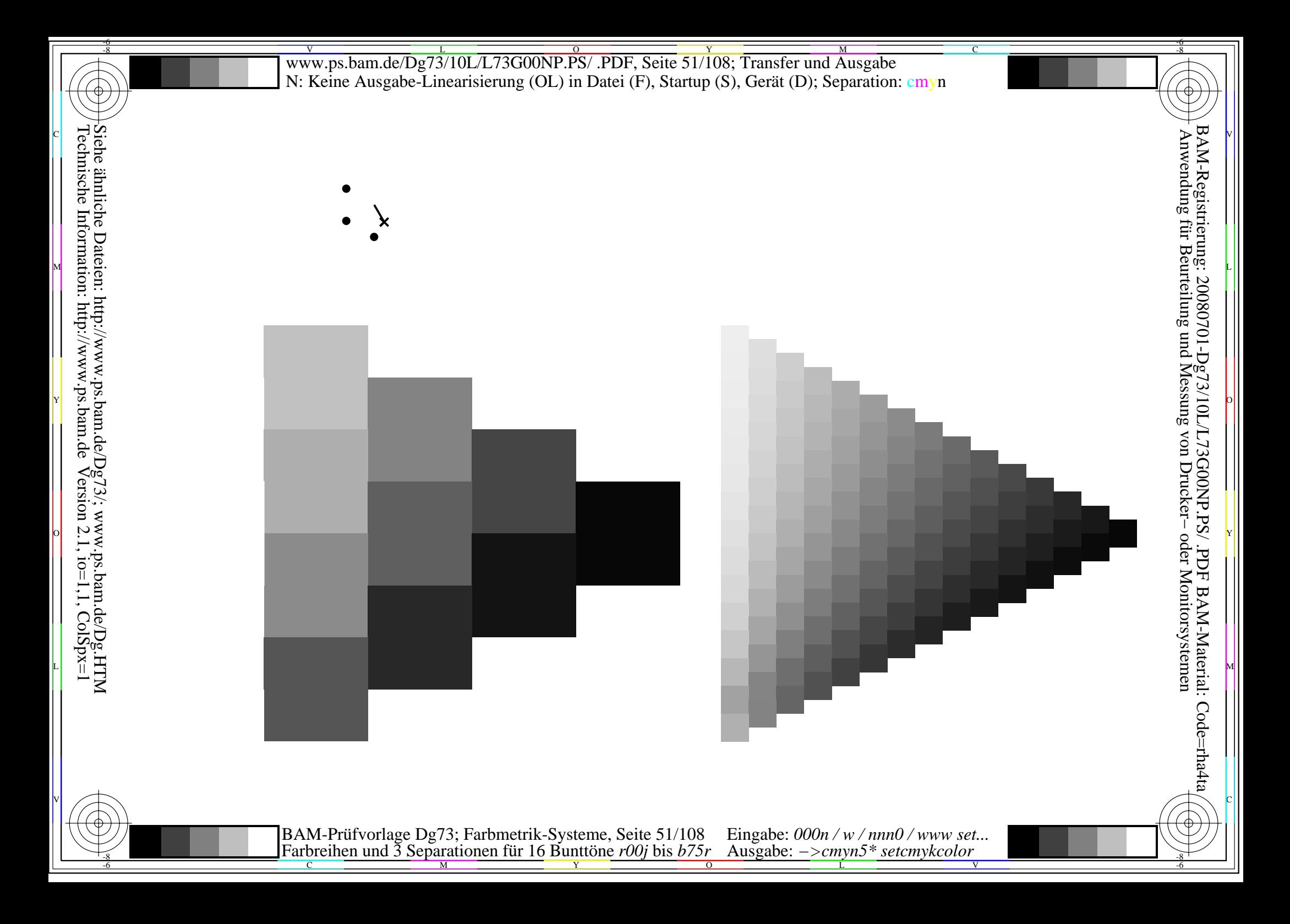

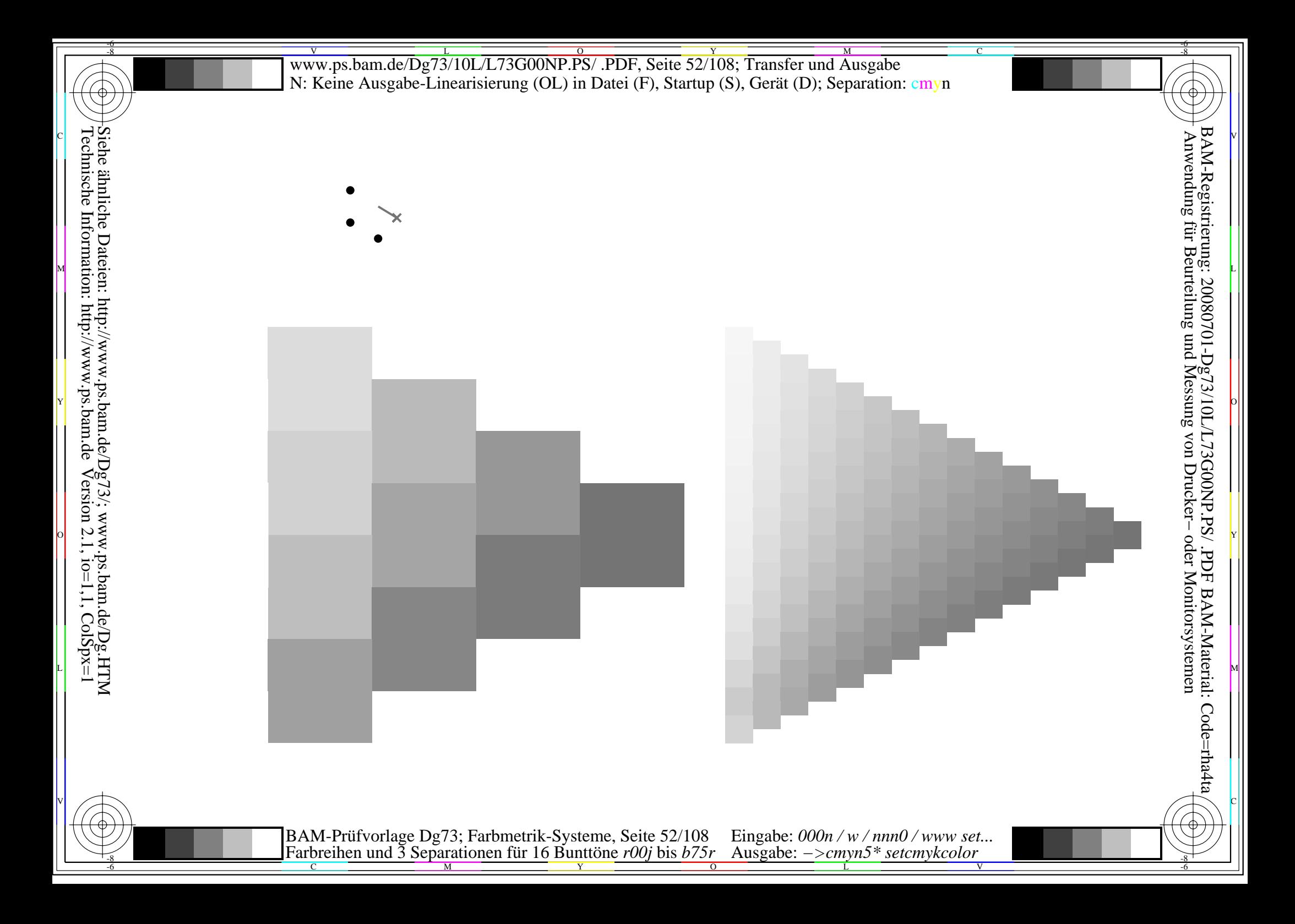

BAM-Prüfvorlage Dg73; Farbmetrik-Systeme, Seite 53/108 Eingabe: 000n / w / nnn0 / www set...<br>Farbreihen und 3 Separationen für 16 Bunttöne r00j bis b75r Ausgabe: ->cmyn5\* setcmykcolor

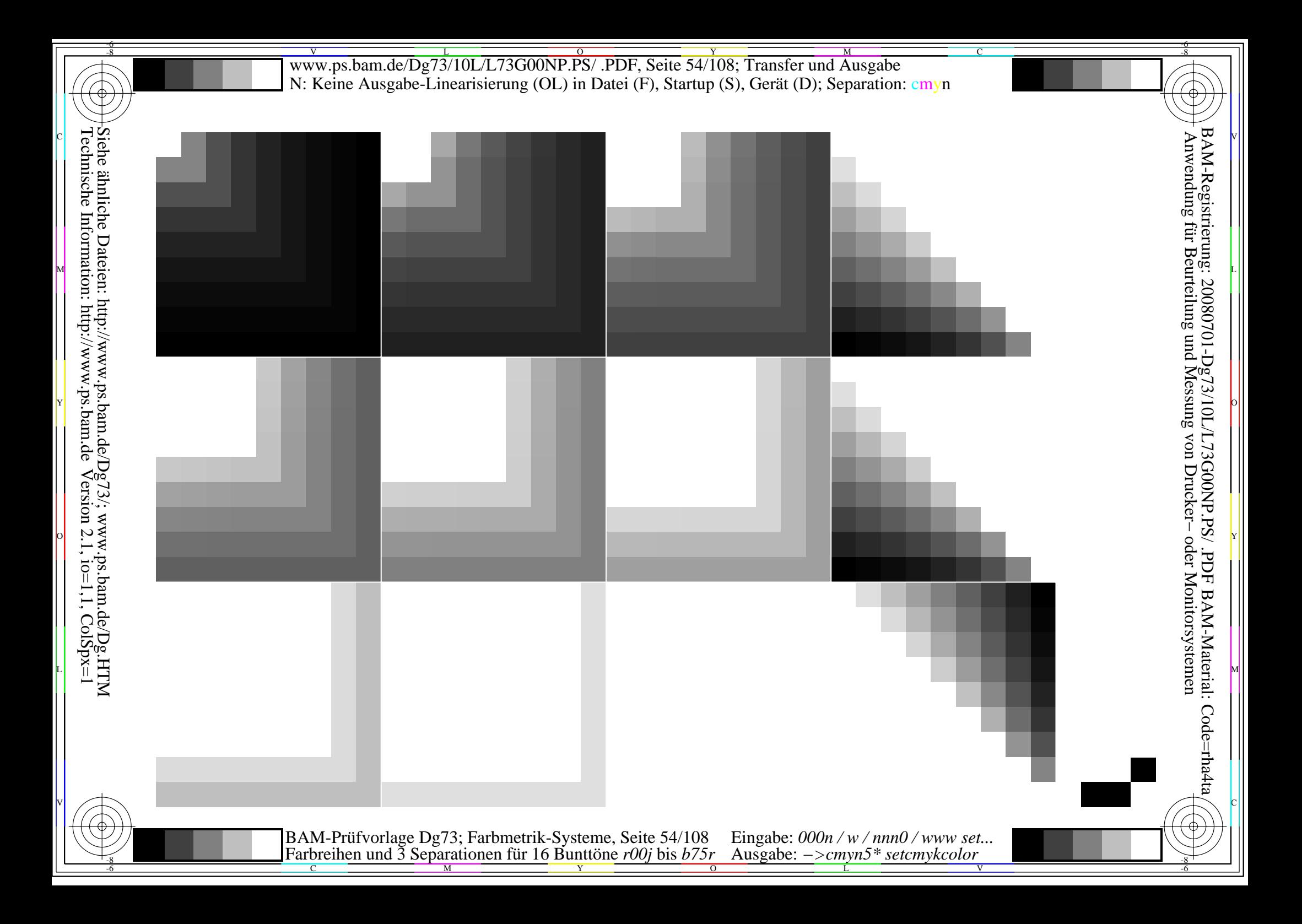

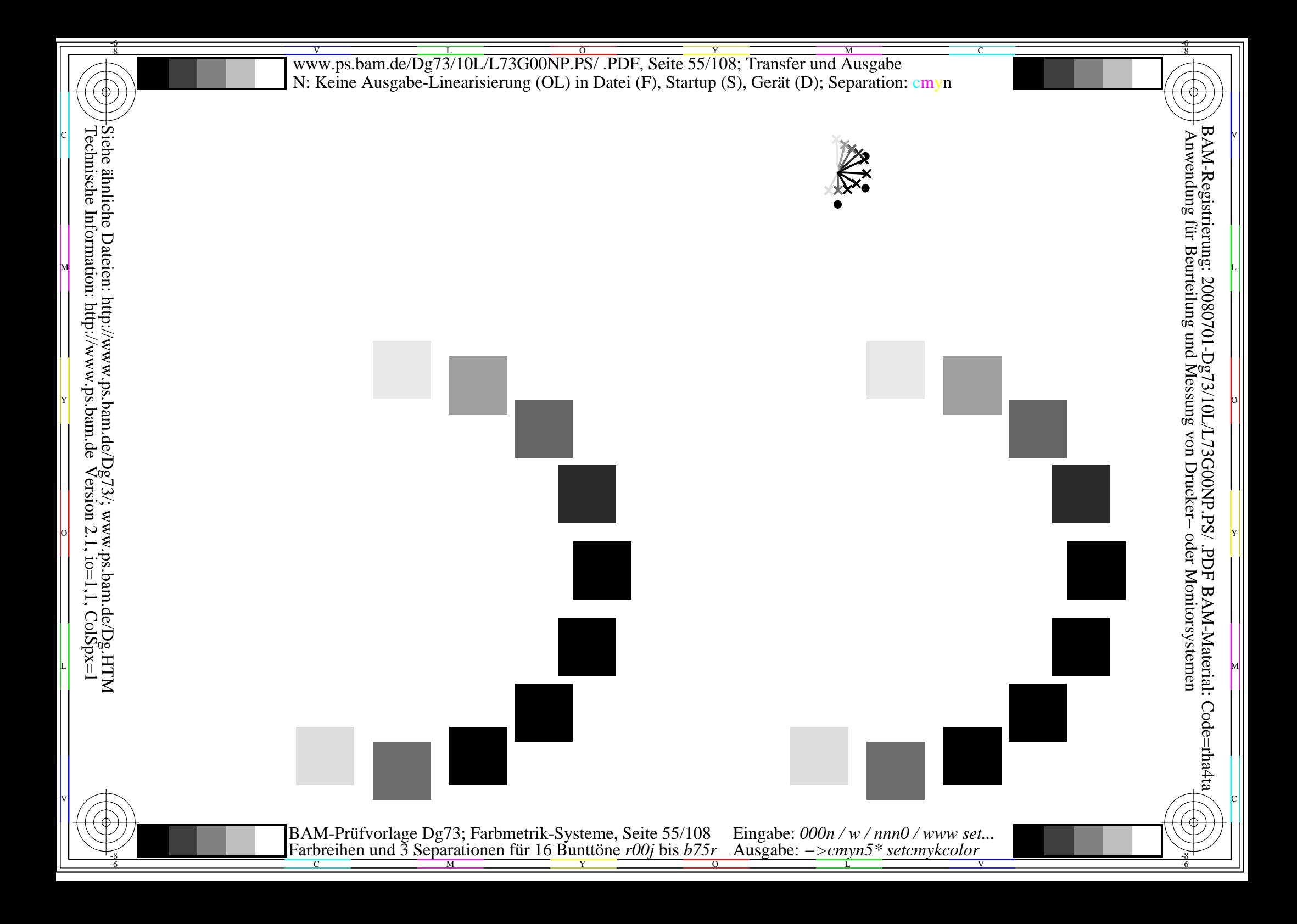

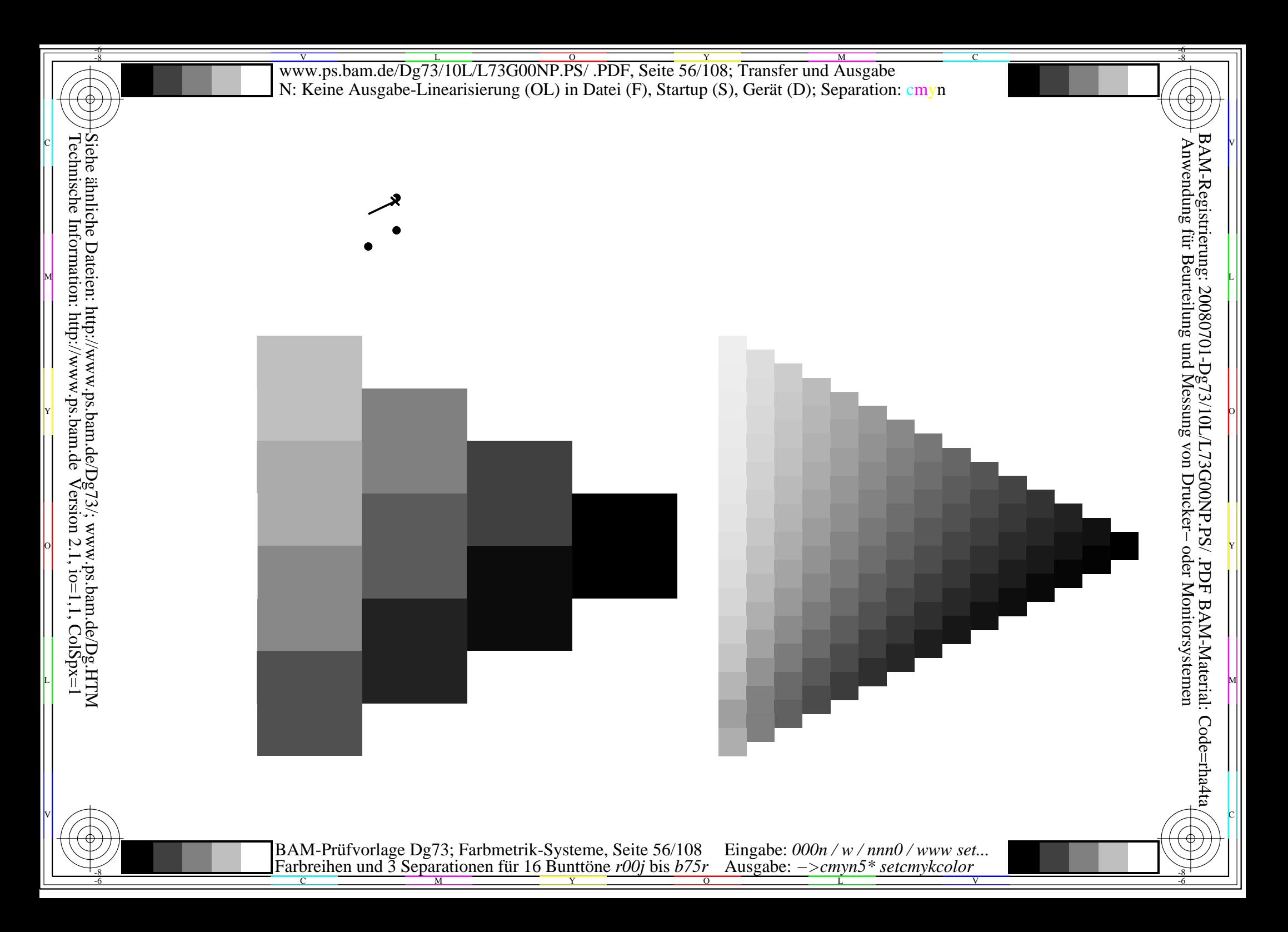

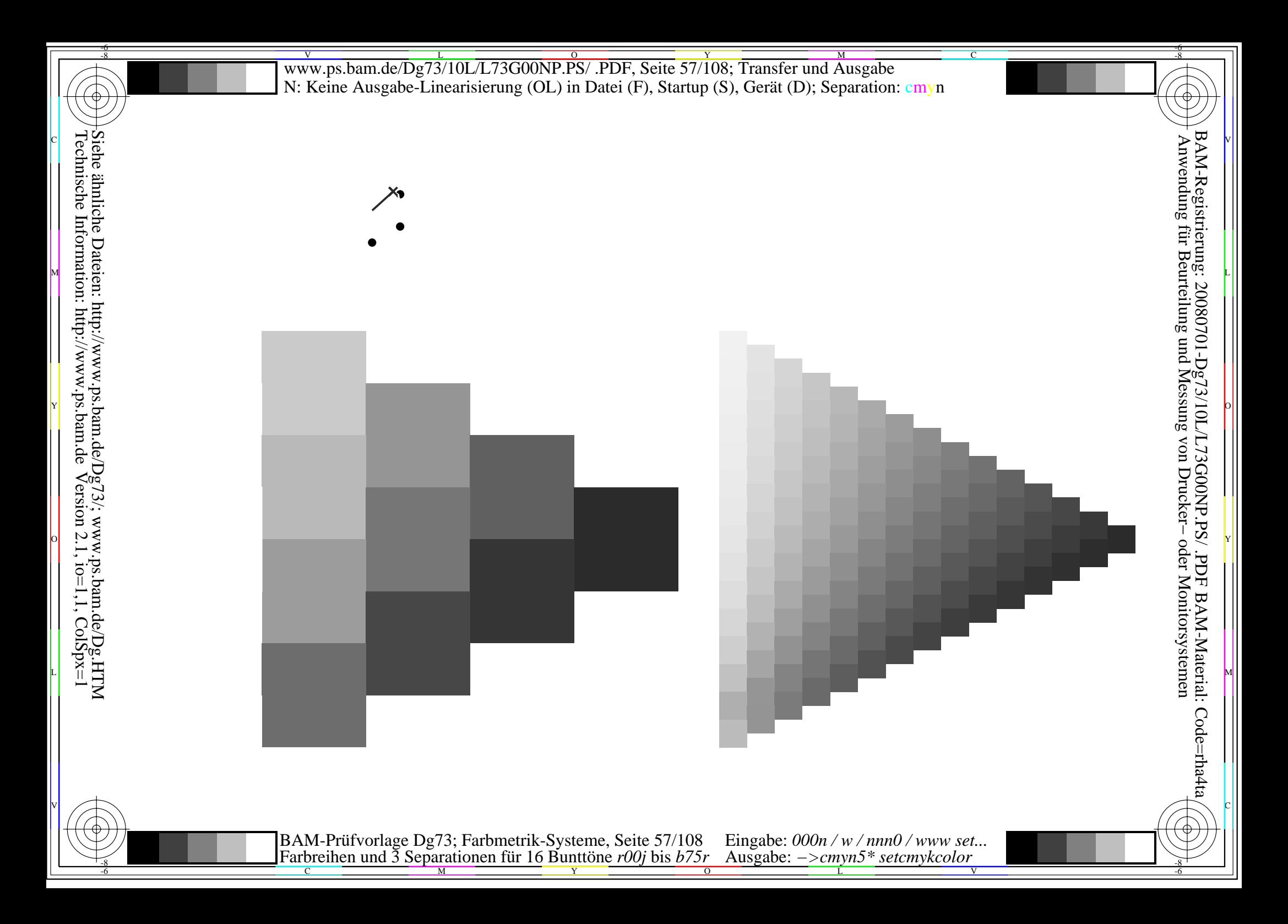

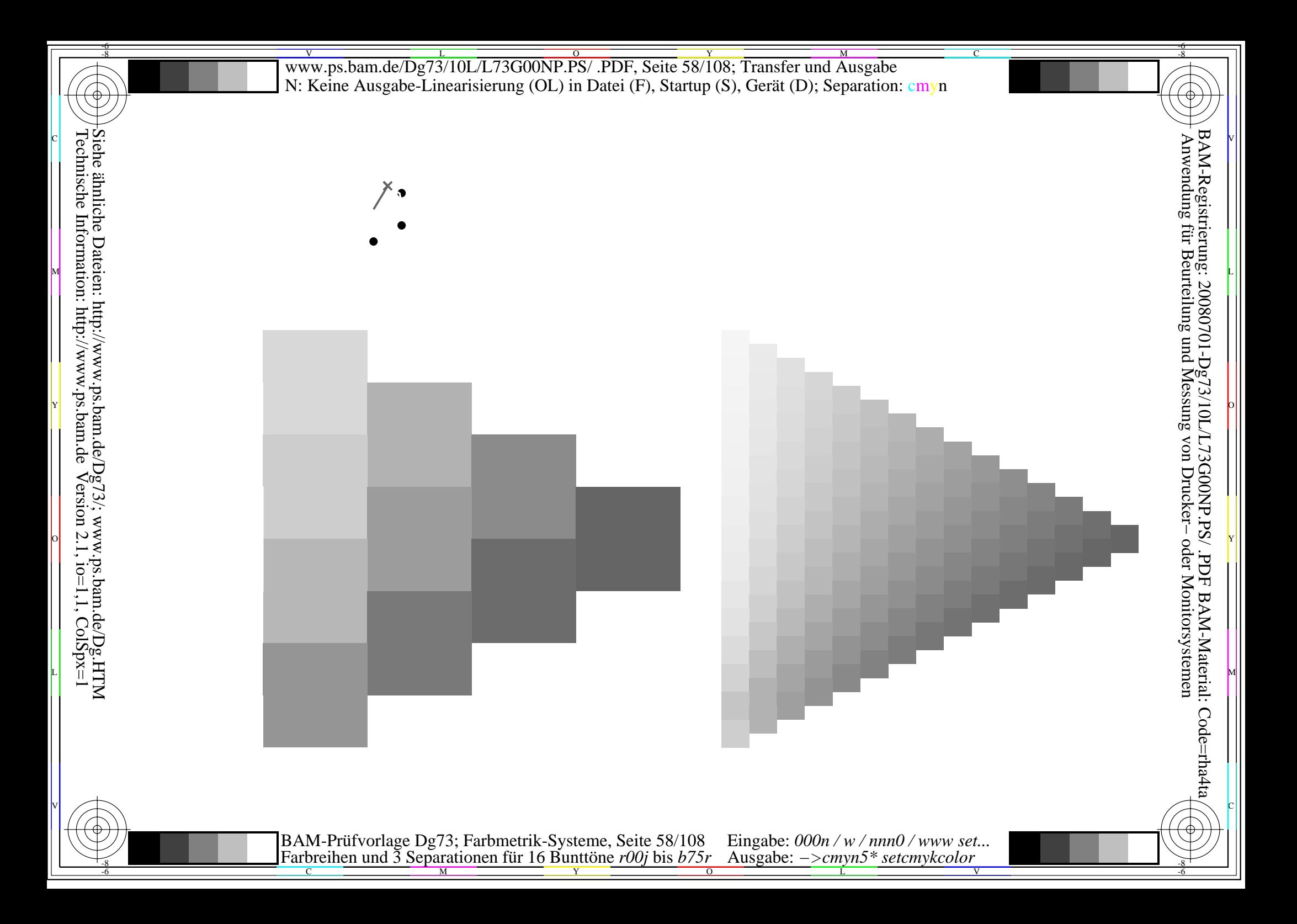

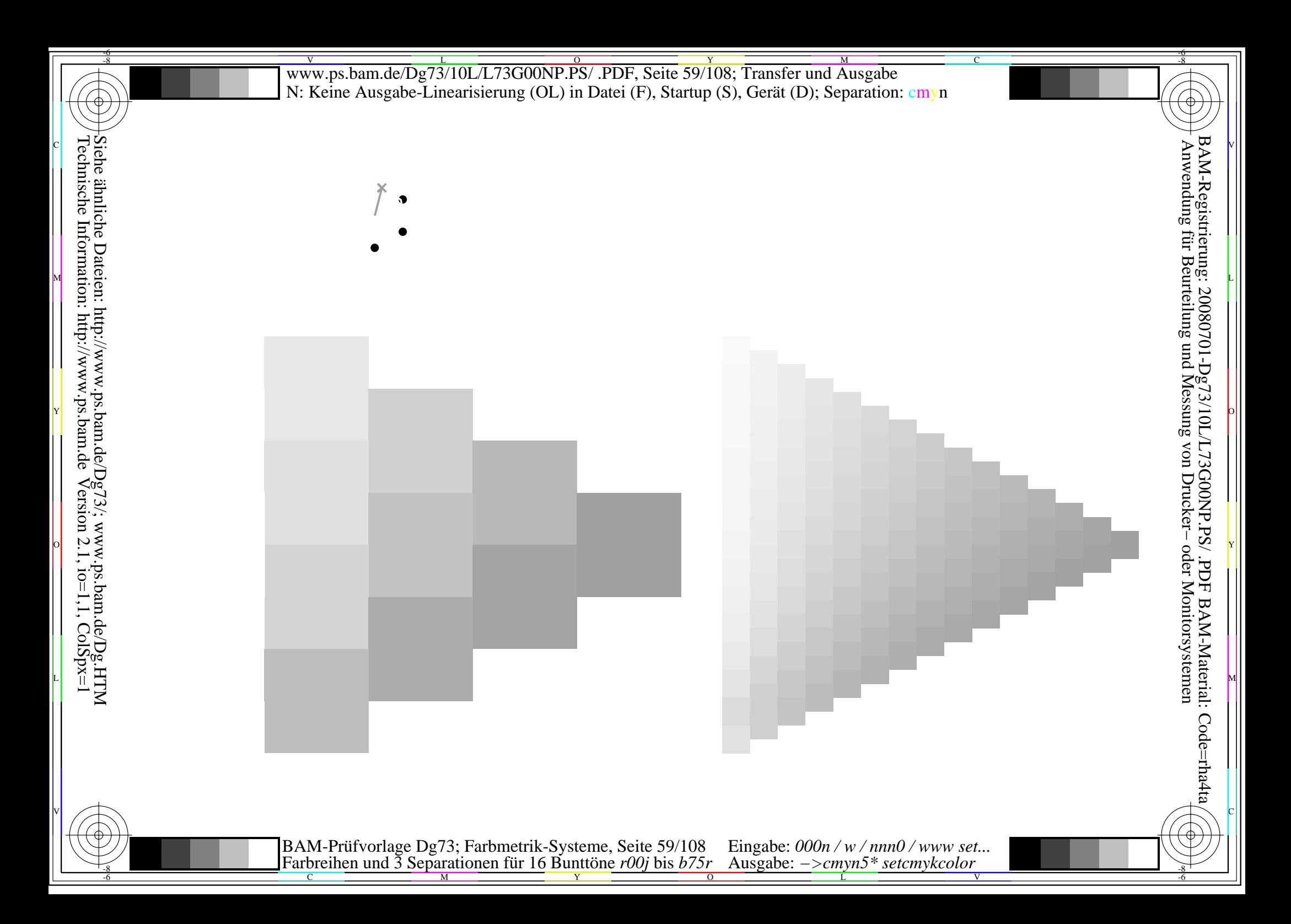

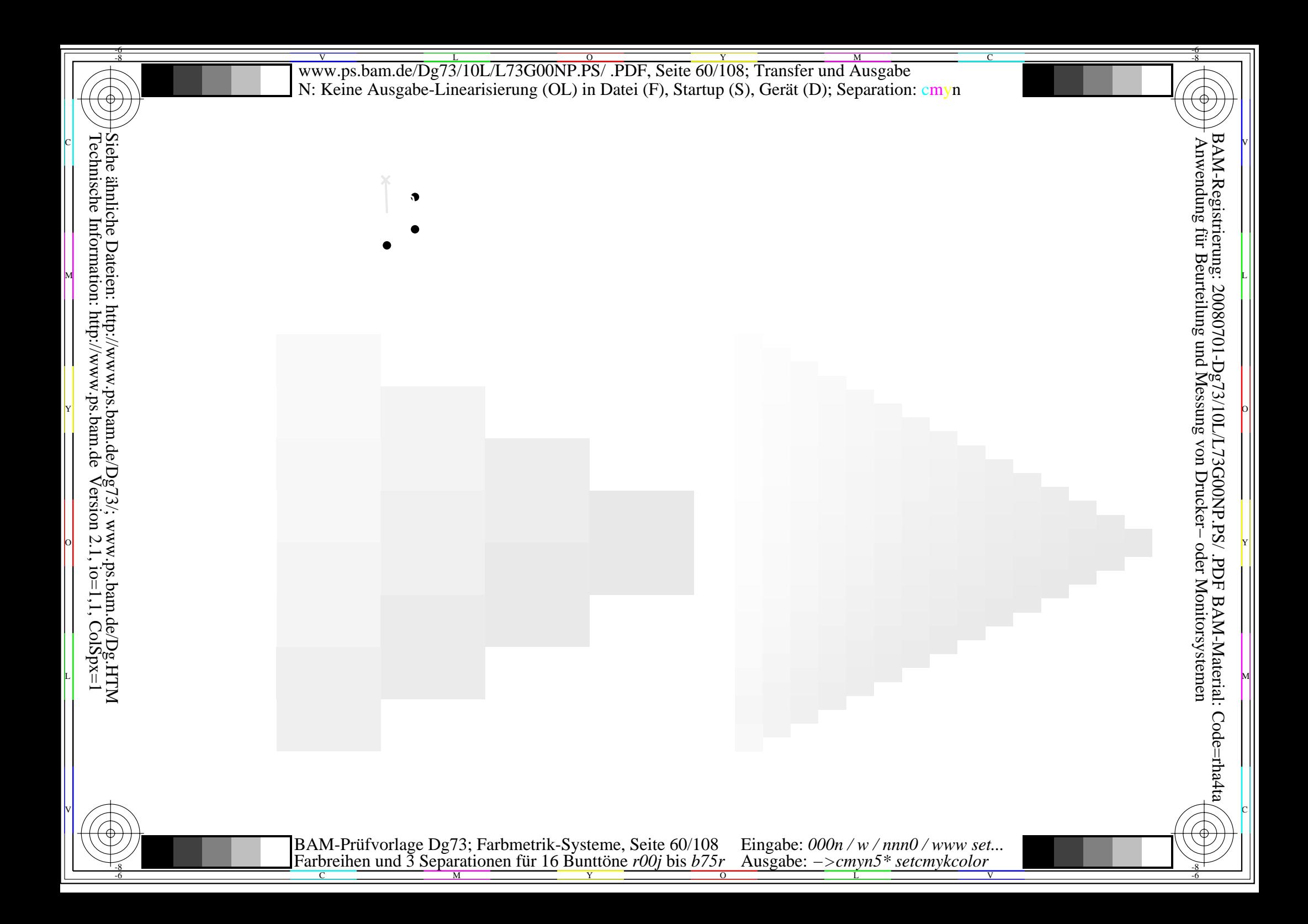

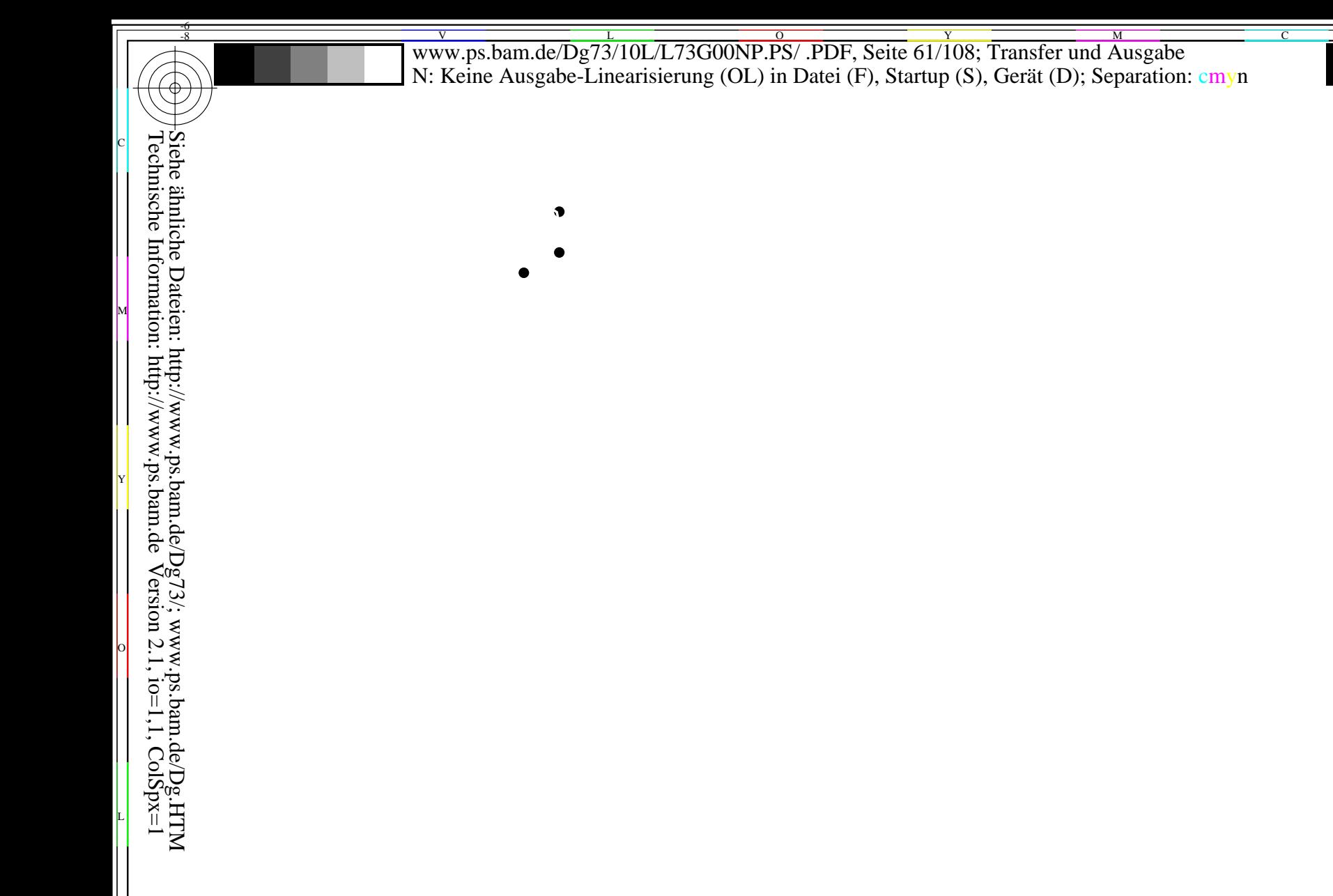

BAM-Prüfvorlage Dg73; Farbmetrik-Systeme, Seite 61/108 Eingabe: 000n / w / nnn0 / www set...<br>Farbreihen und 3 Separationen für 16 Bunttöne r00j bis b75r Ausgabe: ->cmyn5\* setcmykcolor

www.ps.bam.de/Dg73/10L/L73G00NP.PS/.PDF, Seite 62/108; Transfer und Ausgabe N: Keine Ausgabe-Linearisierung (OL) in Datei (F), Startup (S), Gerät (D); Separation: cmyn

 $\bullet$ 

Siehe ähnliche Dateien: http://www.ps.bam.de/Dg73/; www.ps.bam.de/Dg.HTM<br>Technische Information: http://www.ps.bam.de Version 2.1, io=1,1, ColSpx=1

BAM-Prüfvorlage Dg73; Farbmetrik-Systeme, Seite 62/108 Eingabe: 000n / w / nnn0 / www set<br>Farbreihen und 3 Separationen für 16 Bunttöne r00j bis b75r Ausgabe: ->cmyn5\* setcmykcolor Eingabe: 000n / w / nnn0 / www set...

www.ps.bam.de/Dg73/10L/L73G00NP.PS/.PDF, Seite 63/108; Transfer und Ausgabe N: Keine Ausgabe-Linearisierung (OL) in Datei (F), Startup (S), Gerät (D); Separation: cmyn Siehe ähnliche Dateien: http://www.ps.bam.de/Dg73/; www.ps.bam.de/Dg.HTM<br>Technische Information: http://www.ps.bam.de Version 2.1, io=1,1, ColSpx=1  $\bullet$ 

BAM-Prüfvorlage Dg73; Farbmetrik-Systeme, Seite 63/108 Eingabe: 000n / w / nnn0 / www set...<br>Farbreihen und 3 Separationen für 16 Bunttöne r00j bis b75r Ausgabe: ->cmyn5\* setcmykcolor

www.ps.bam.de/Dg73/10L/L73G00NP.PS/.PDF, Seite 64/108; Transfer und Ausgabe N: Keine Ausgabe-Linearisierung (OL) in Datei (F), Startup (S), Gerät (D); Separation: cmyn

 $\bullet$ 

Siehe ähnliche Dateien: http://www.ps.bam.de/Dg73/; www.ps.bam.de/Dg.HTM<br>Technische Information: http://www.ps.bam.de Version 2.1, io=1,1, ColSpx=1

BAM-Prüfvorlage Dg73; Farbmetrik-Systeme, Seite 64/108 Eingabe: 000n / w / nnn0 / www set<br>Farbreihen und 3 Separationen für 16 Bunttöne r00j bis b75r Ausgabe: ->cmyn5\* setcmykcolor Eingabe: 000n / w / nnn0 / www set... www.ps.bam.de/Dg73/10L/L73G00NP.PS/.PDF, Seite 65/108; Transfer und Ausgabe N: Keine Ausgabe-Linearisierung (OL) in Datei (F), Startup (S), Gerät (D); Separation: cmyn

 $\bullet$ 

BAM-Prüfvorlage Dg73; Farbmetrik-Systeme, Seite 65/108 Eingabe: 000n / w / nnn0 / www set...<br>Farbreihen und 3 Separationen für 16 Bunttöne r00j bis b75r Ausgabe: ->cmyn5\* setcmykcolor

Www.ps.bam.de/Dg73/10L/L73G00NP.PS/.PDF, Seite 66/108; Transfer und Ausgabe N: Keine Ausgabe-Linearisierung (OL) in Datei (F), Startup (S), Gerät (D); Separation: cmyn

 $\bullet$ 

Siehe ähnliche Dateien: http://www.ps.bam.de/Dg73/; www.ps.bam.de/Dg.HTM<br>Technische Information: http://www.ps.bam.de Version 2.1, io=1,1, ColSpx=1

BAM-Prüfvorlage Dg73; Farbmetrik-Systeme, Seite 66/108 Eingabe: 000n / w / nnn0 / www set...<br>Farbreihen und 3 Separationen für 16 Bunttöne r00j bis b75r Ausgabe: ->cmyn5\* setcmykcolor

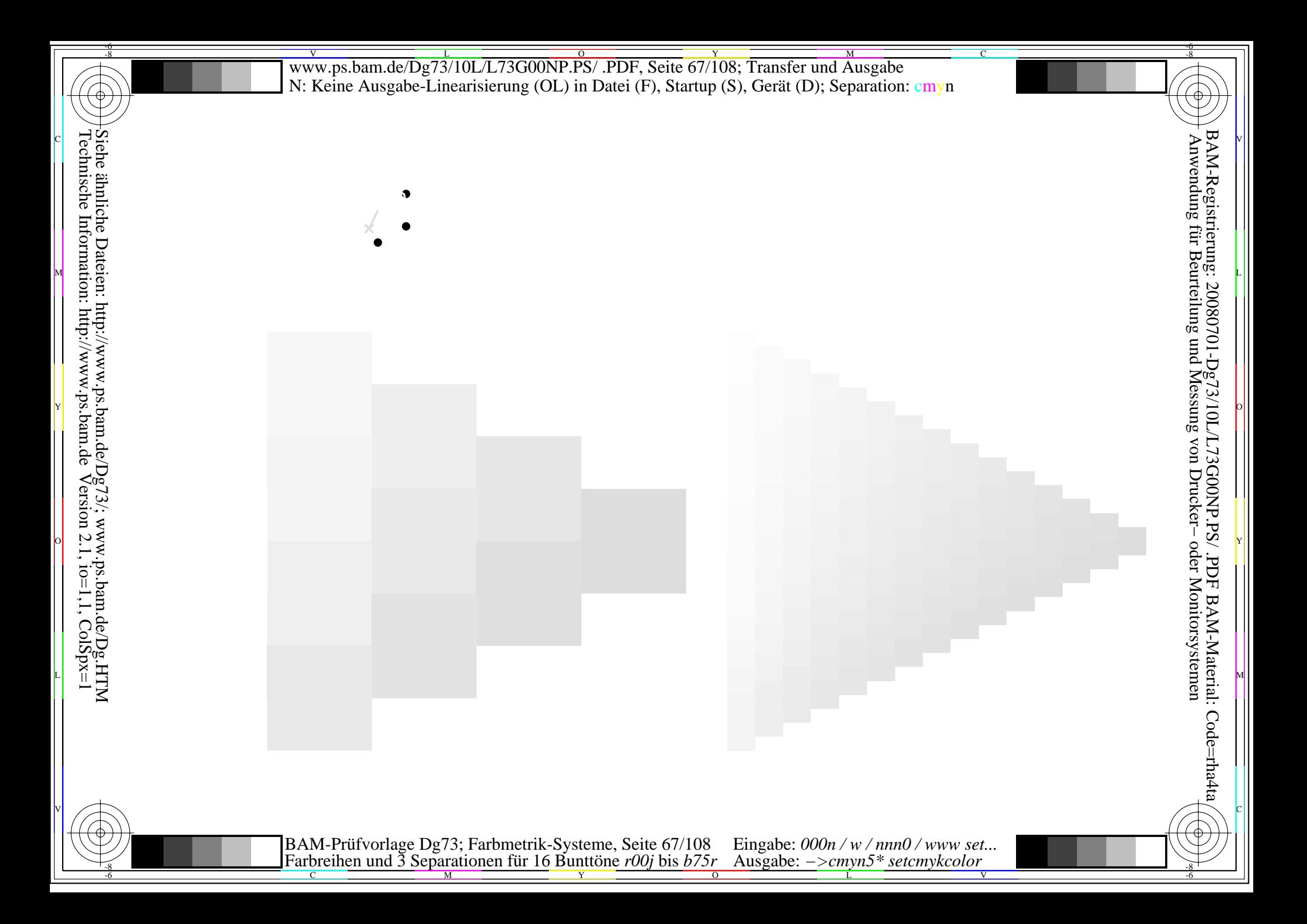

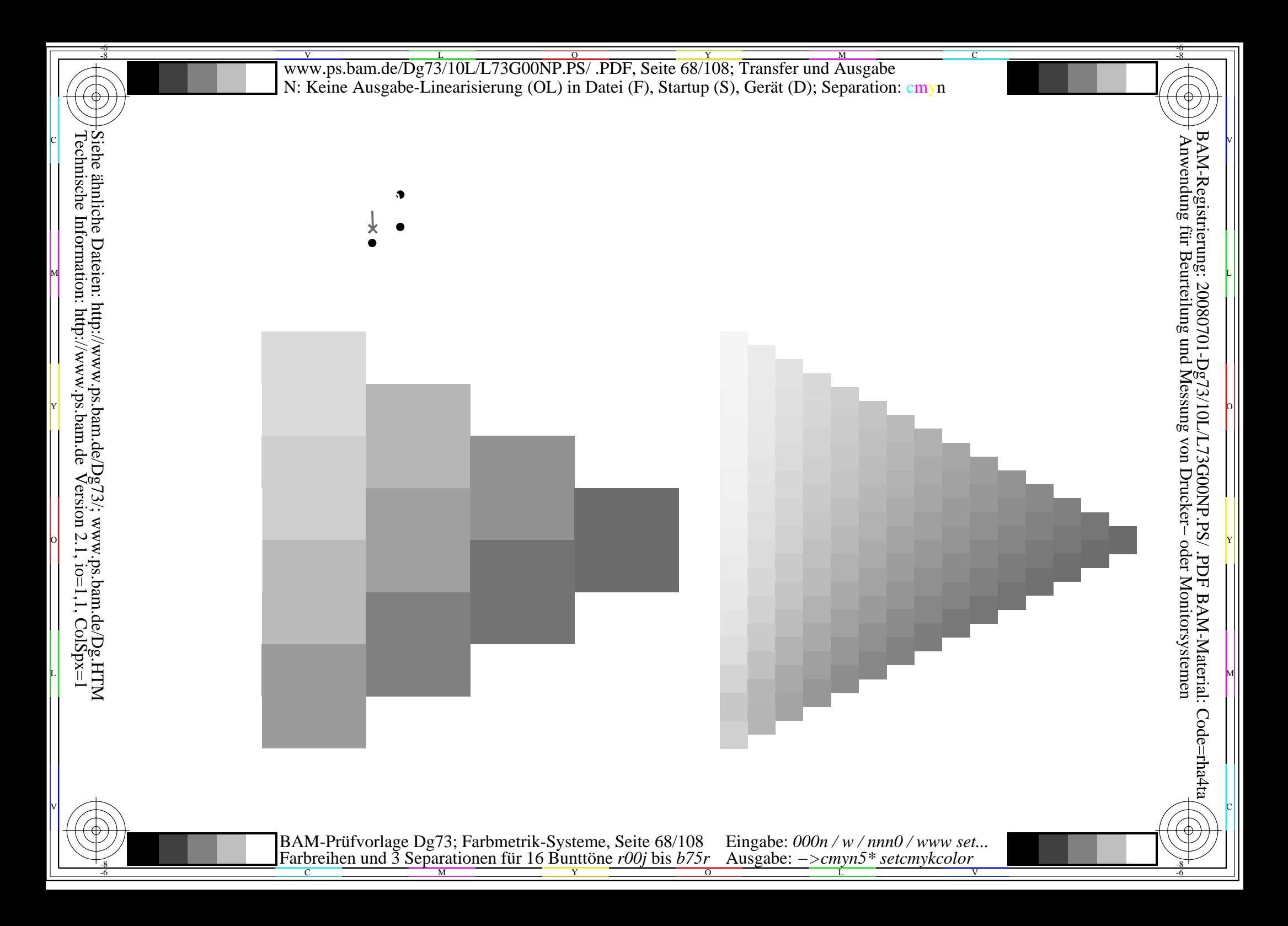

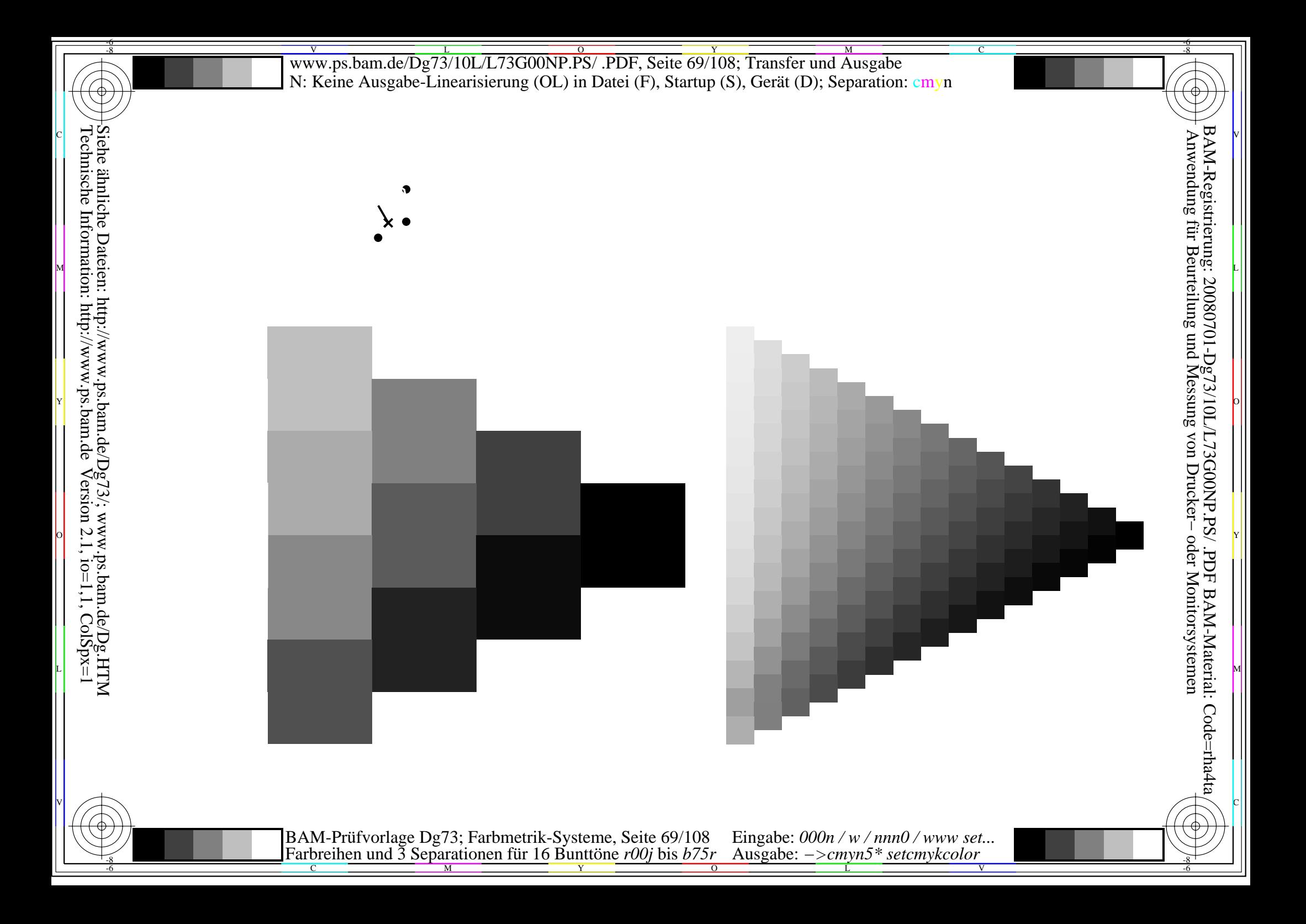

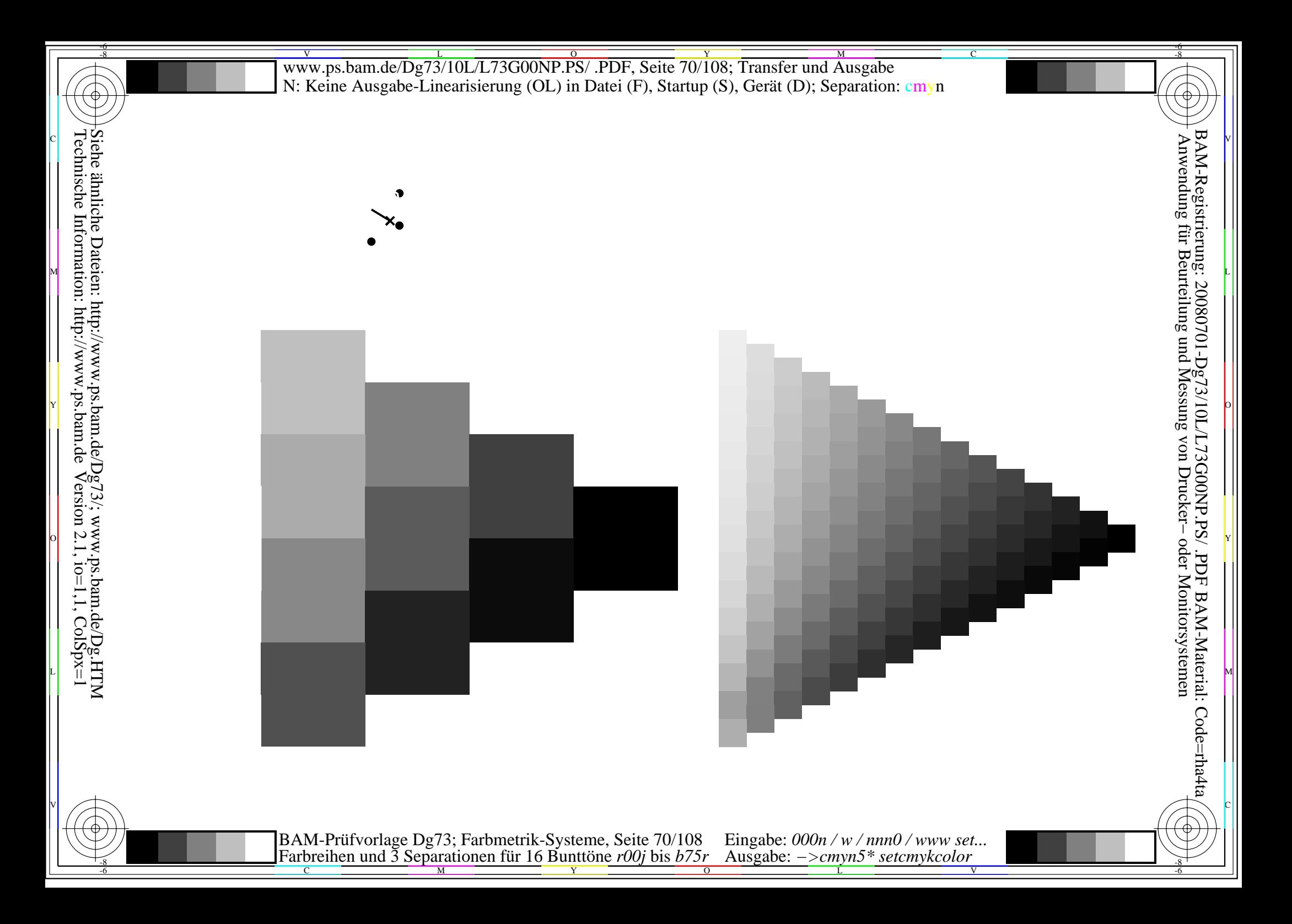

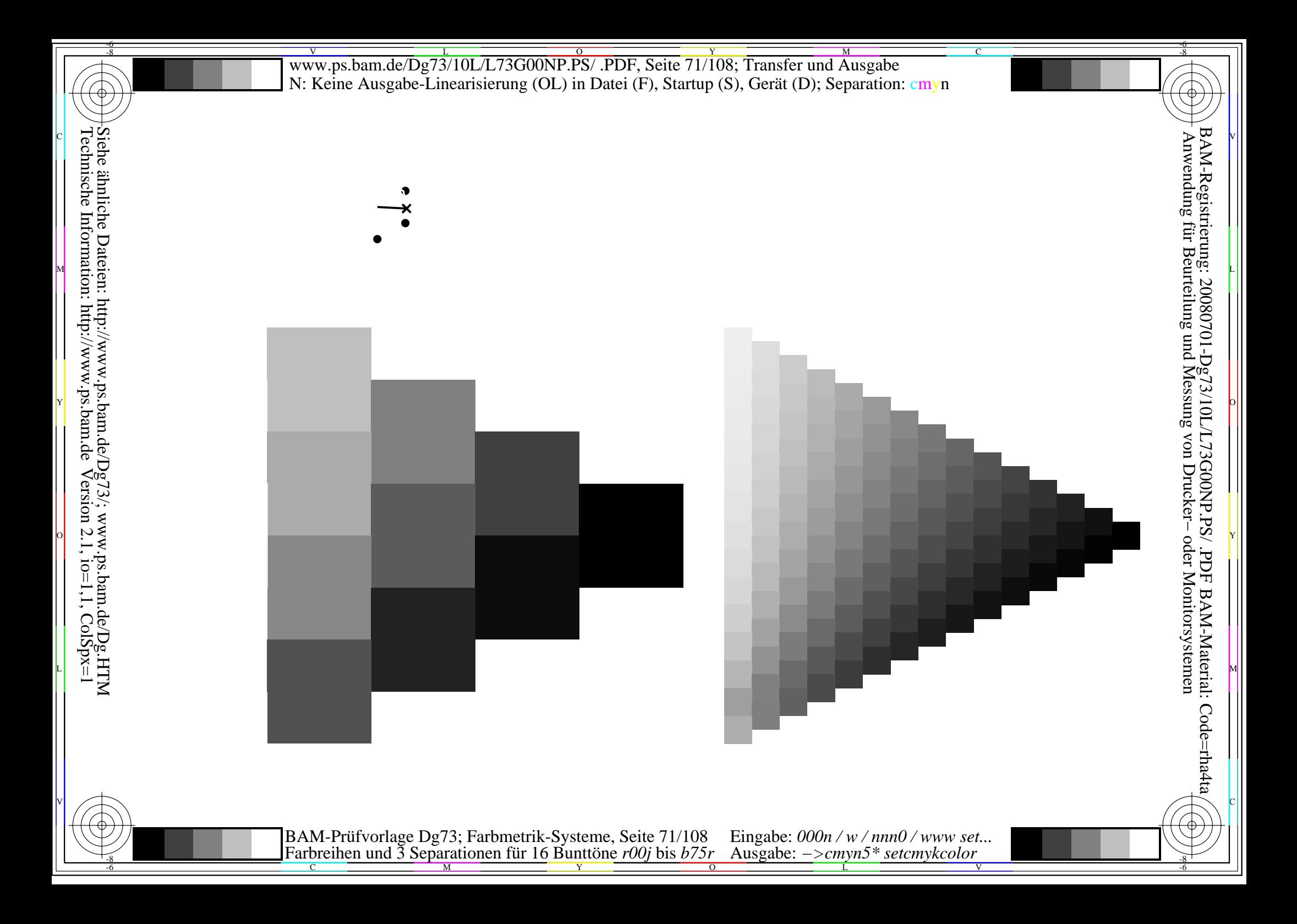

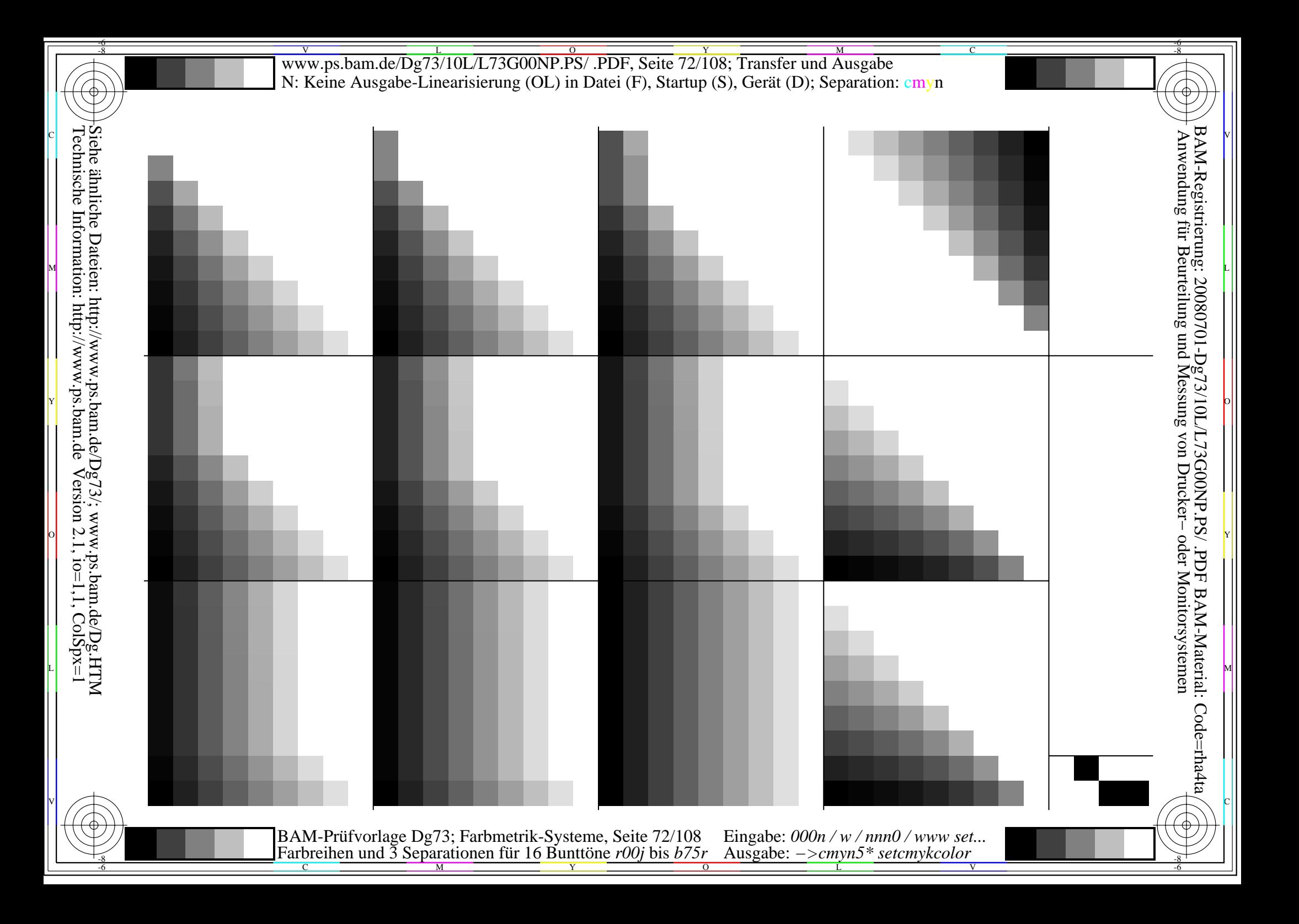
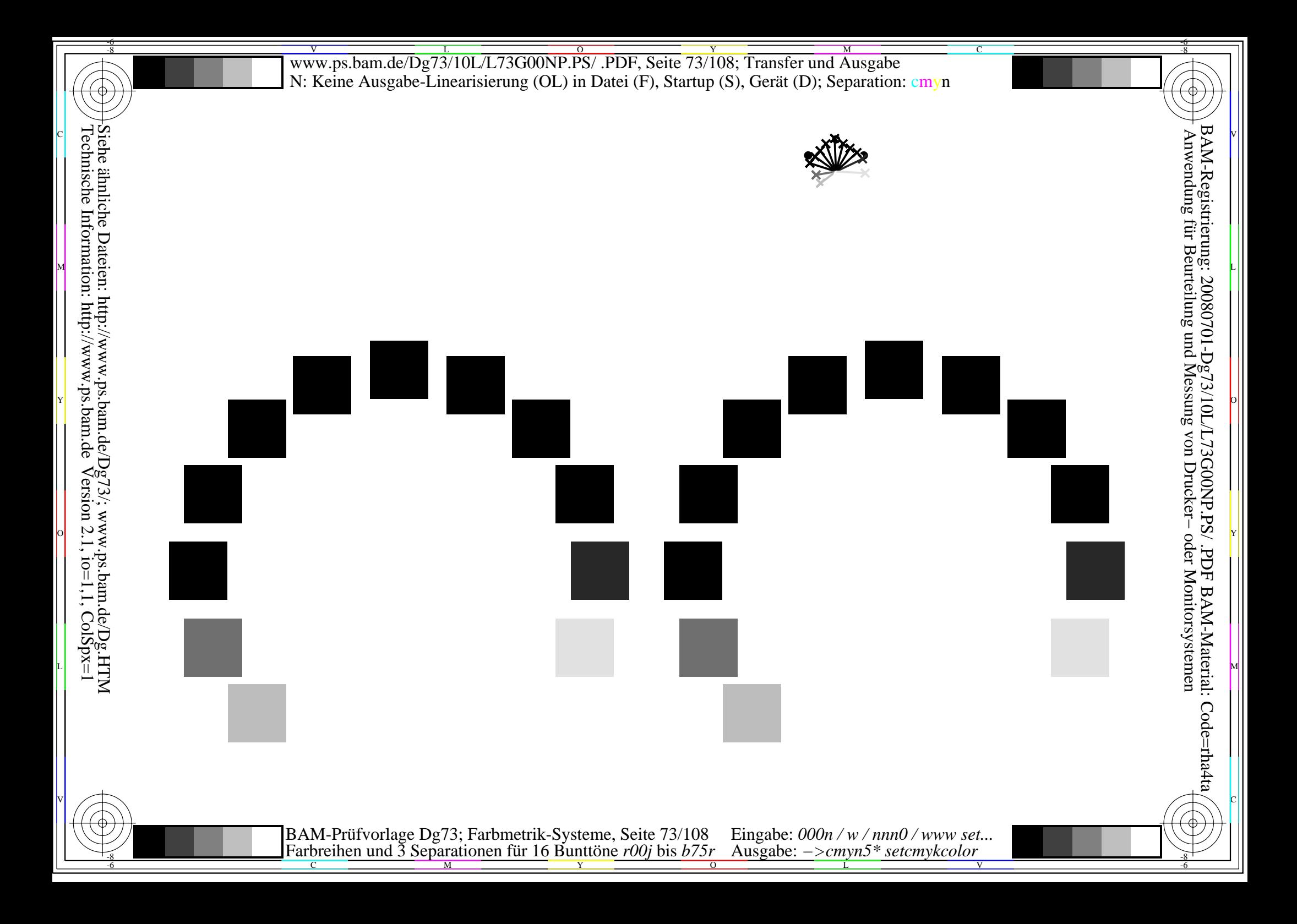

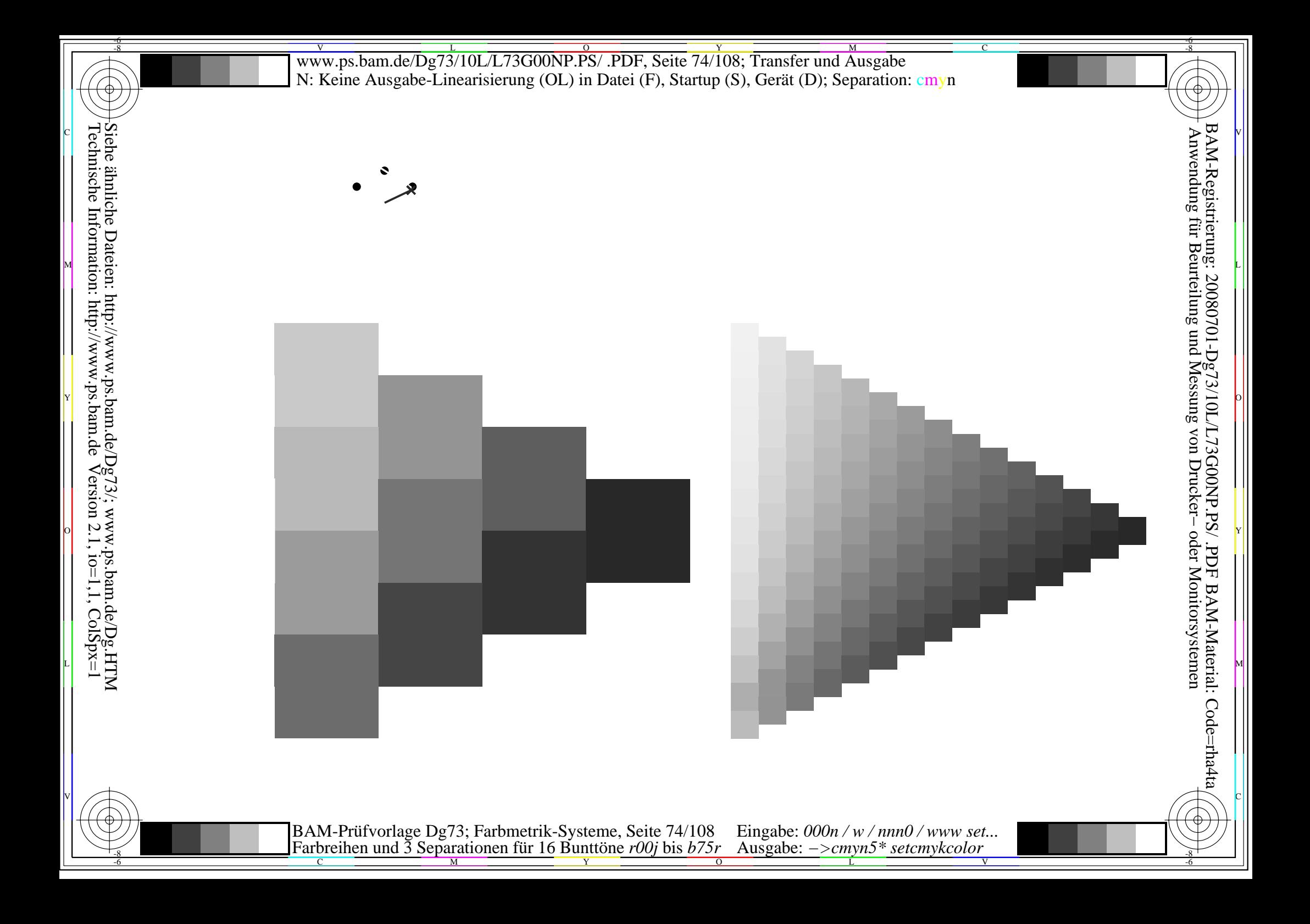

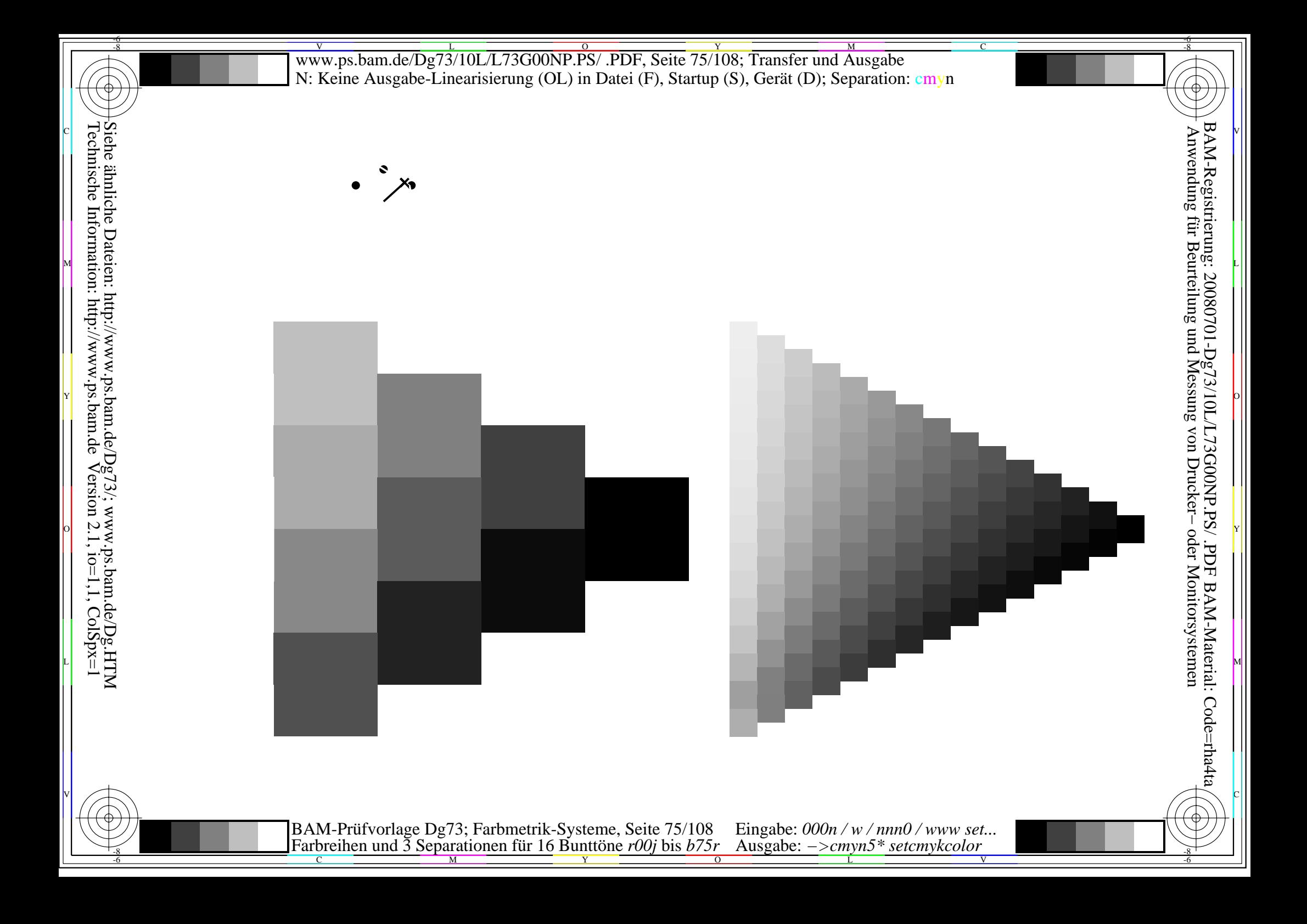

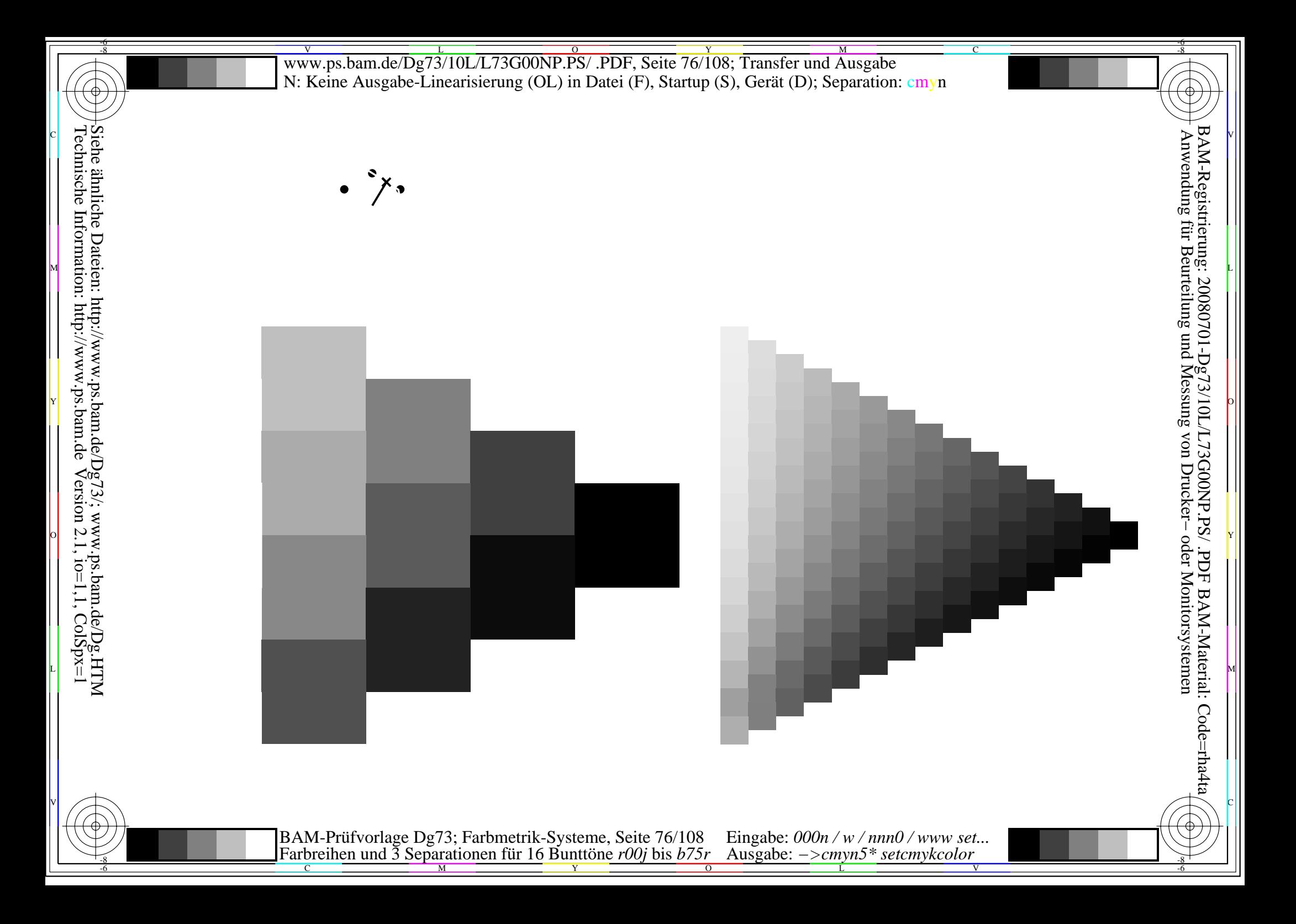

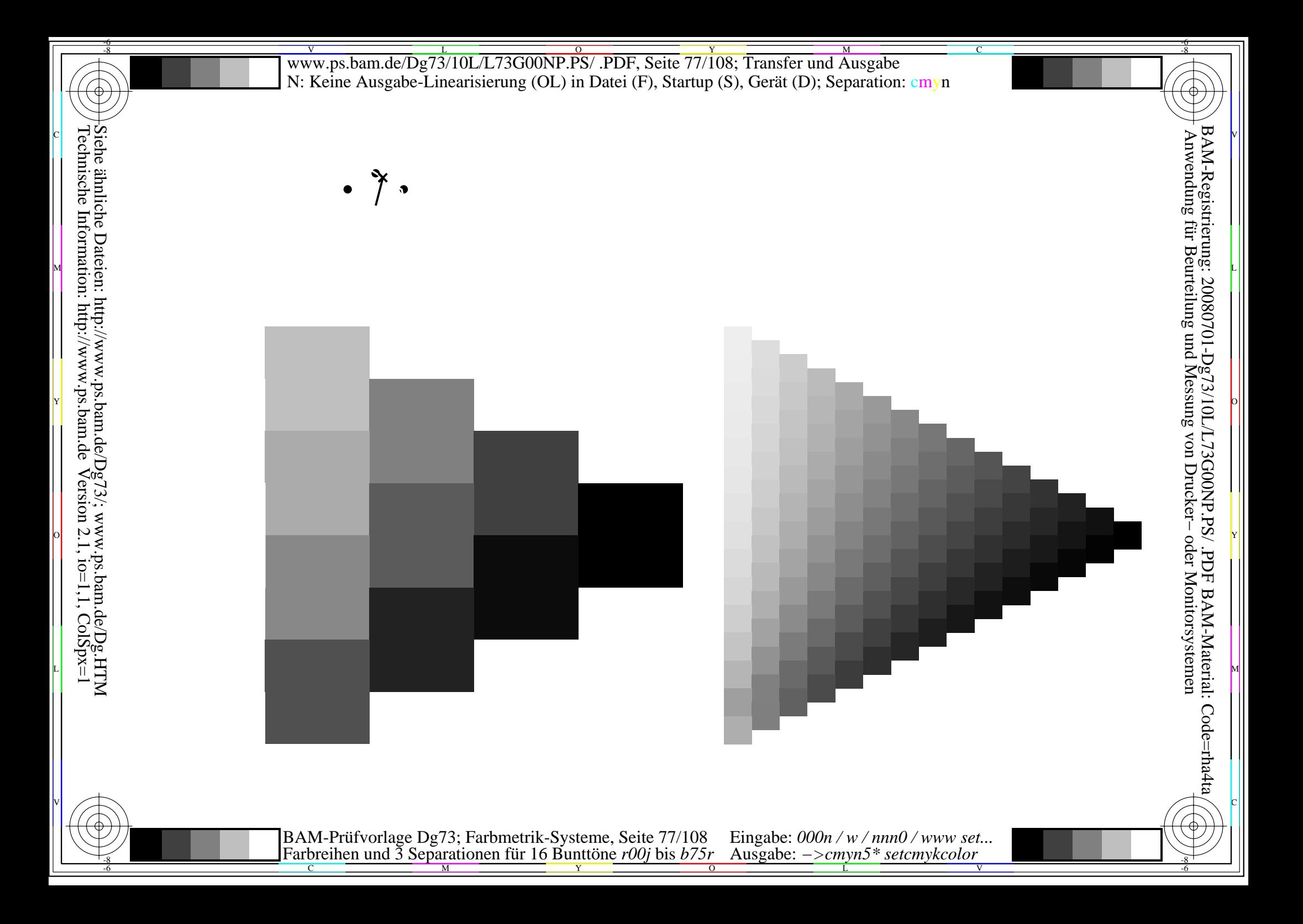

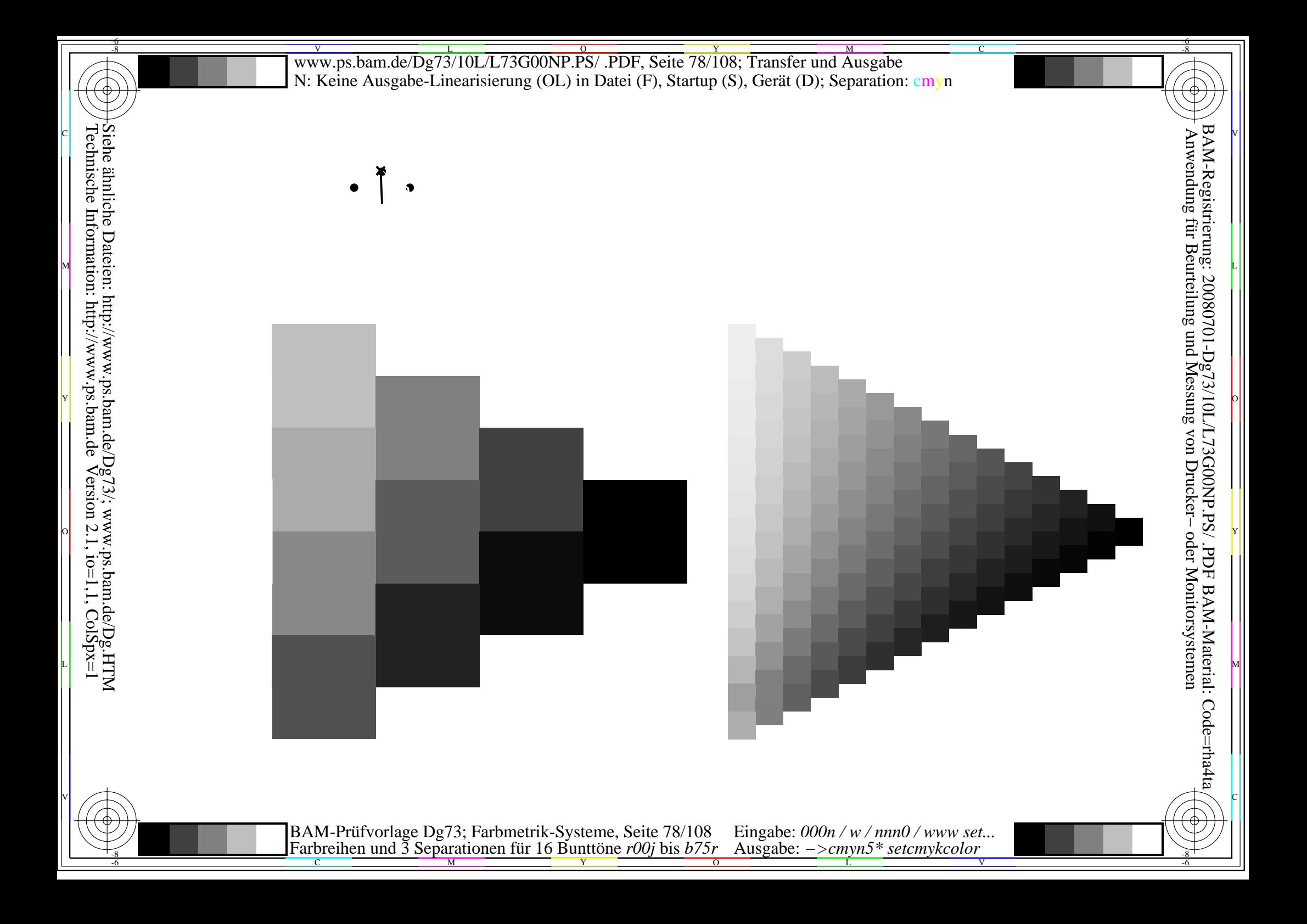

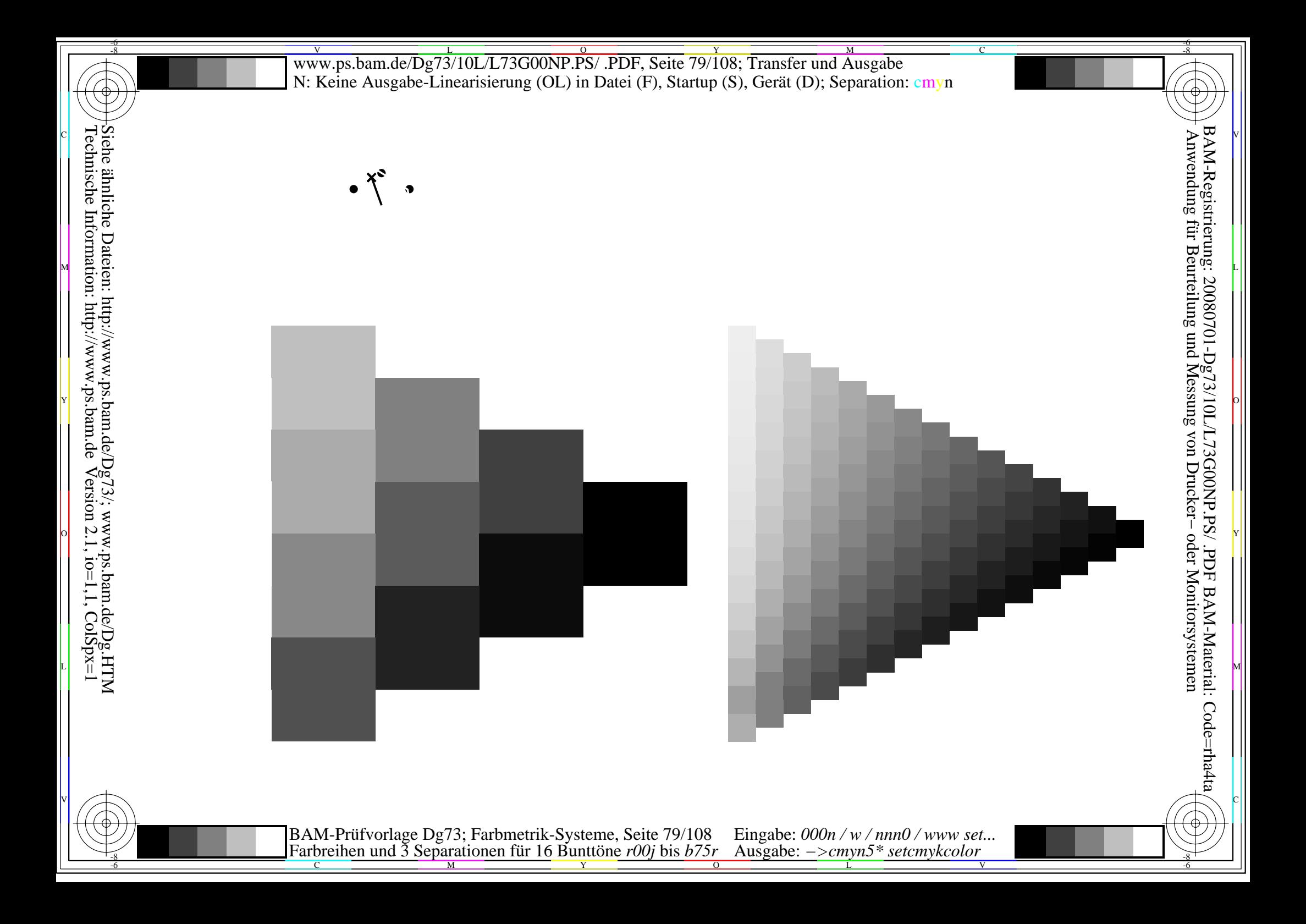

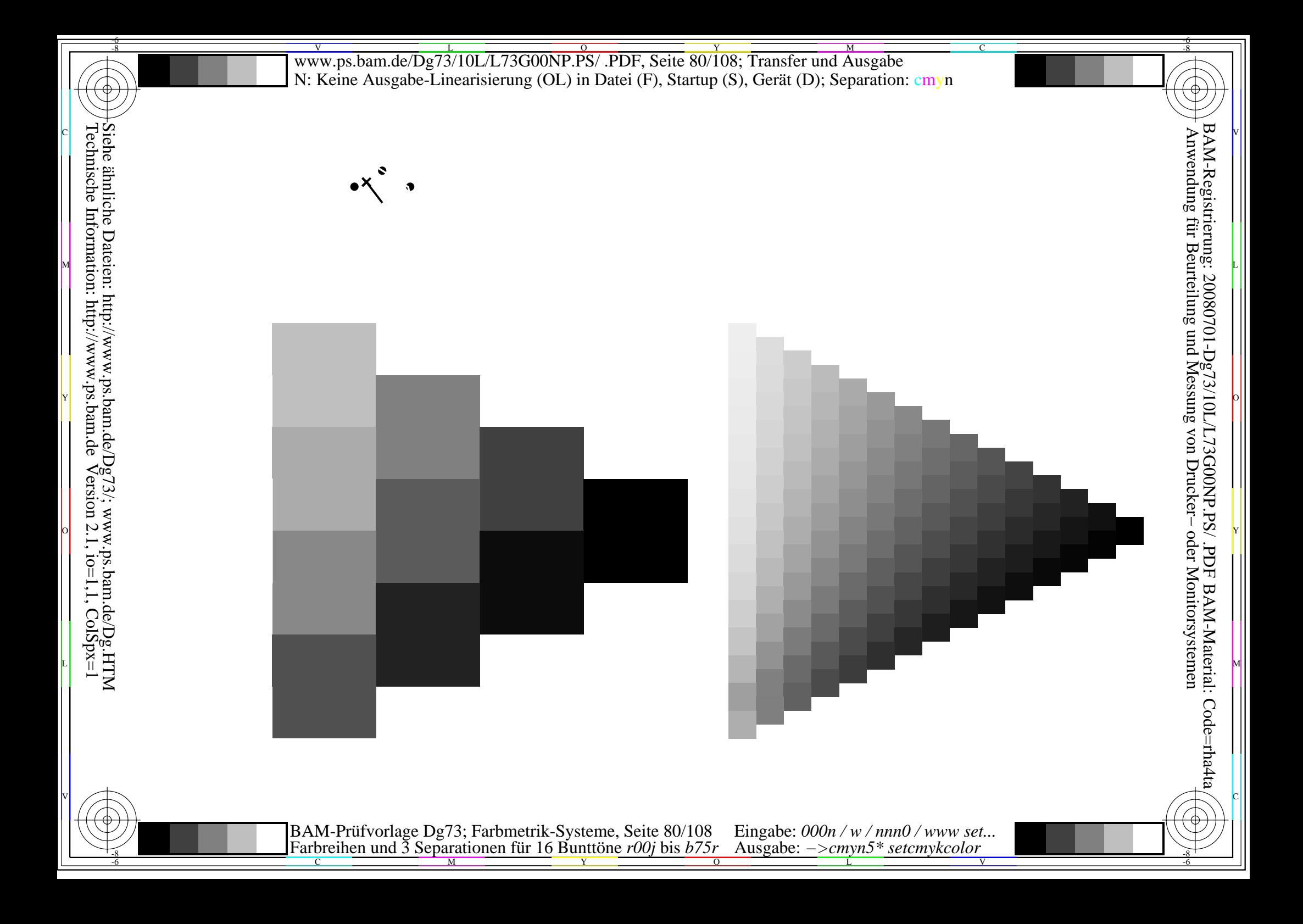

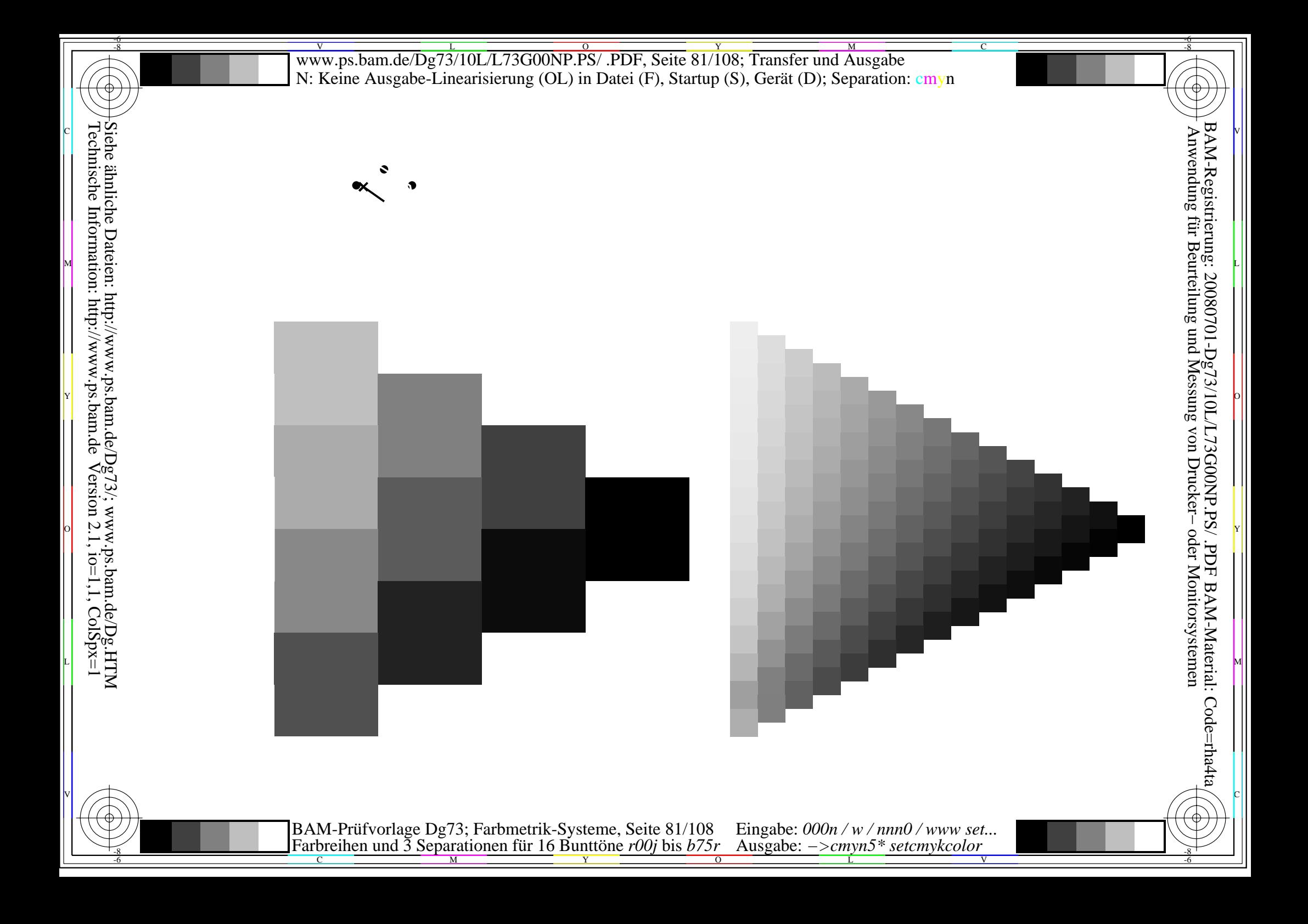

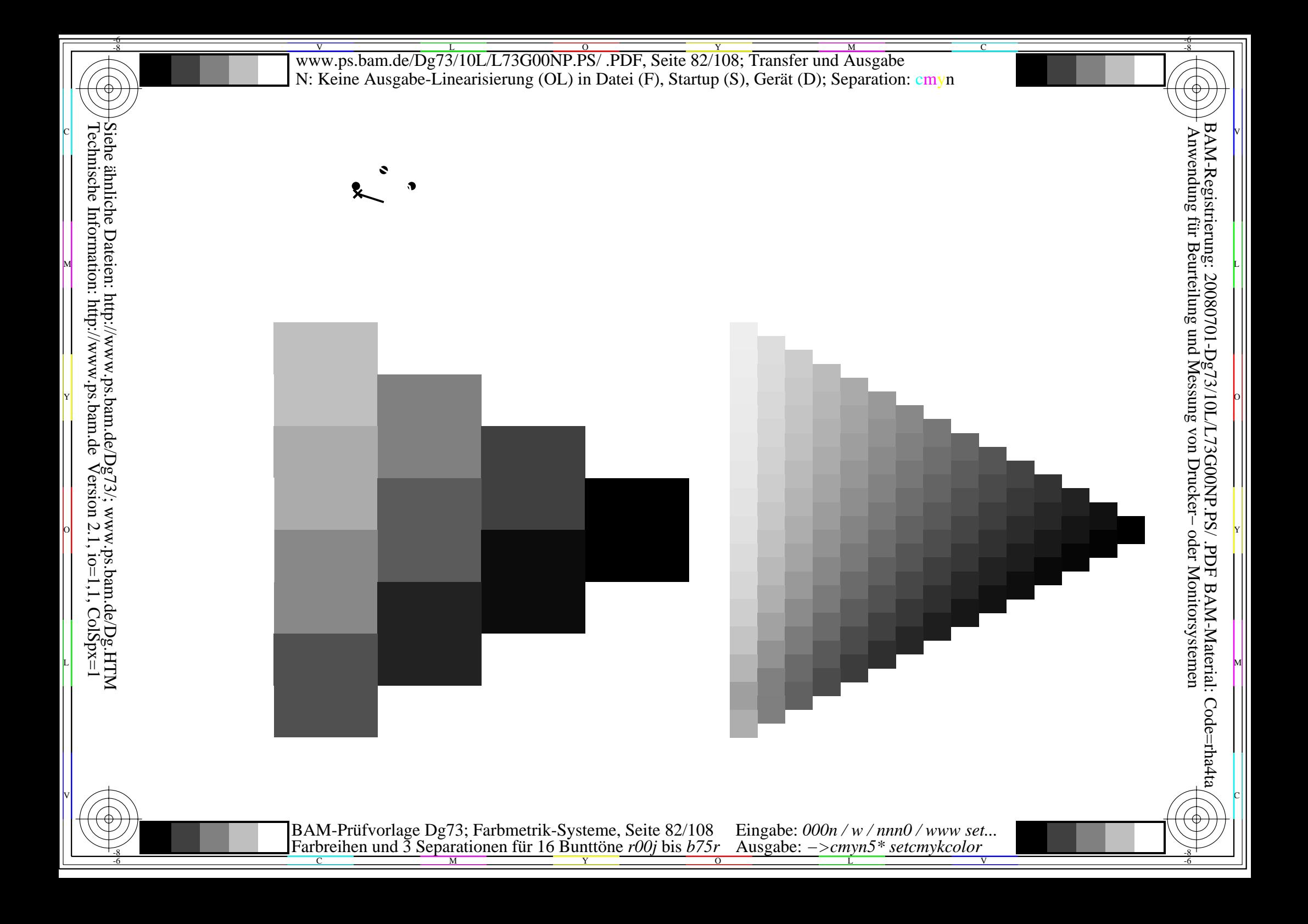

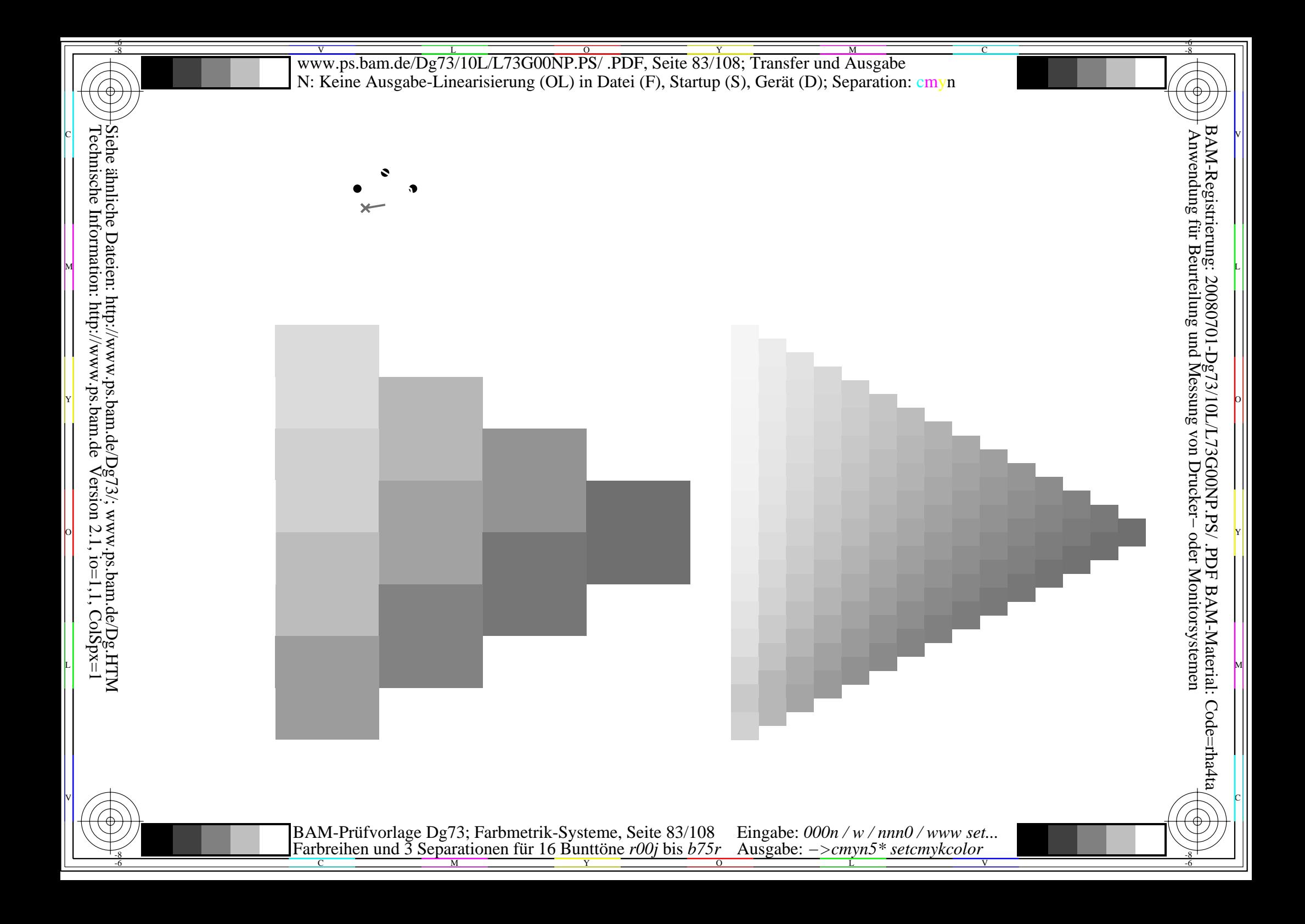

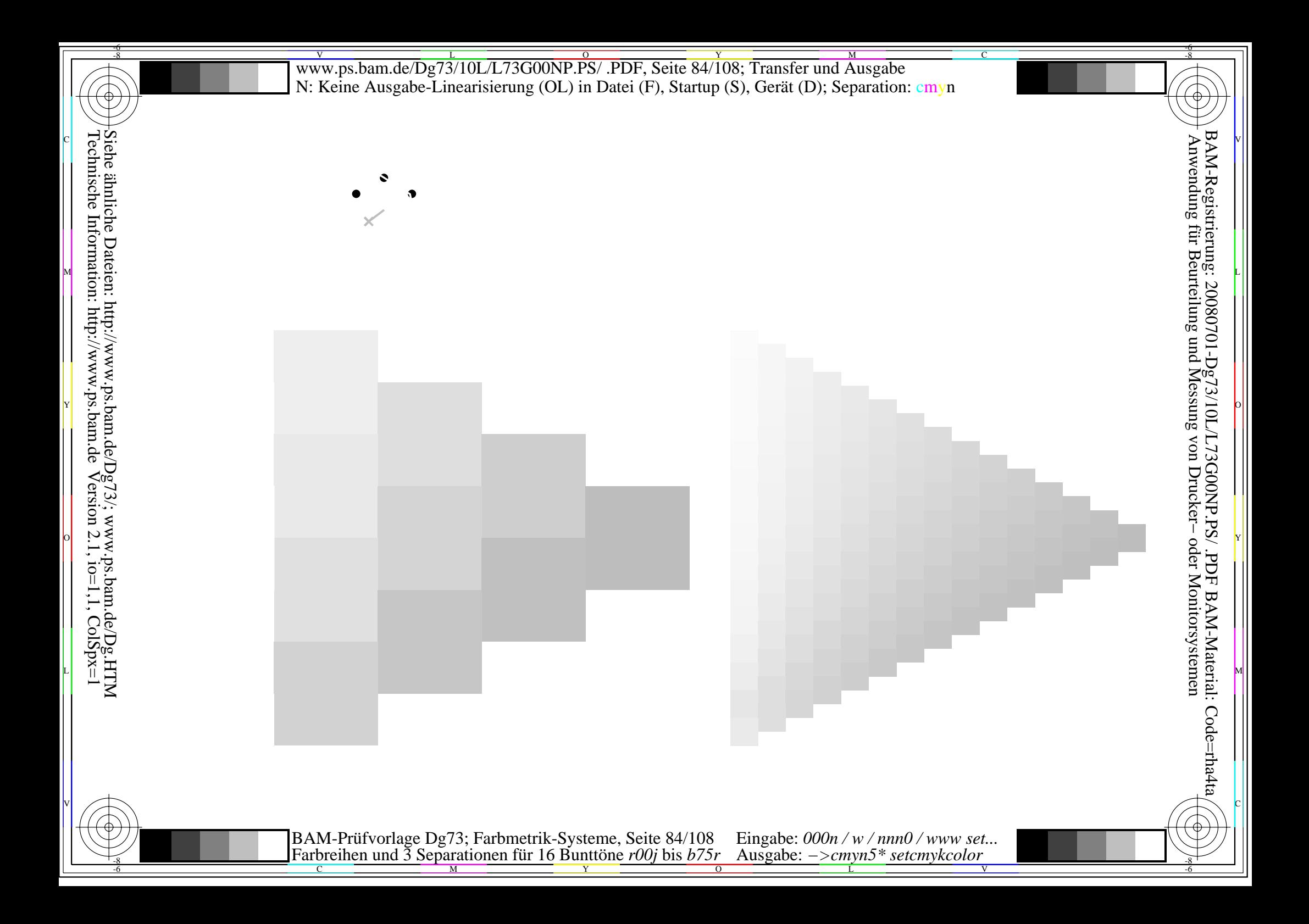

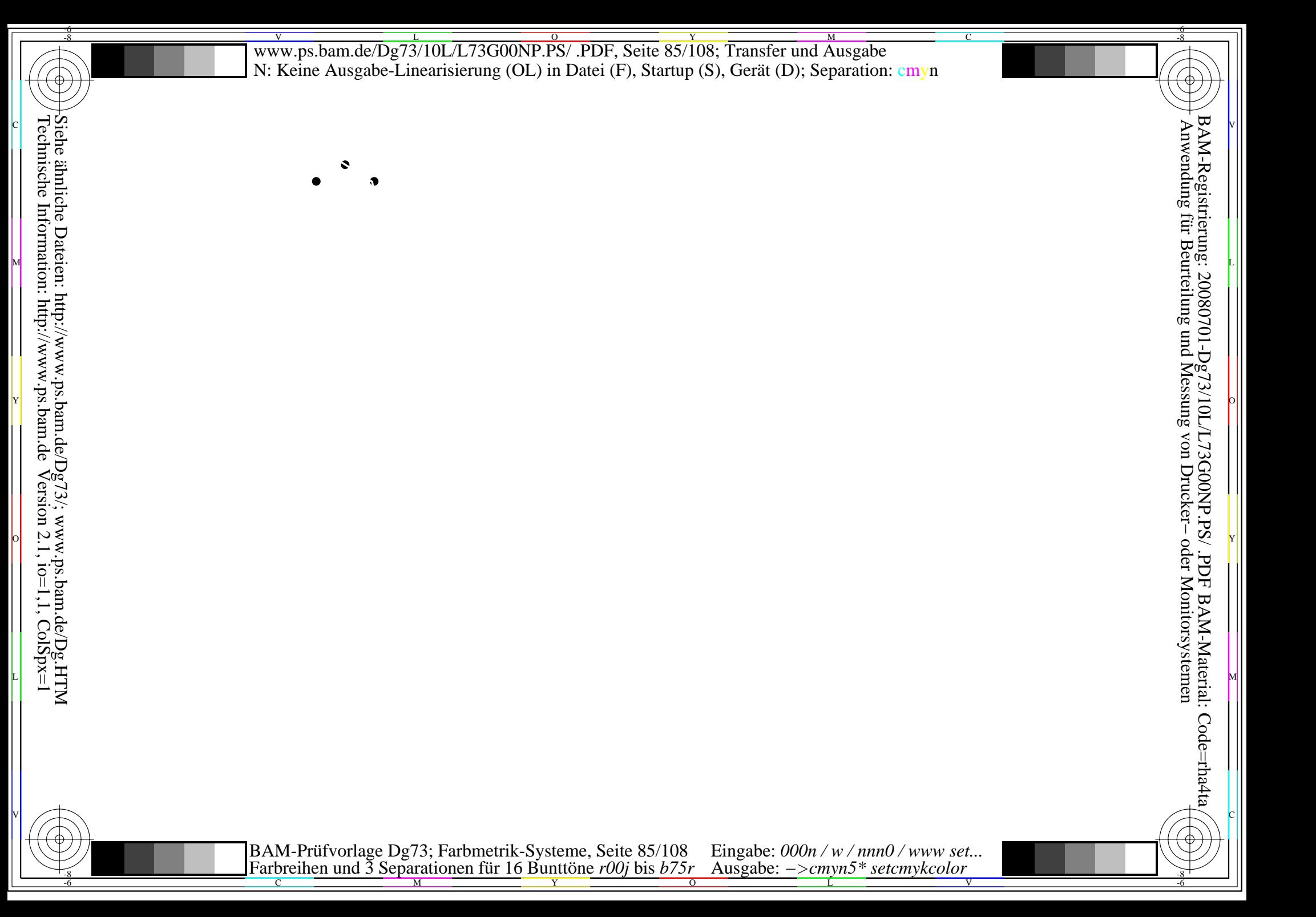

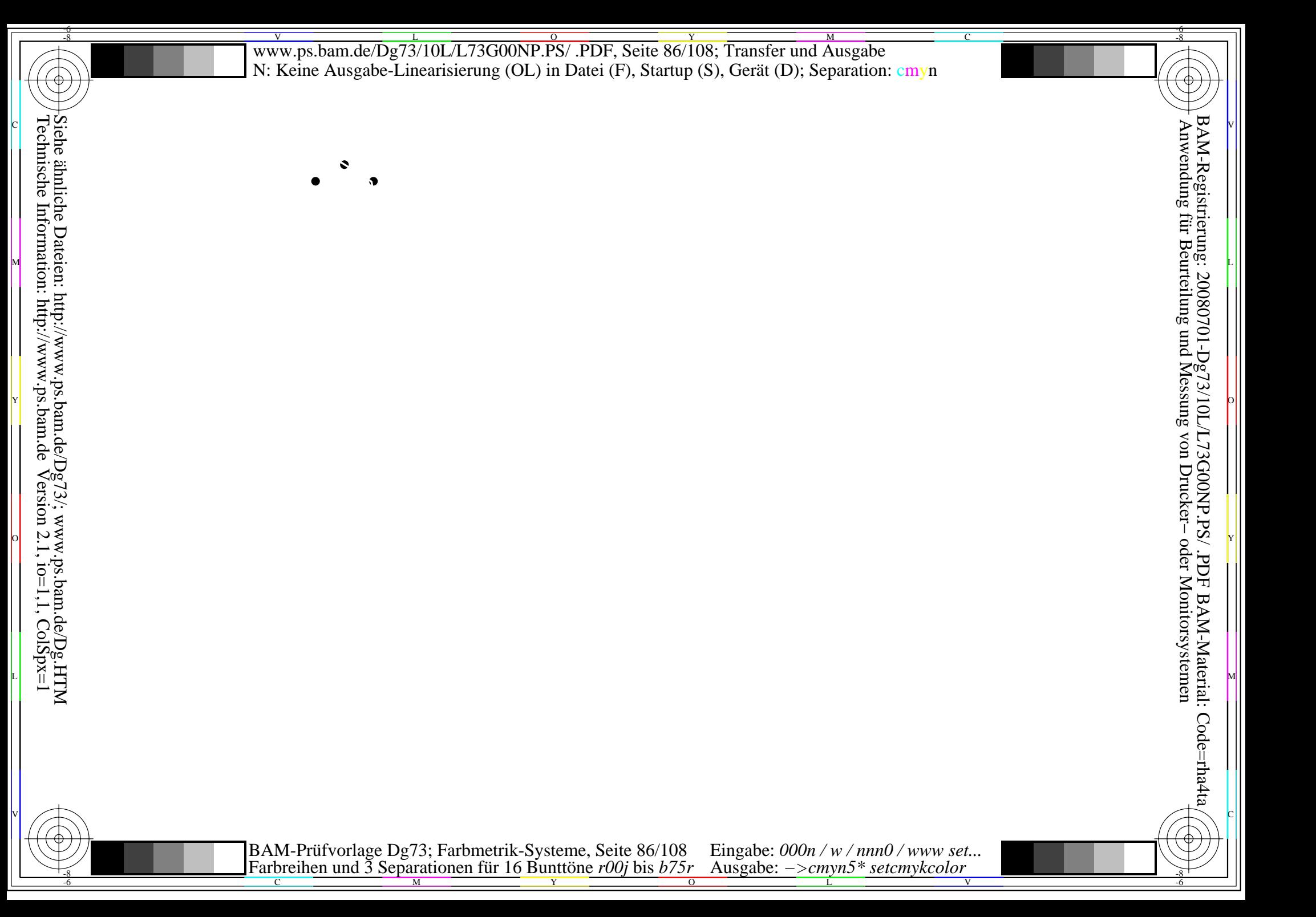

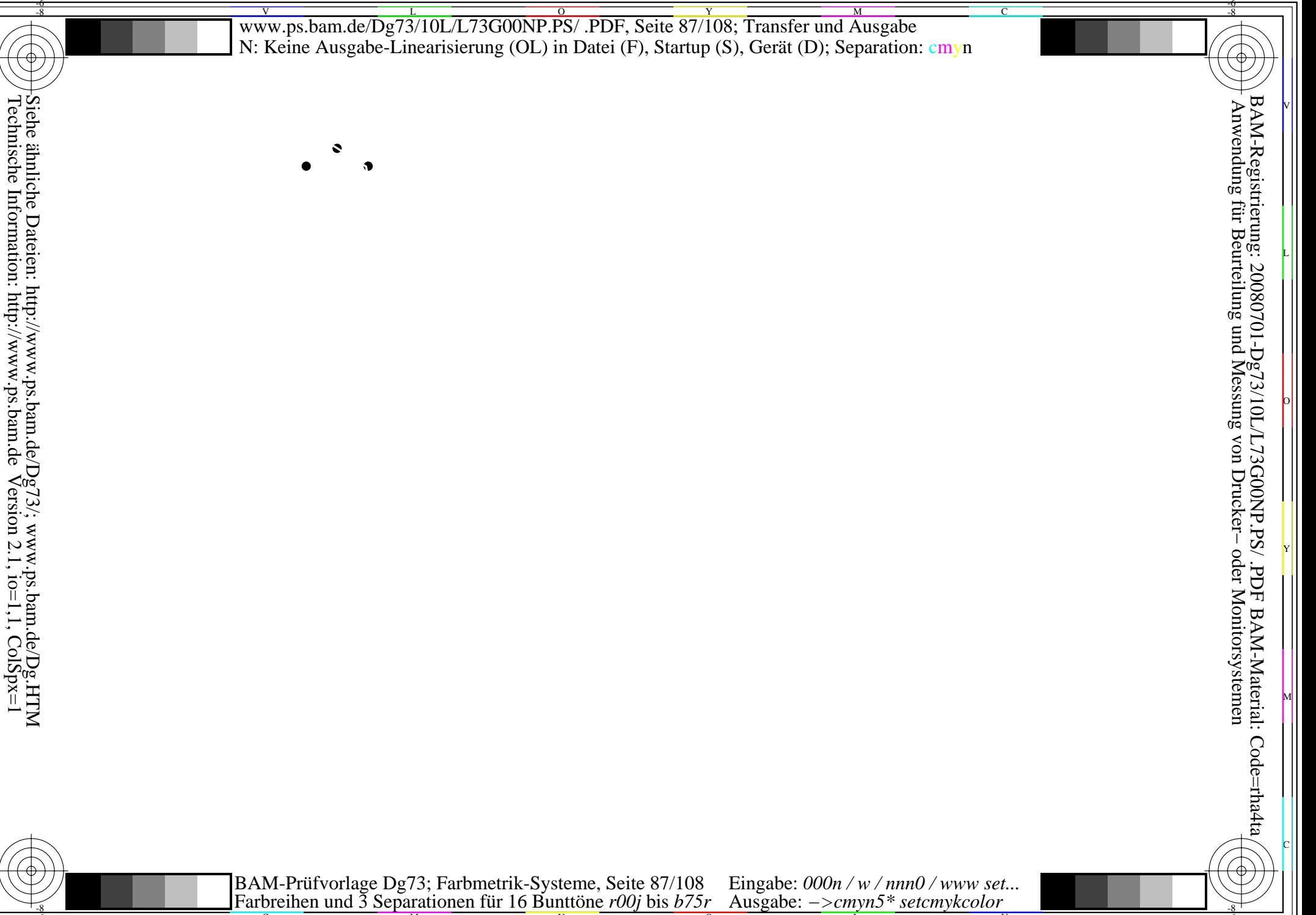

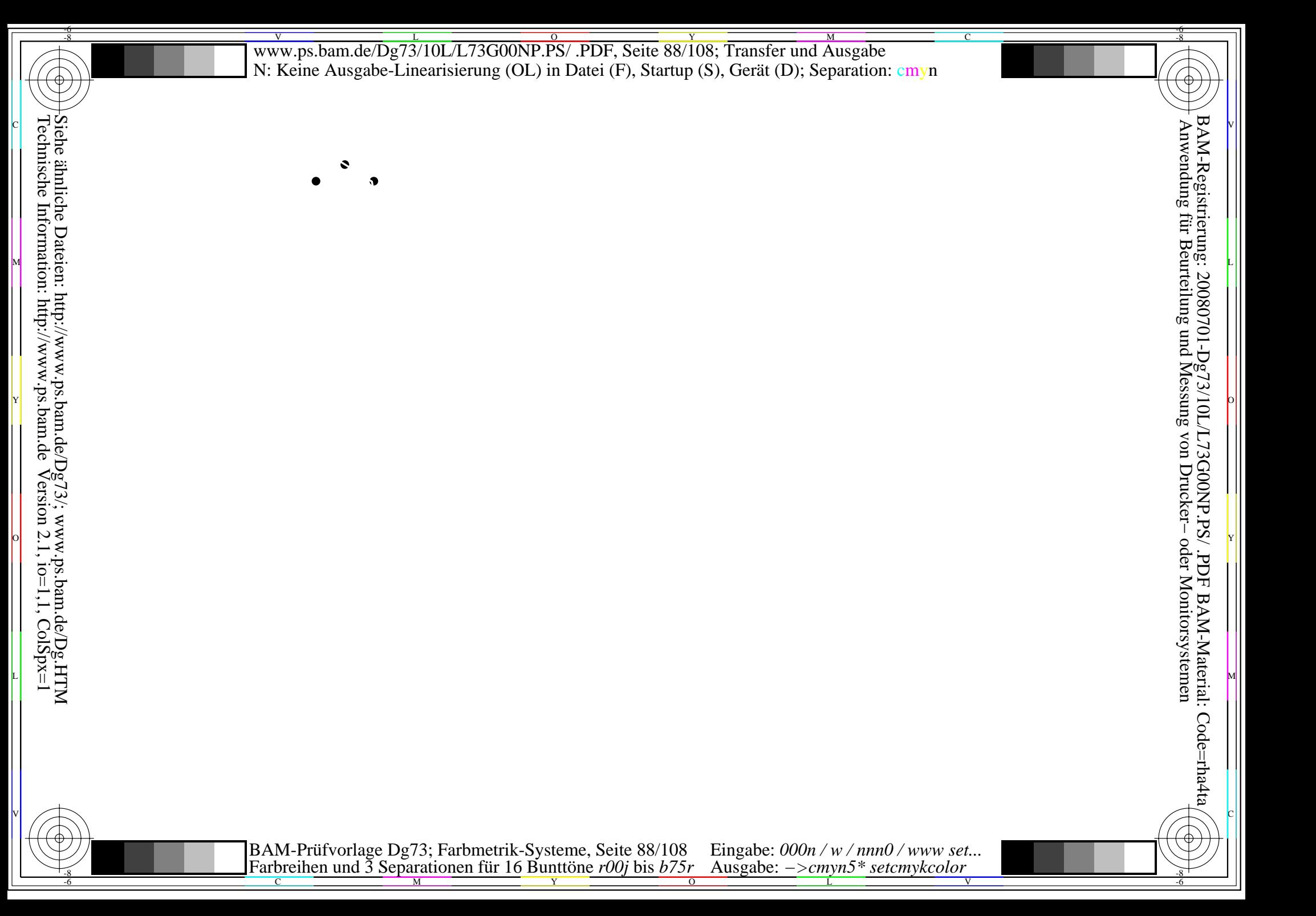

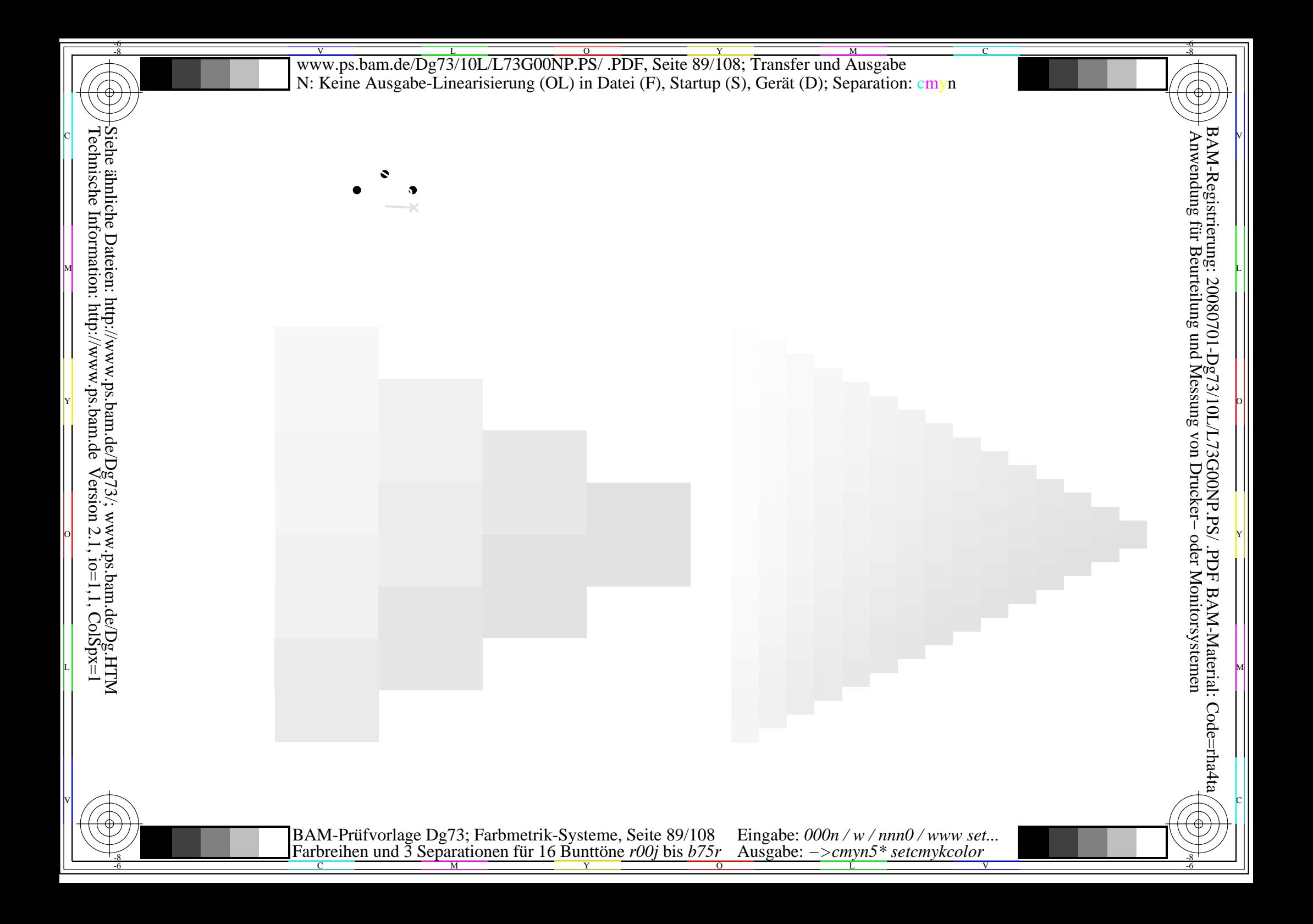

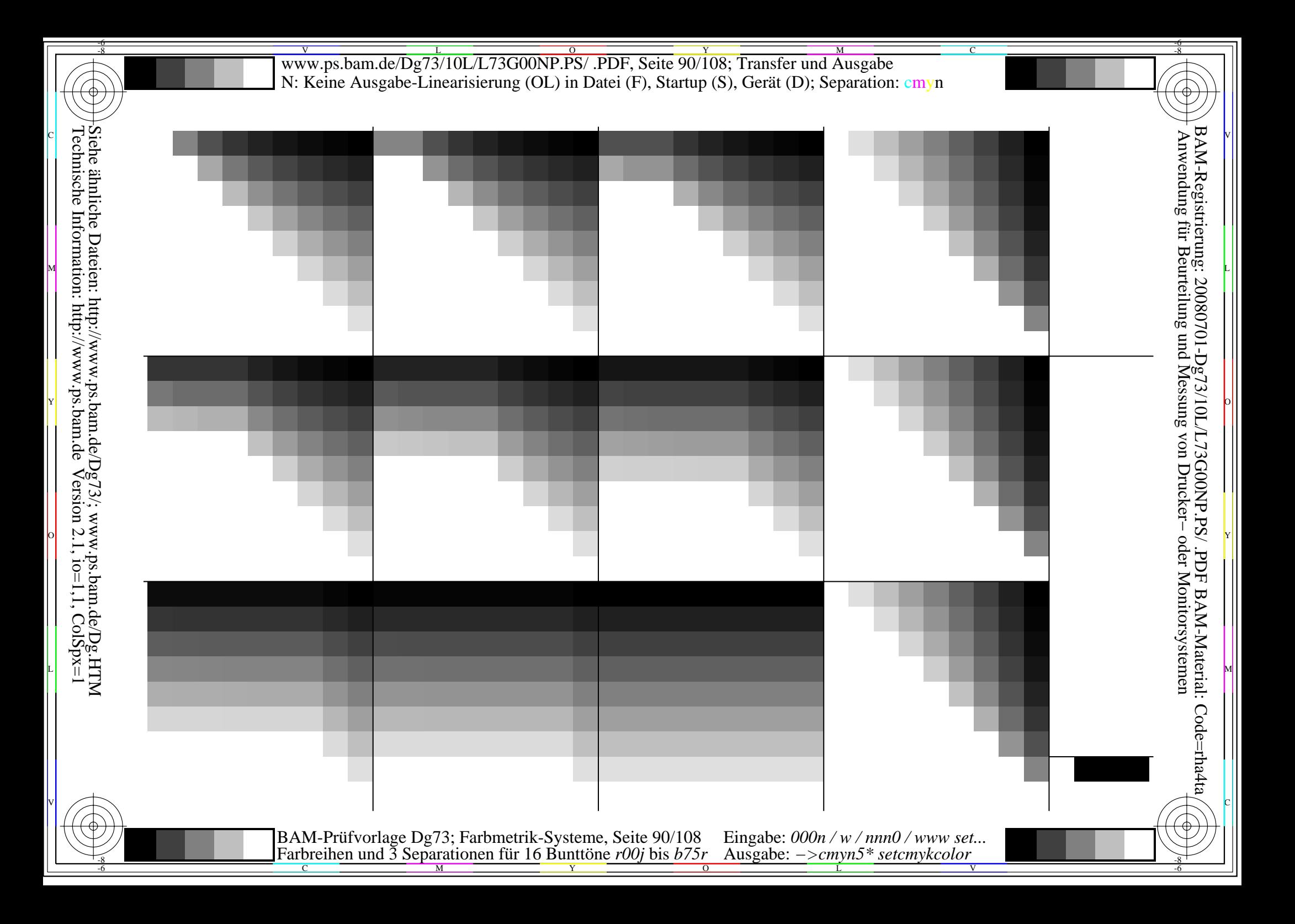

Www.ps.bam.de/Dg73/10L/L73G00NP.PS/ .PDF, Seite 91/108; Transfer und Ausgabe -6 -8 N: Keine Ausgabe-Linearisierung (OL) in Datei (F), Startup (S), Gerät (D); Separation: cmyn

-8

Technische Information: http://www.ps.bam.de

 $V$ ersion 2.1, io=1,1, ColSpx=1

C

-6

BAM-Material: Code=rha4ta

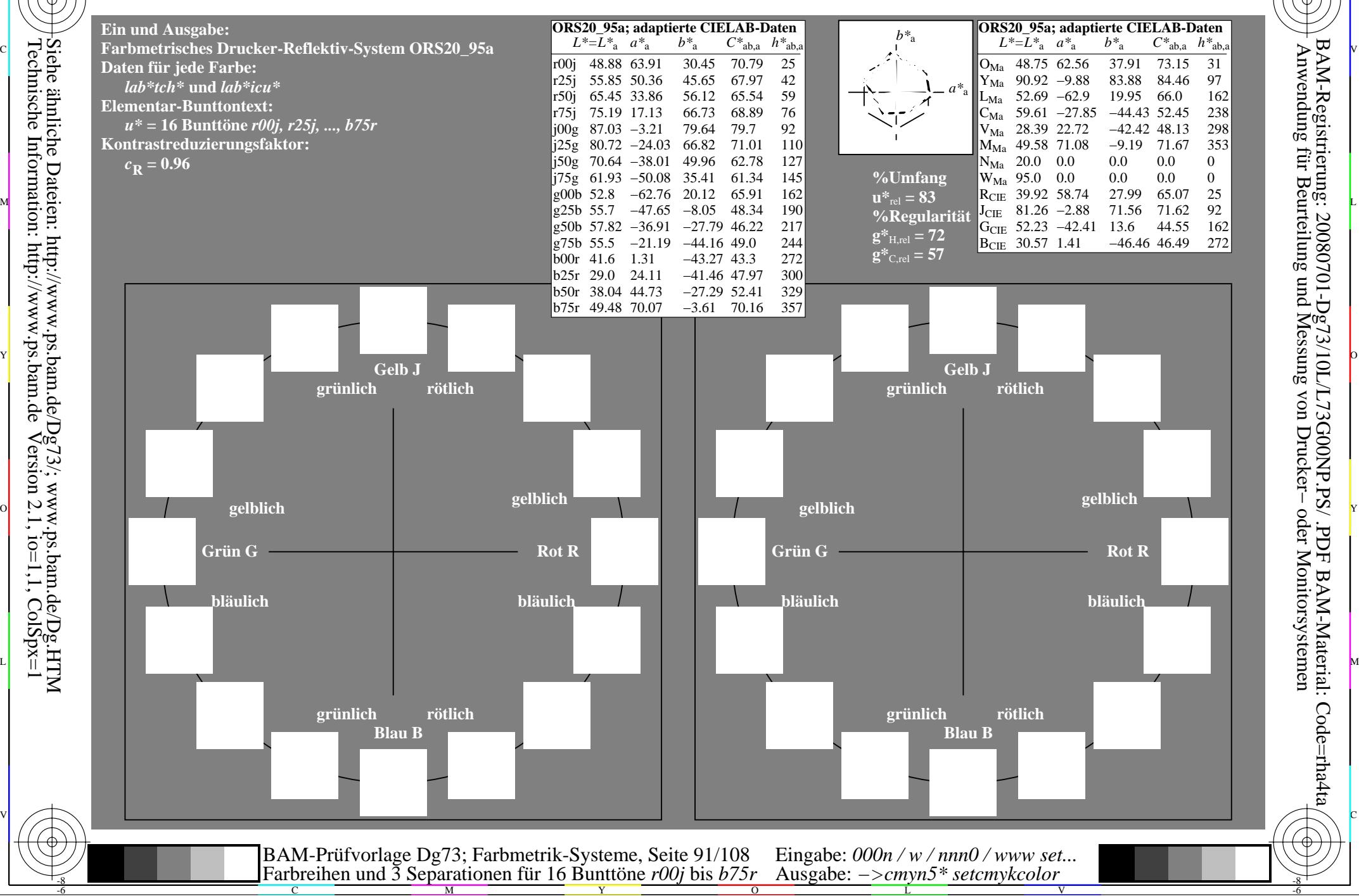

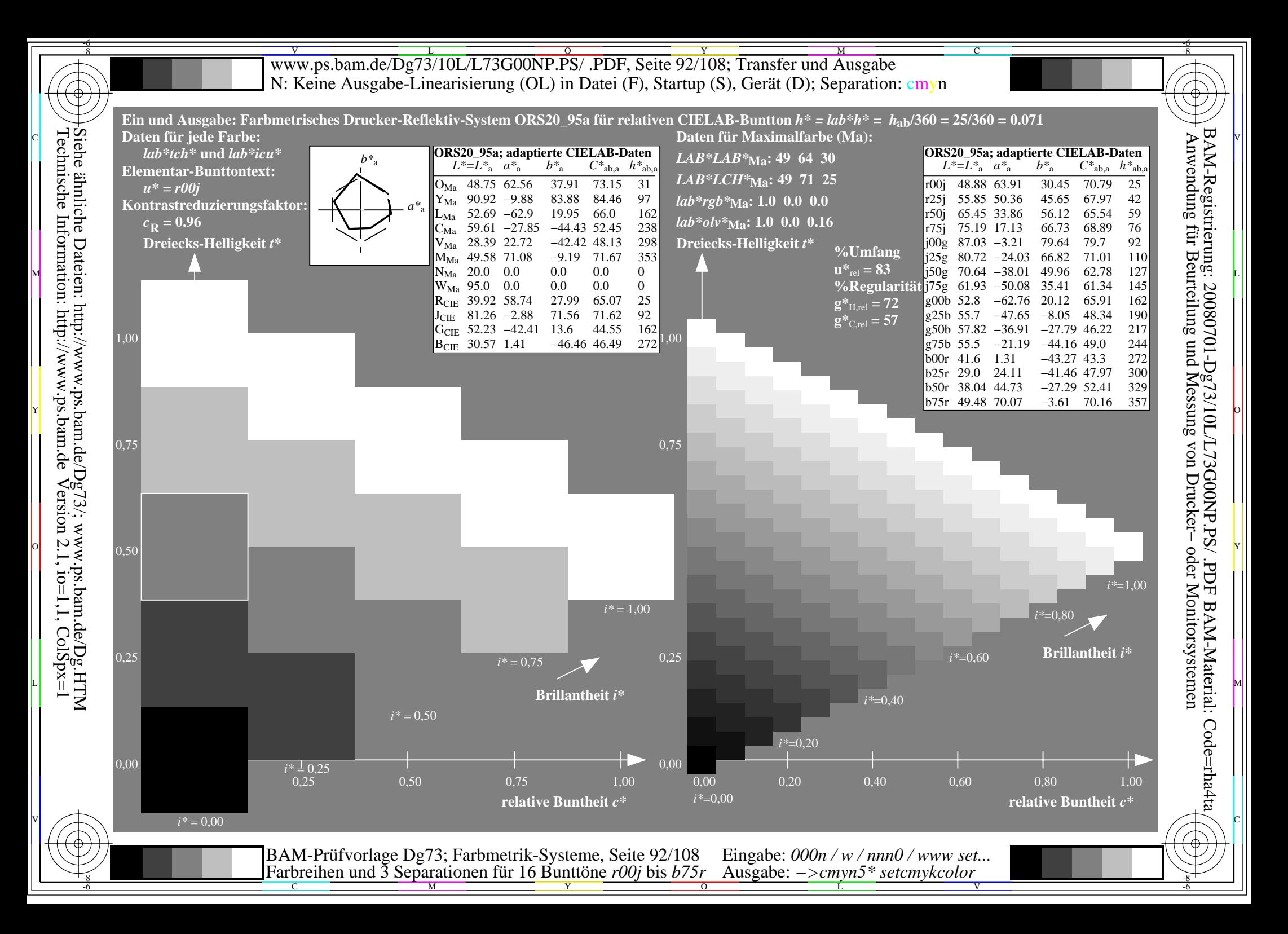

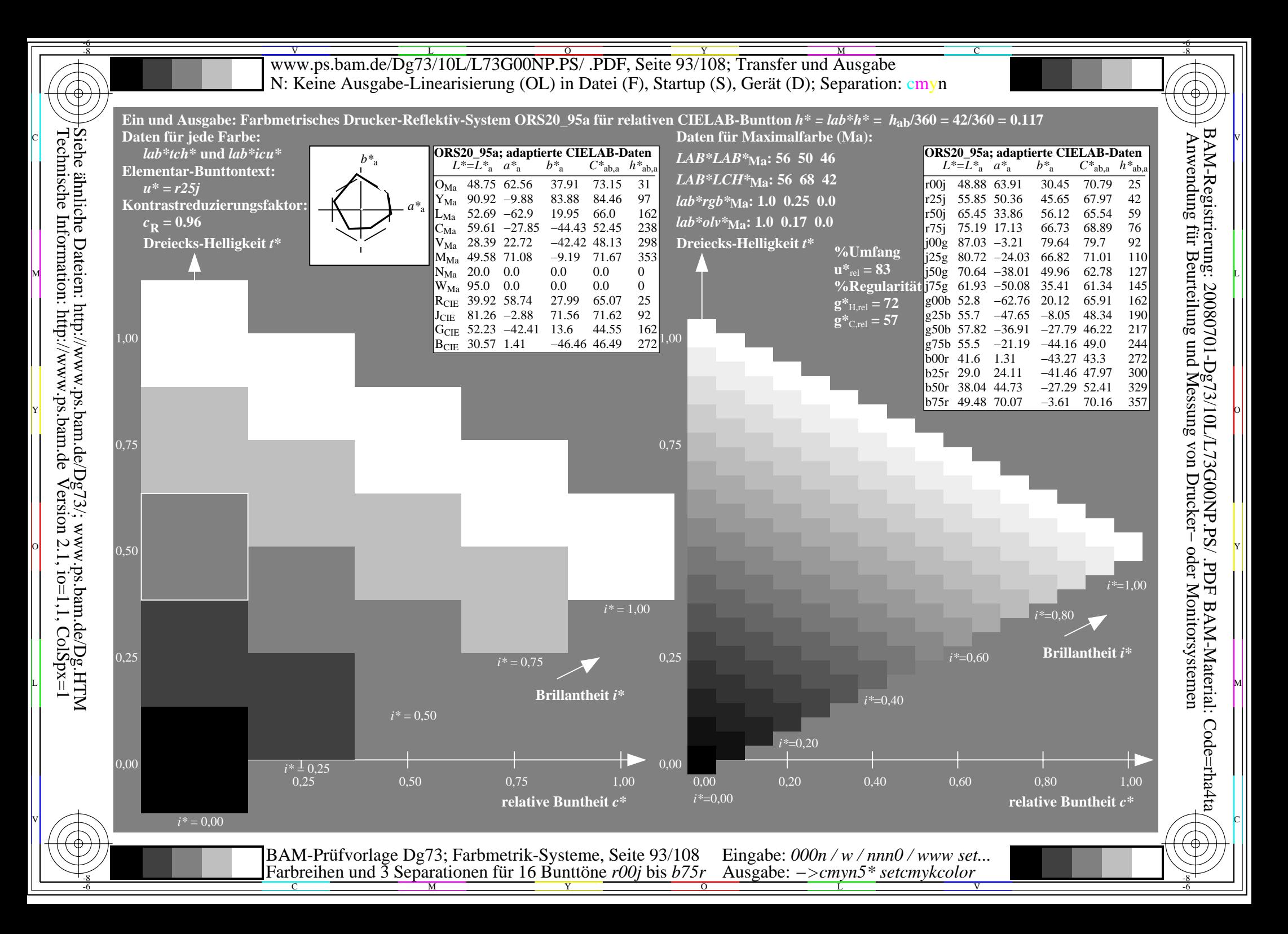

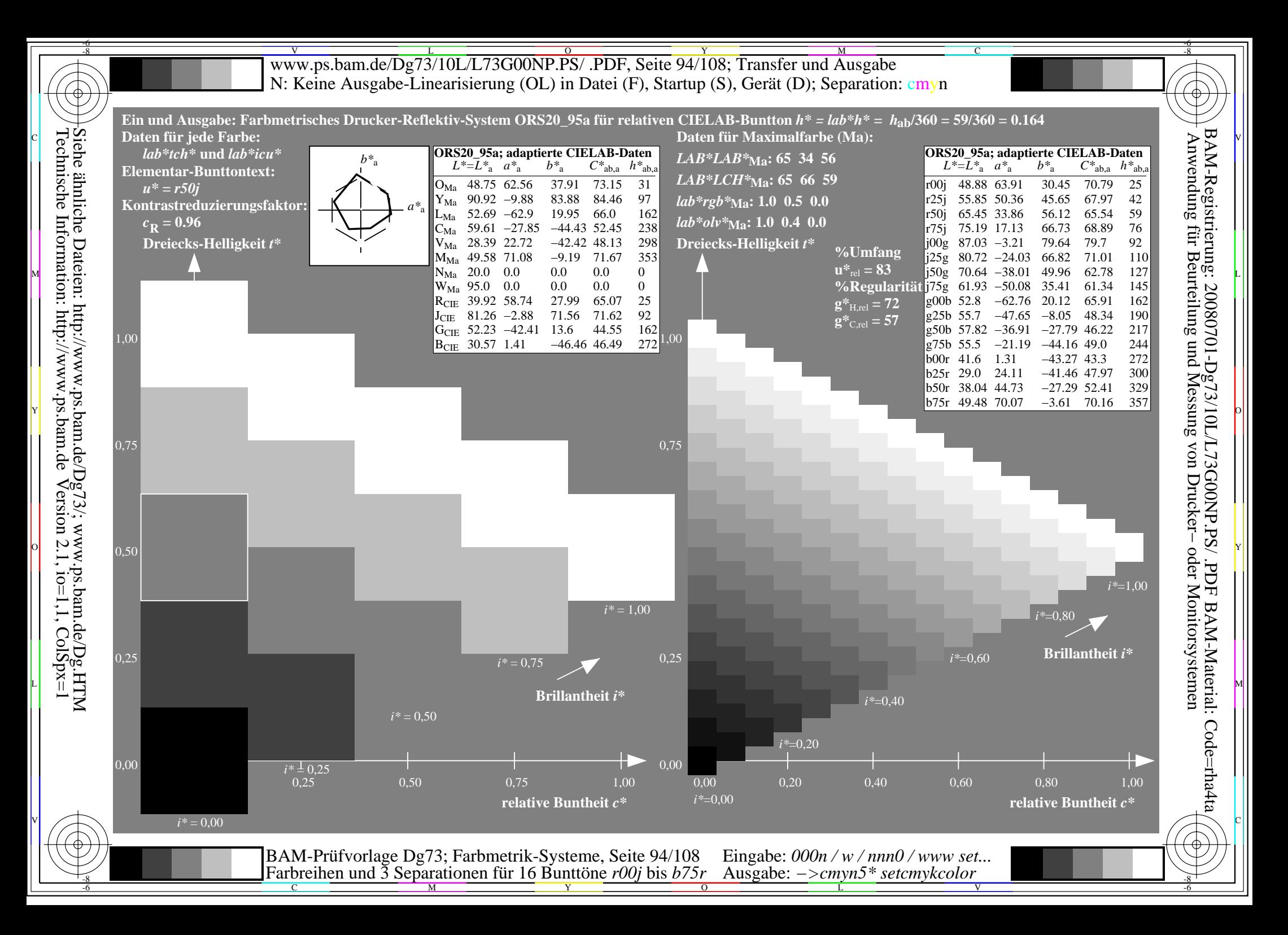

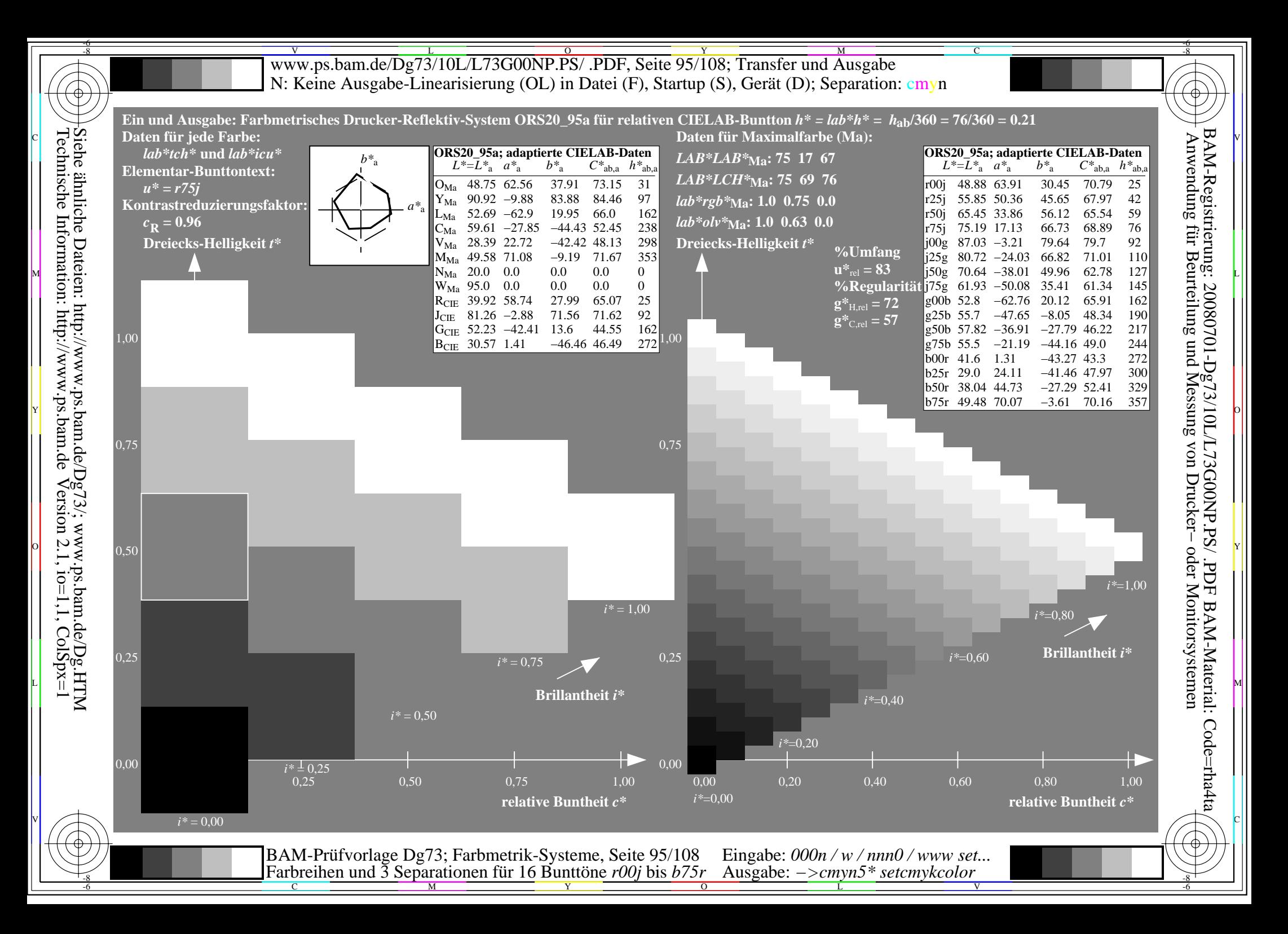

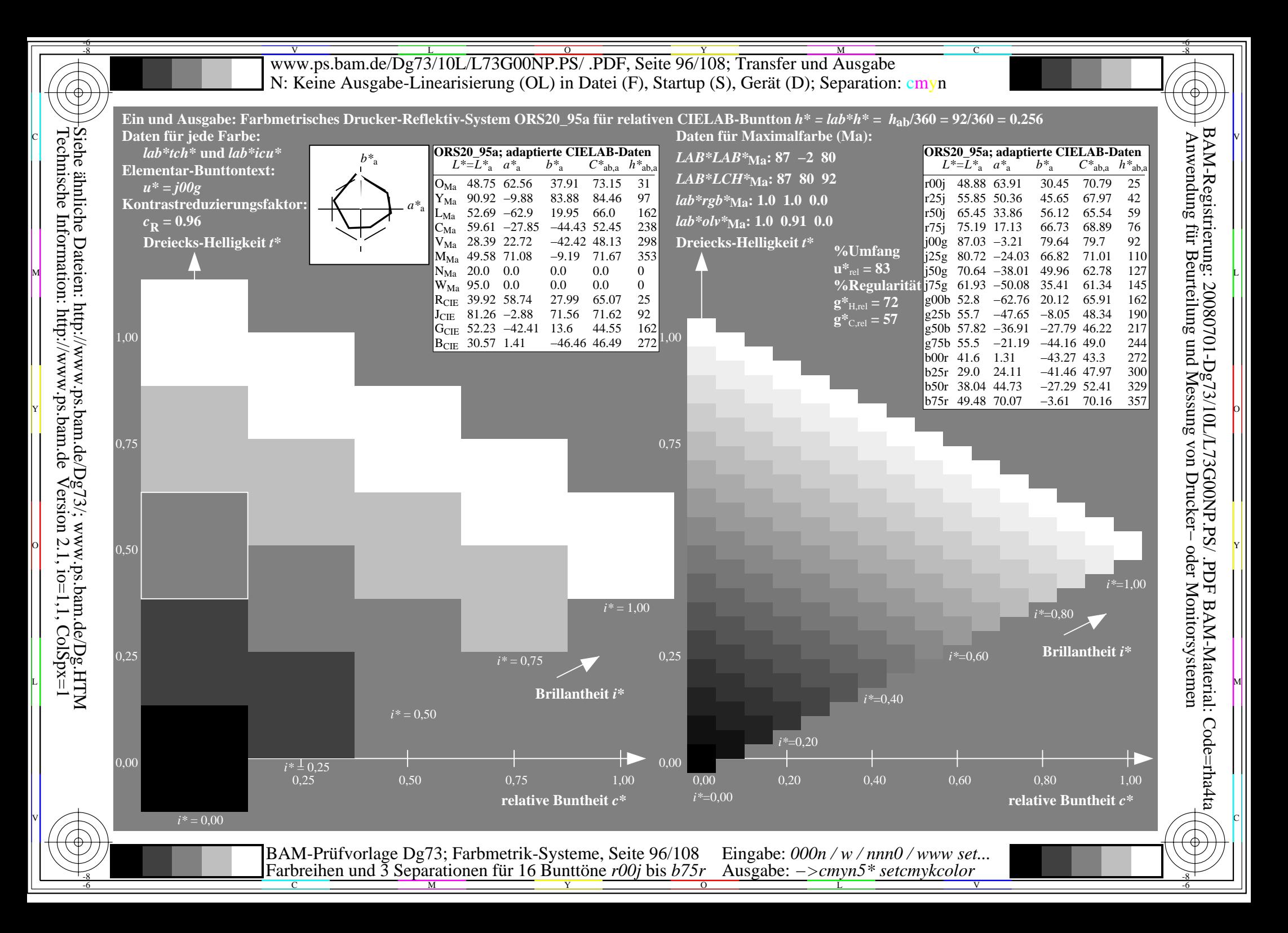

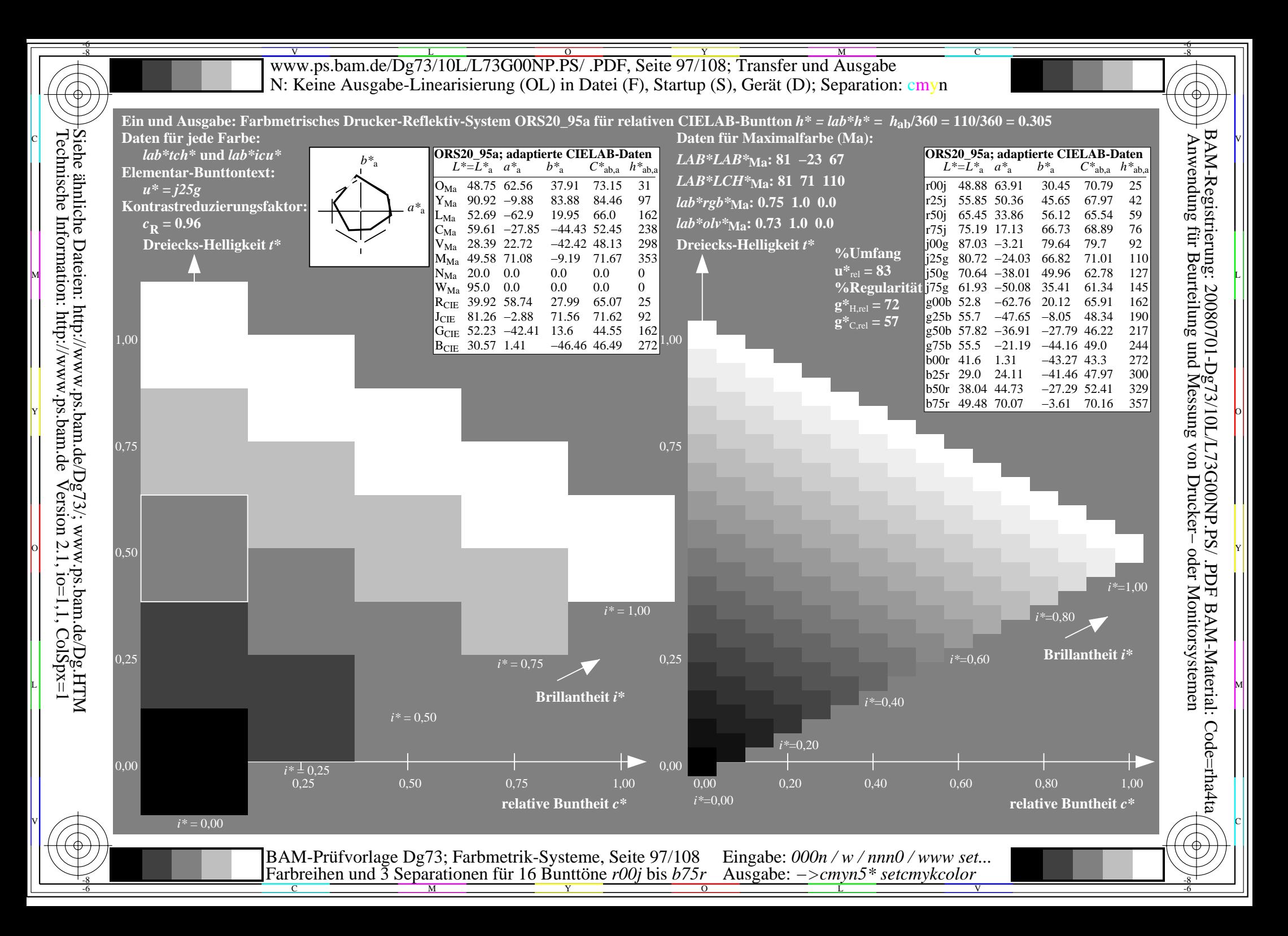

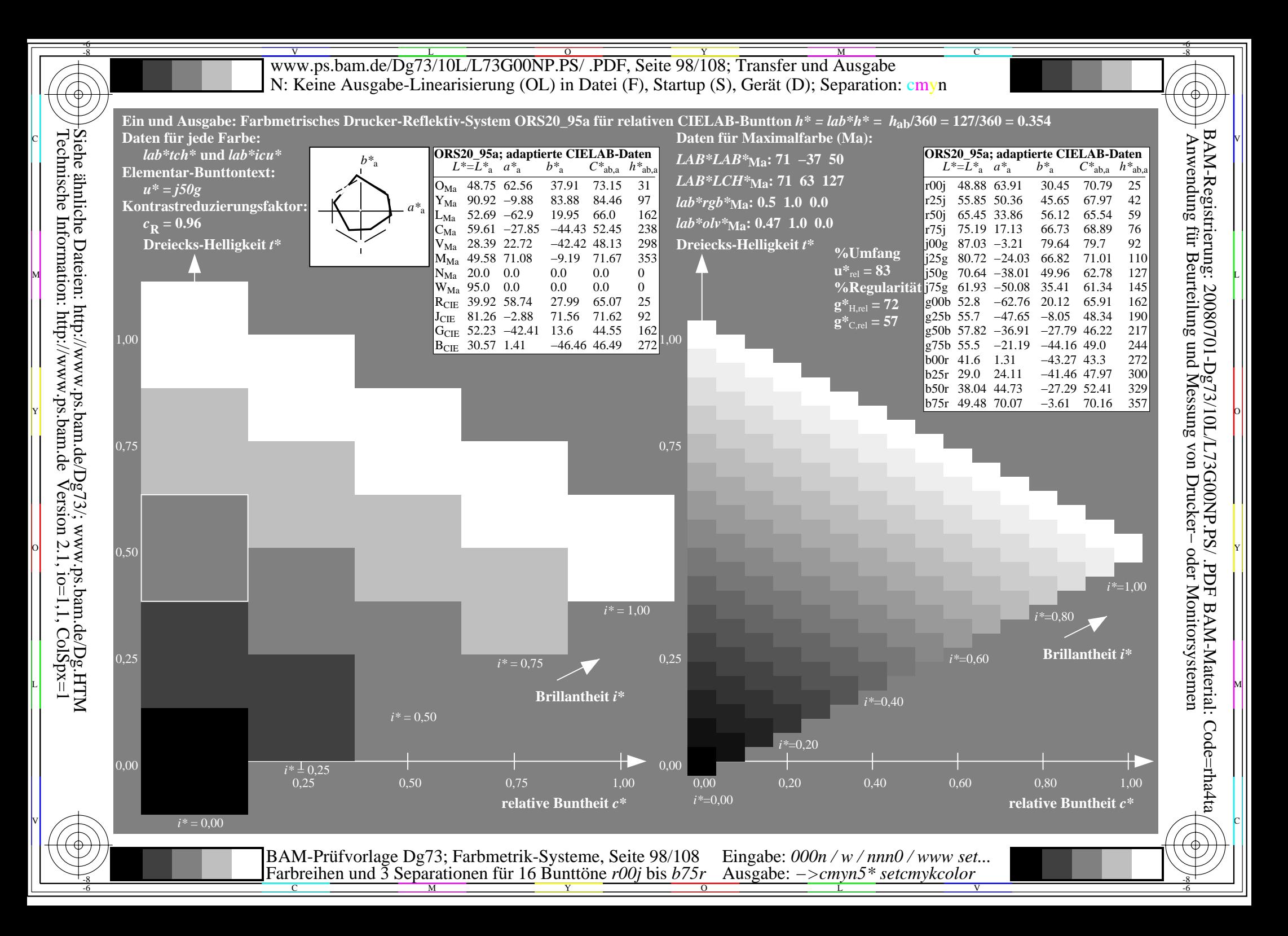

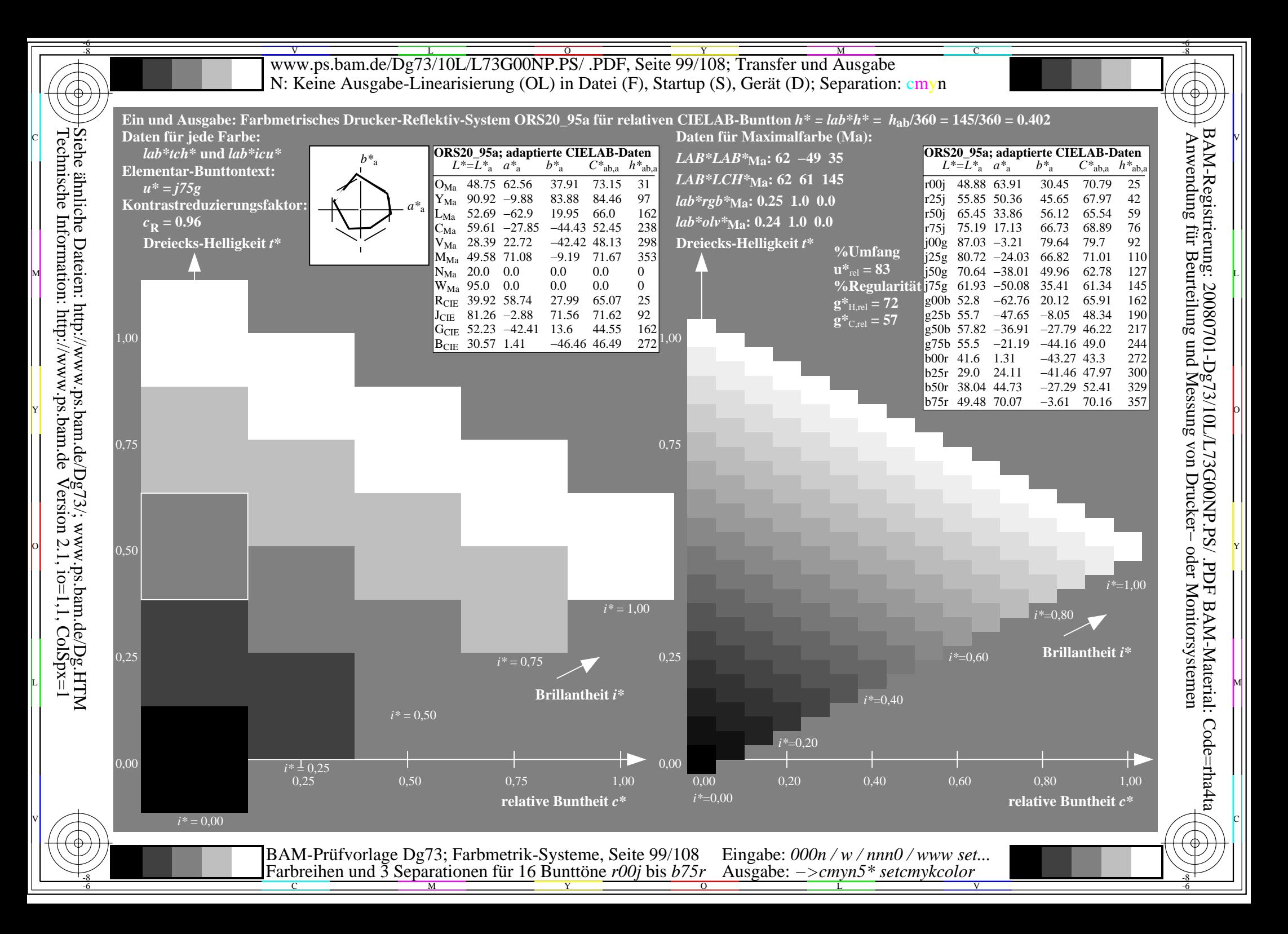

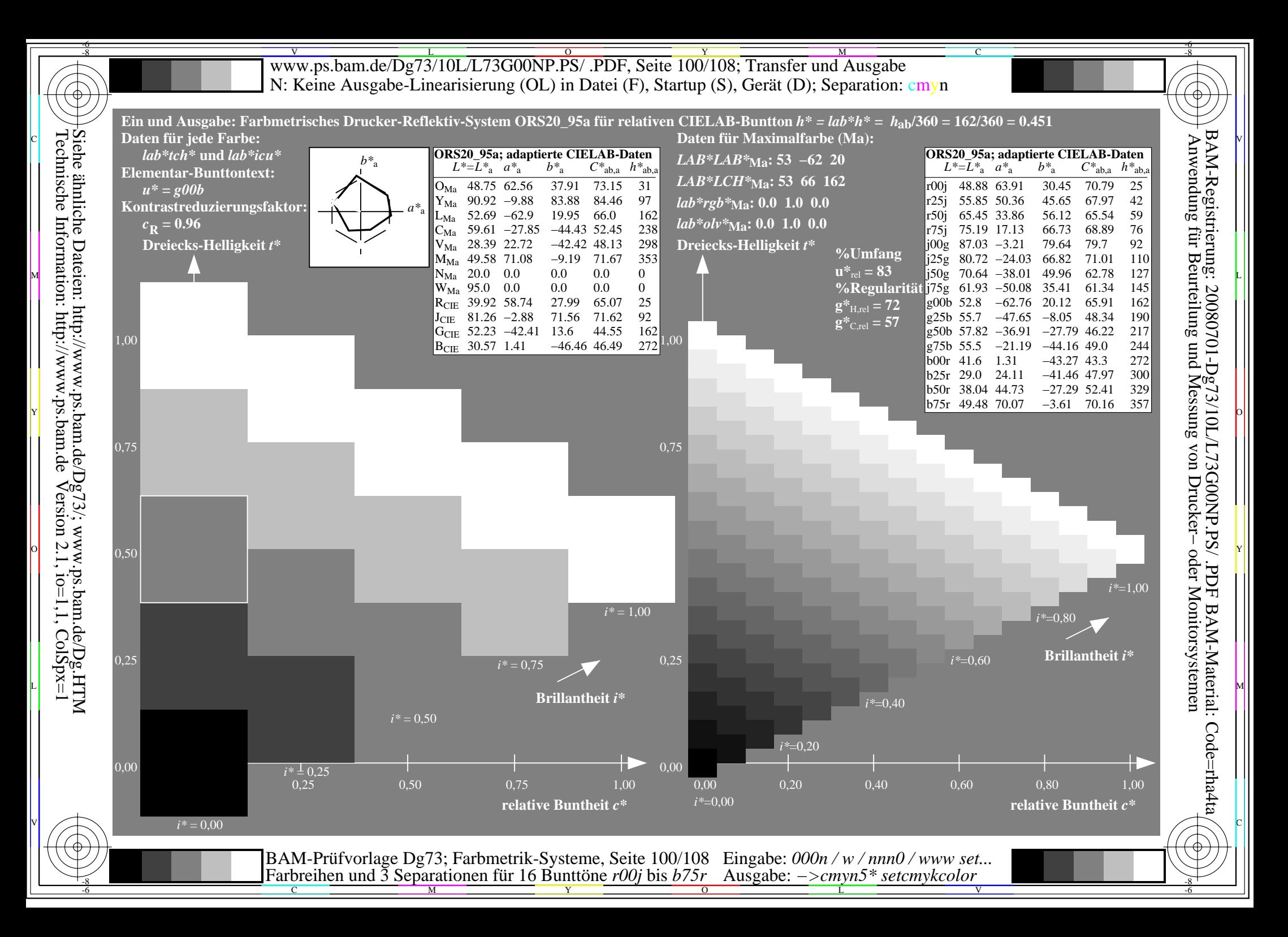

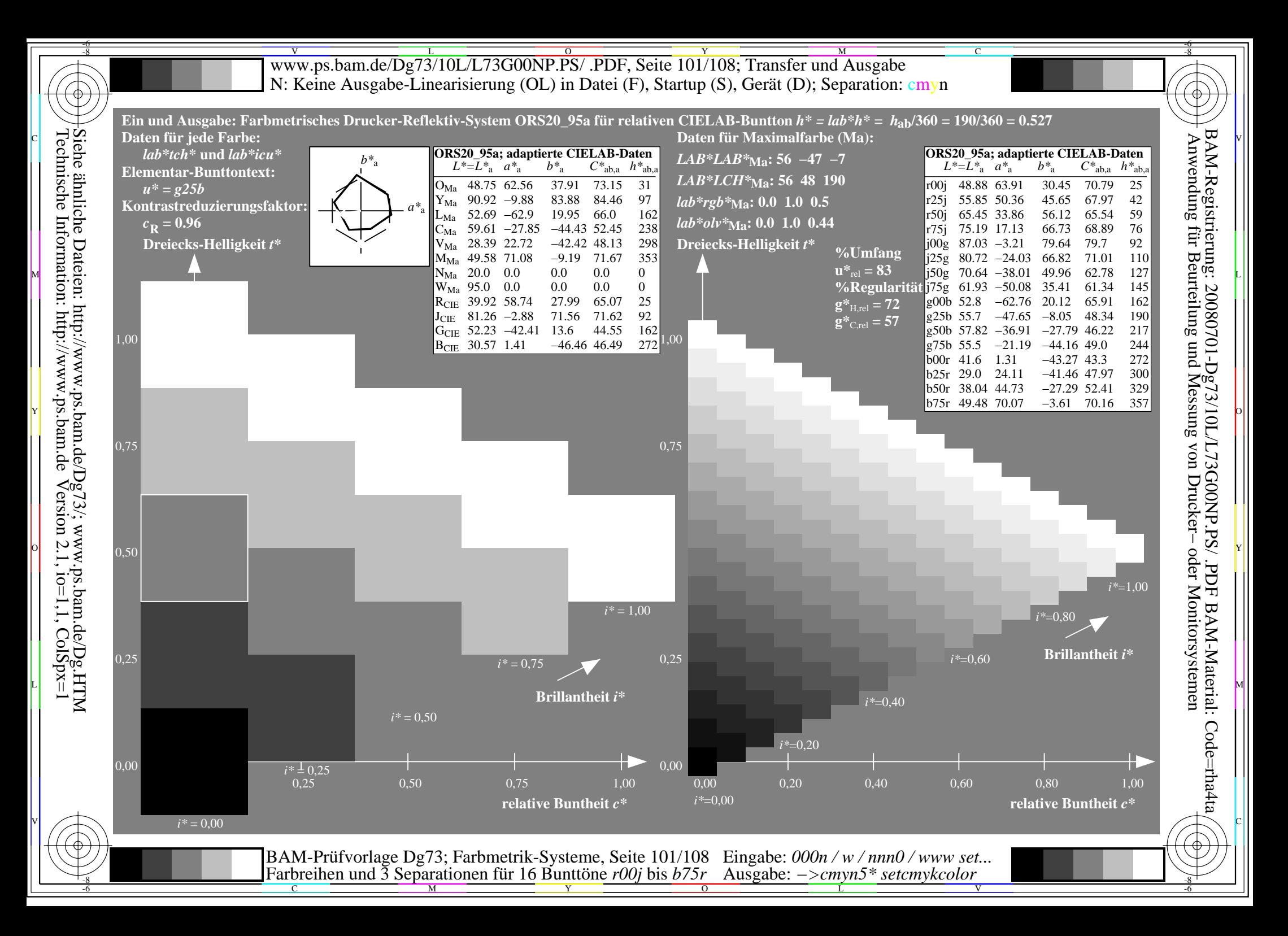

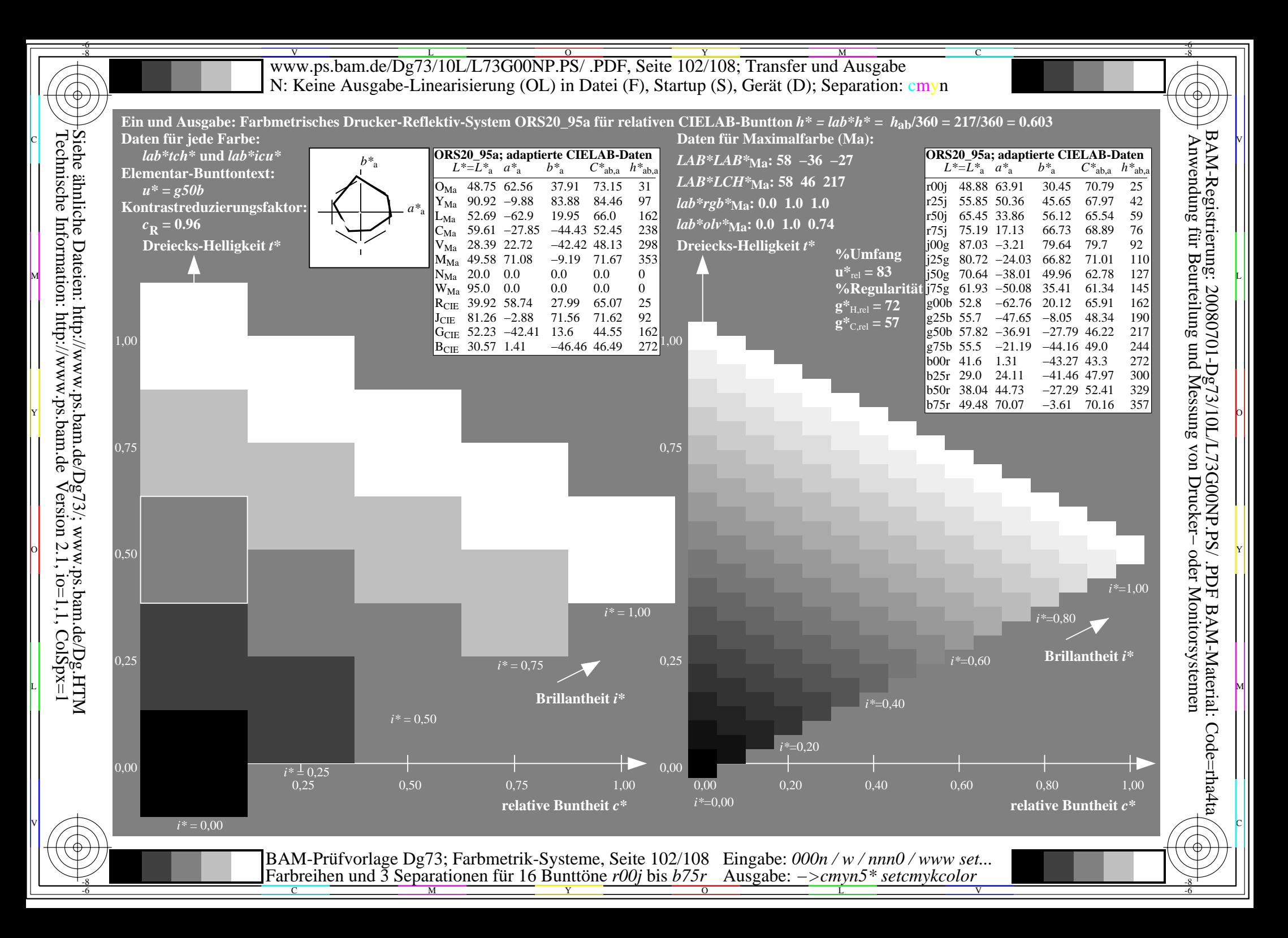

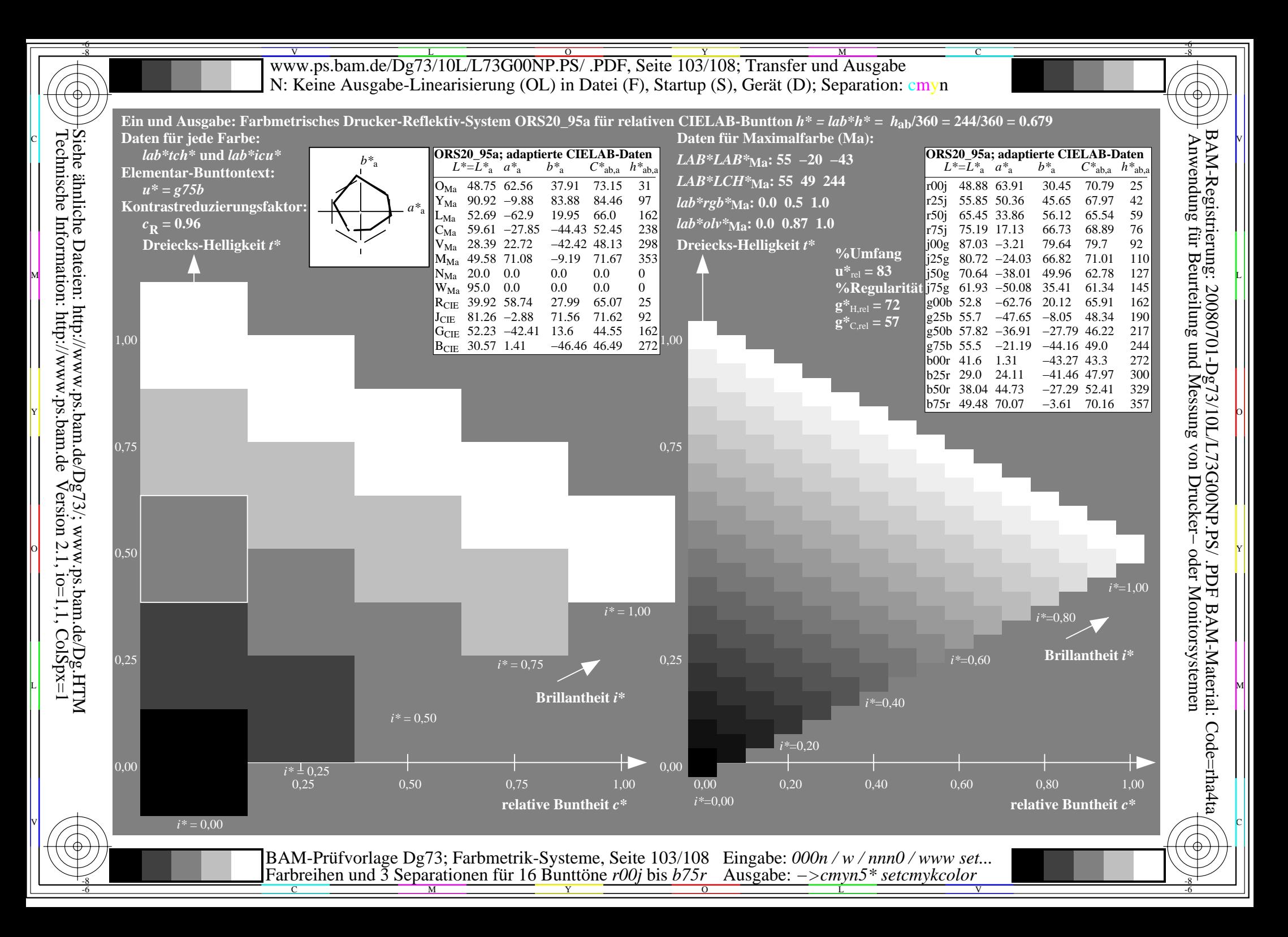

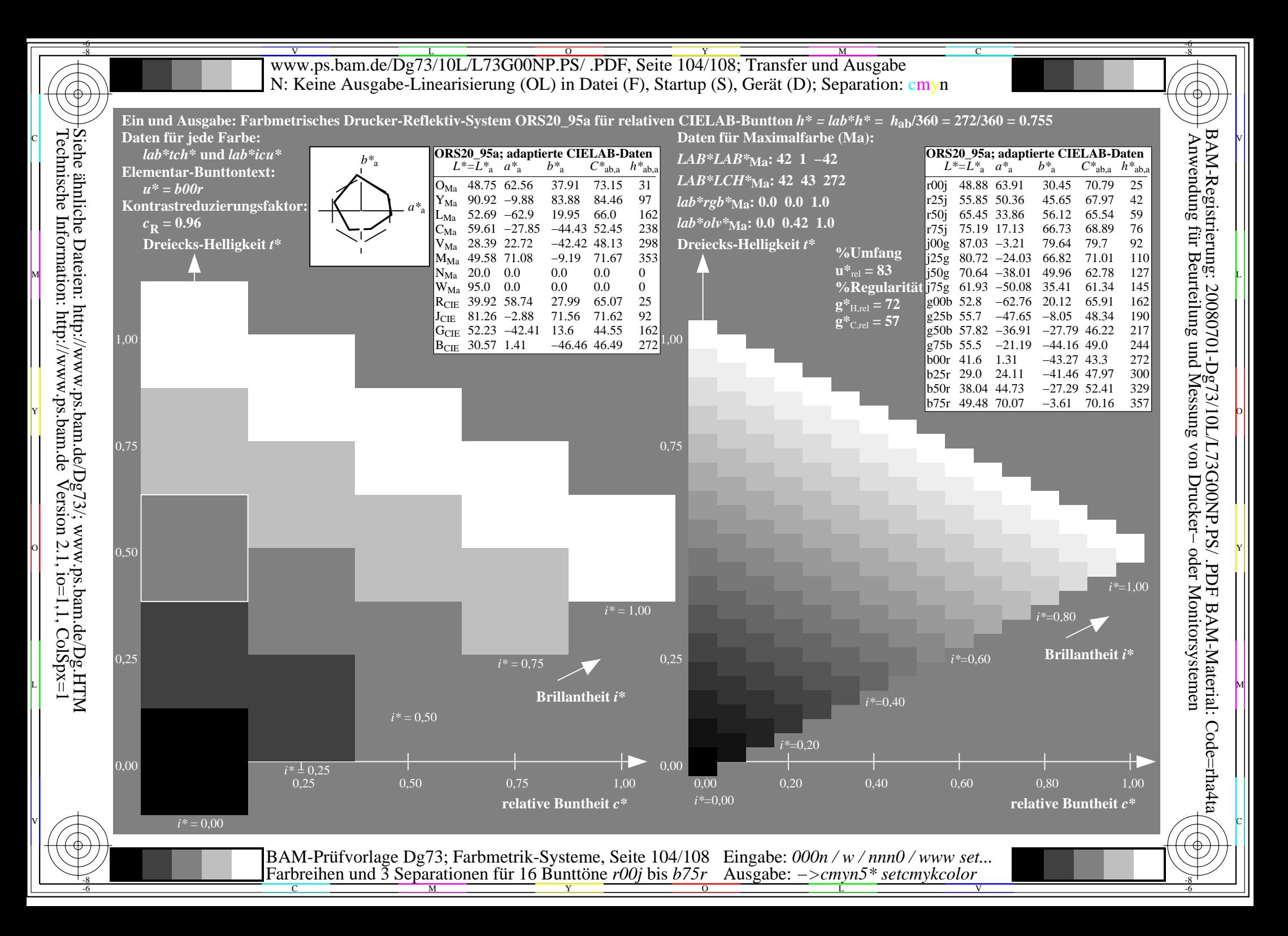

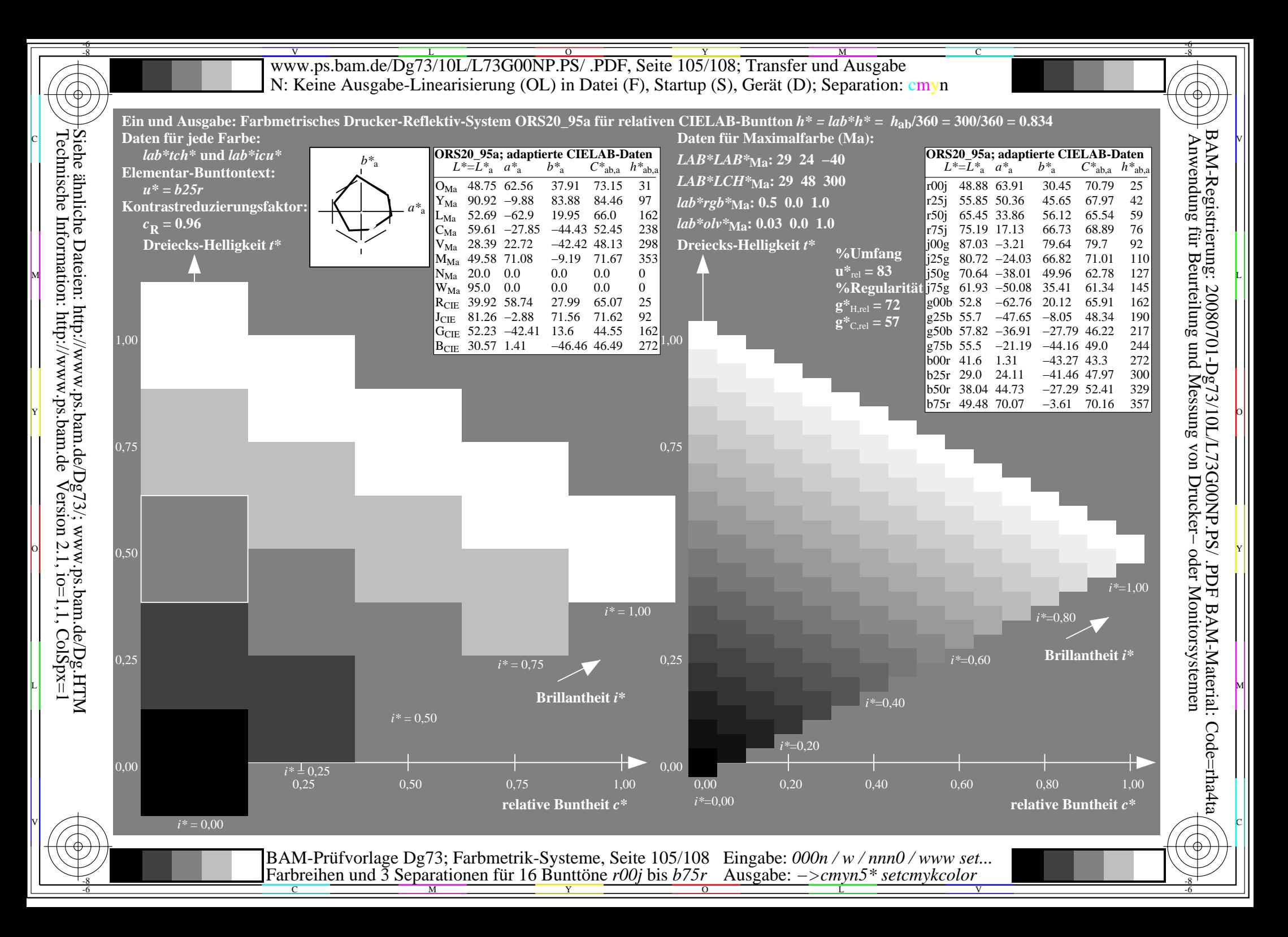

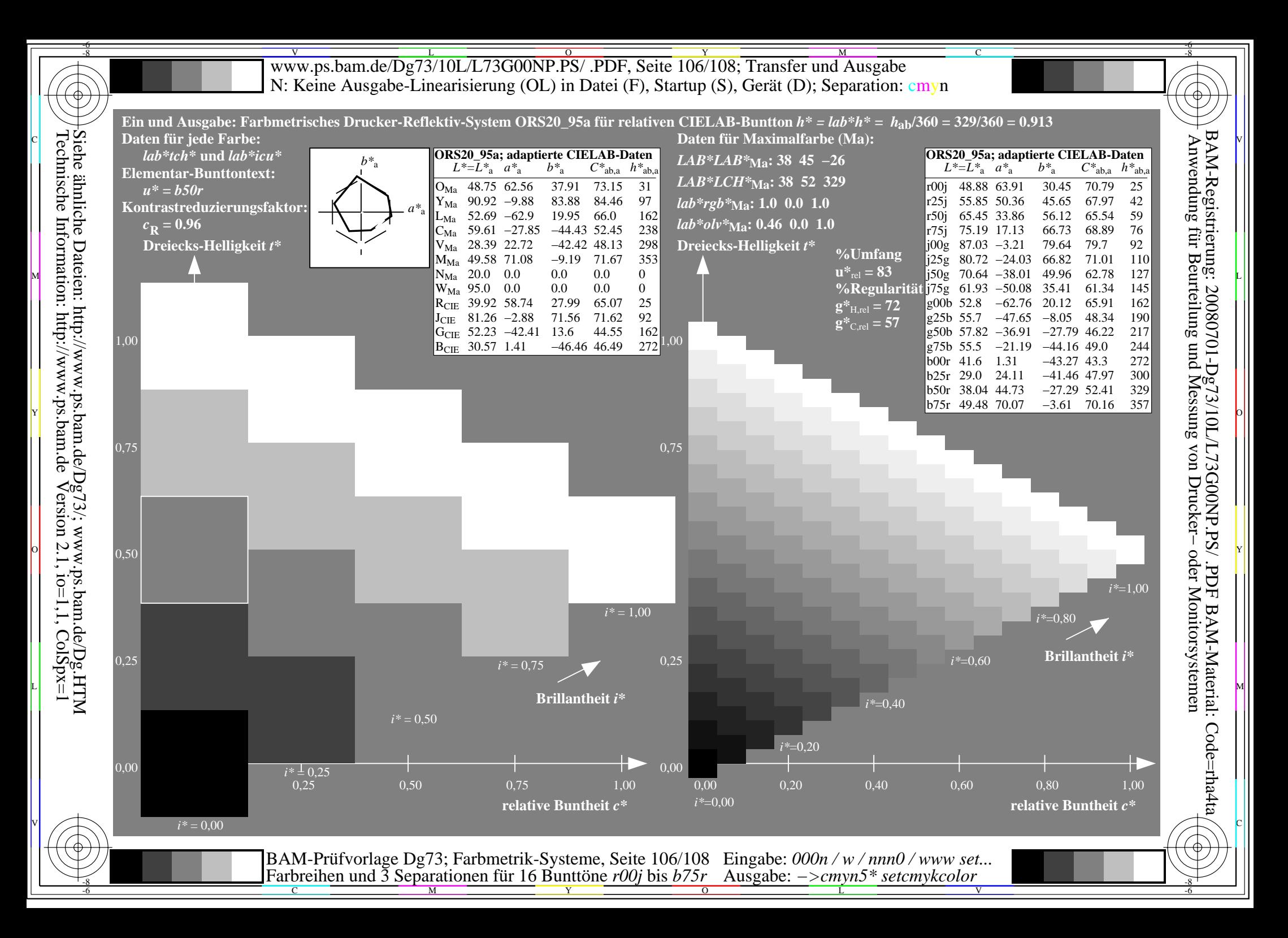

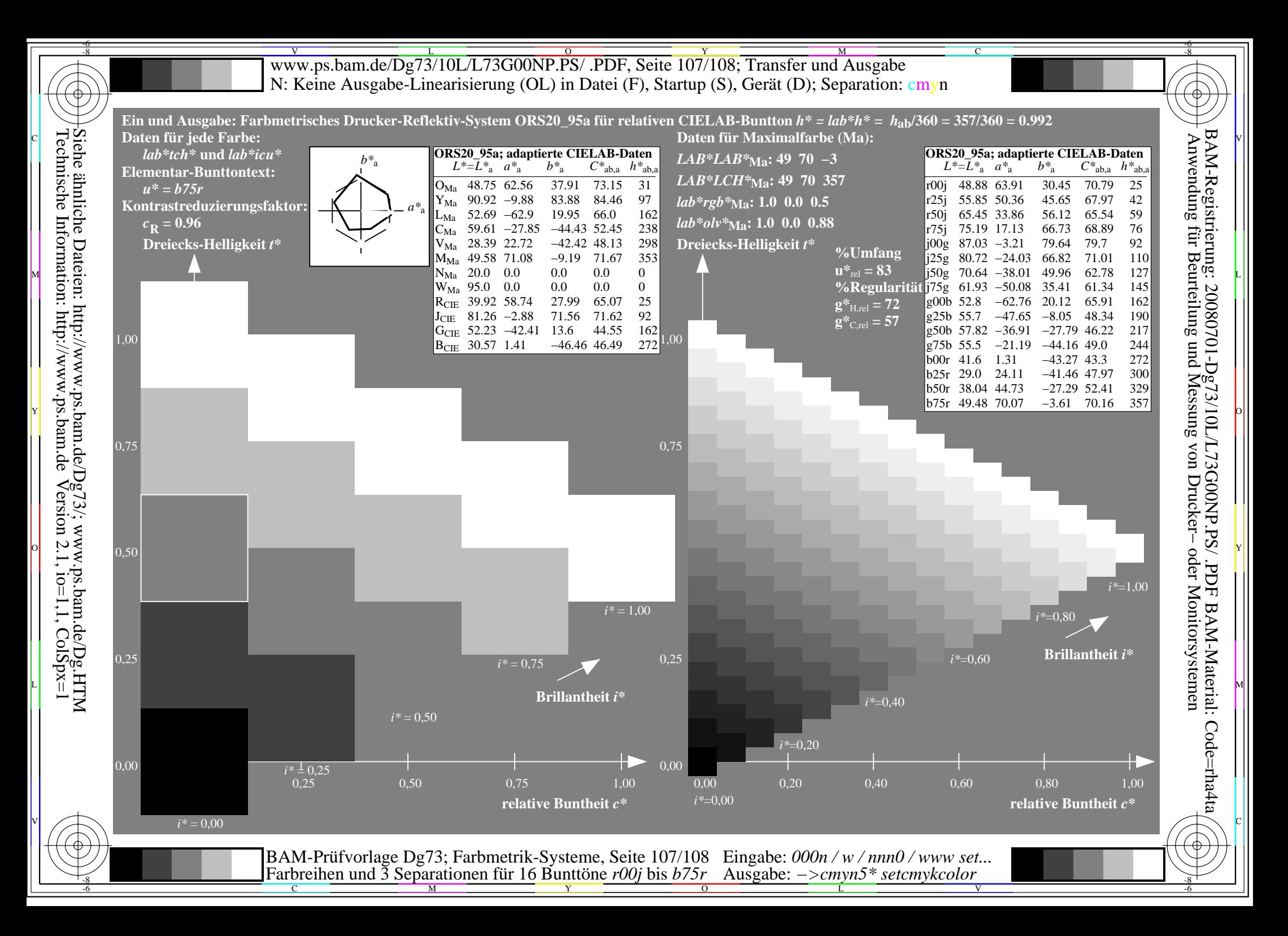

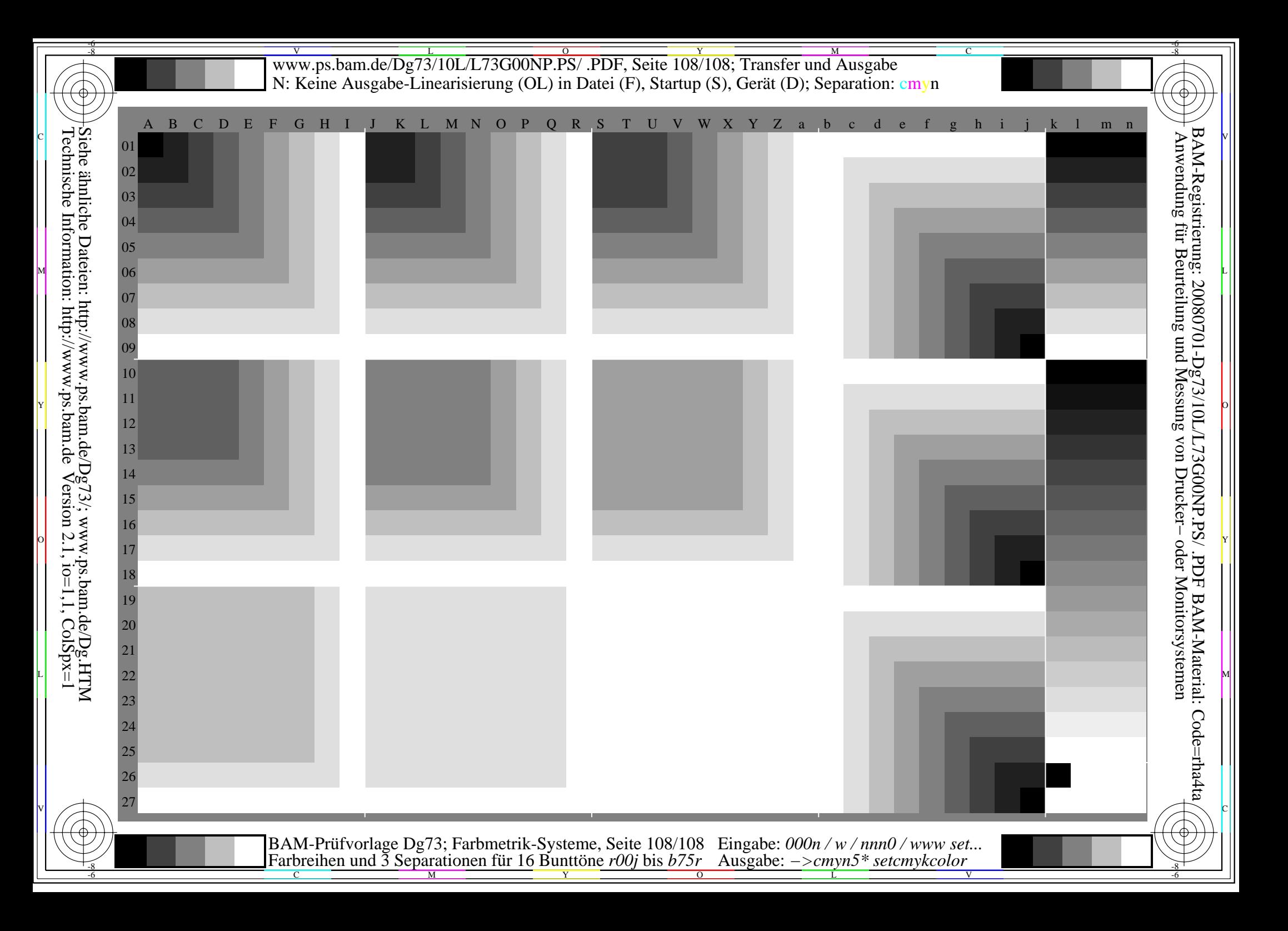